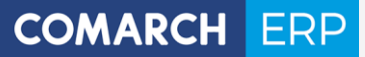

Struktura danych osobowych w systemie Comarch ERP Optima

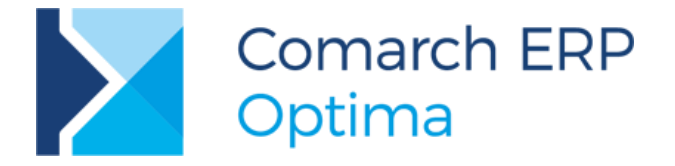

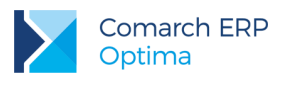

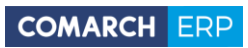

# Spis treści

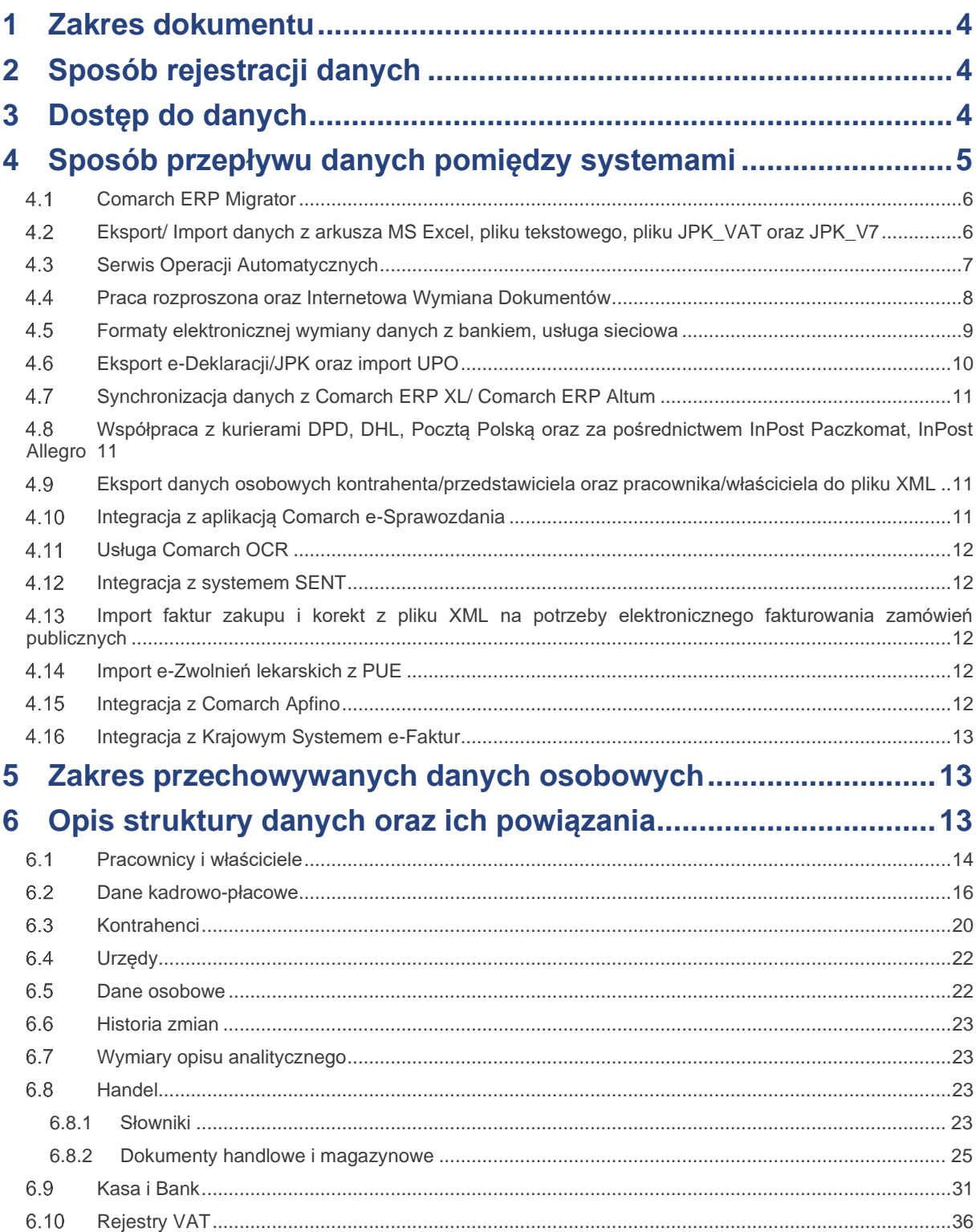

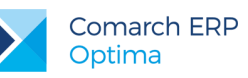

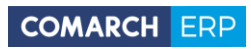

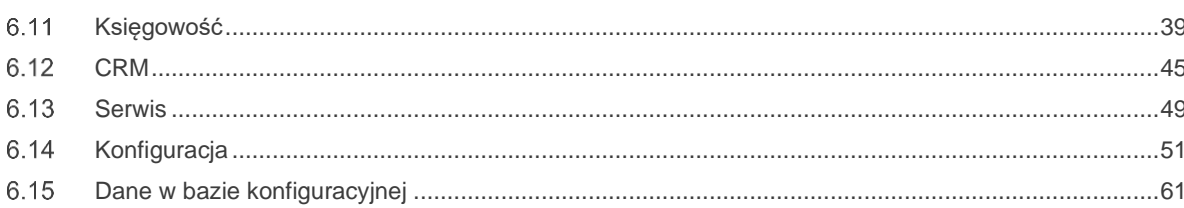

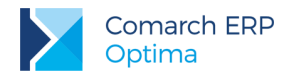

### <span id="page-3-0"></span>**1 Zakres dokumentu**

Dokument zawiera informacje przeznaczone dla administratorów systemów informatycznych, którzy zobowiązani są do prowadzenia dokumentacji opisującej sposób przetwarzania danych osobowych.

W dokumencie zdefiniowano zakres danych osobowych przechowywanych w programie Comarch ERP Optima, opis struktury danych (wraz z kluczami powiązań do danych osobowych) oraz ich przepływy (do systemów zewnętrznych).

# <span id="page-3-1"></span>**2 Sposób rejestracji danych**

System Comarch ERP Optima oparty jest o relacyjną bazę danych, realizuje procesy gospodarcze zachodzące w przedsiębiorstwie i przechowuje pełny zakres danych, dotyczący prowadzonej działalności gospodarczej podmiotu użytkującego system, w tym także dane osobowe zarejestrowanych w systemie **podmiotów** tj. **pracowników**, **właścicieli** oraz **kontrahentów** firmy.

Dane osobowe wprowadzane są do programu za pomocą:

- formatek ekranowych
- migratora danych
- plików o określonym formacie i strukturze

System Comarch ERP Optima umożliwia dodawanie, modyfikacje oraz usuwanie danych osobowych zarejestrowanych w nim podmiotów.

### <span id="page-3-2"></span>**3 Dostęp do danych**

Informacje o pracownikach, właścicielach oraz kontrahentach, które przechowywane są w bazie programu, dostępne są dla wybranych operatorów, w oparciu o nadane im uprawnienia bądź ograniczenia wynikające z blokad i indywidualnej personalizacji. Logowanie operatora może zostać zabezpieczone hasłem.

Hasła w systemie przechowywane są w formie zaszyfrowanej.

Zabezpieczenie baz danych przed nieautoryzowanym dostępem leży w gestii administratora systemu.

Dla każdej bazy danych programu uprawnieni użytkownicy mogą wykonać kopię bezpieczeństwa. Zakres danych osobowych gromadzonych w bazach oraz ich kopiach jest identyczny.

## <span id="page-4-0"></span>**4 Sposób przepływu danych pomiędzy systemami**

Comarch ERP Optima umożliwia wiele sposobów wymiany danych zarówno z systemami z oferty Comarch (Comarch ERP, e-Commerce, rozwiązania mobilne), jak również z programami zewnętrznymi.

Import oraz eksport danych z Comarch ERP Optima odbywa się przede wszystkim w formatach plików: \*.XML, \*.TXT, \*.XLS.

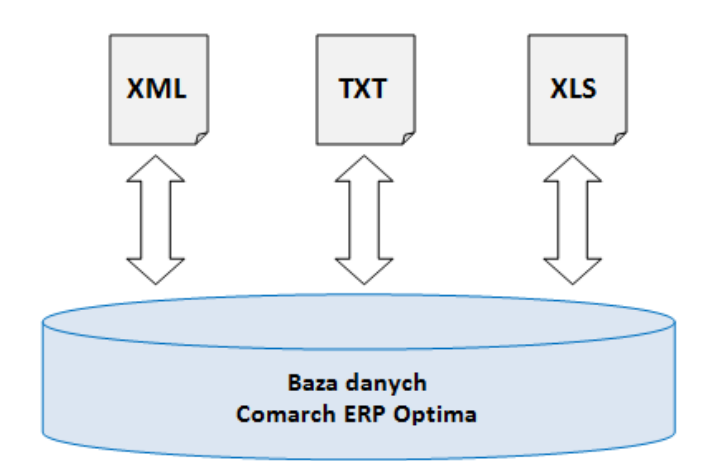

Rys 1. Import/Eksport danych w pliku xml, txt, xls

Na podstawie danych gromadzonych w bazie Comarch ERP Optima możliwe jest również generowanie różnych raportów i zestawień za pośrednictwem wydruków: Crystal (.rpt), tekstowych (.xpt), Generator raportów (.grs).

Ponadto dane mogą być także eksportowane do następujących formatów plików: \*.PDF, \*.DOC, \*.XLSX, \*.XLS, \*.RTF, \*.RPT, \*.HTML, \*.XML, \*.TXT, \*.CSV, \*.PLI.

Istnieje szereg dedykowanych narzędzi i procesów z wykorzystaniem których dane mogą transmitowane pomiędzy programem Comarch ERP Optima a innymi systemami:

- Comarch ERP Migrator
- Eksport/Import danych z arkusza MS Excel, pliku tekstowego, pliku JPK\_VAT oraz JPK\_V7
- Serwis Operacji Automatycznych
- Wymiana danych w formacie EDI
- Praca rozproszona oraz Internetowa Wymiana Dokumentów (IWD),
- Formaty elektronicznej wymiany z bankiem, usługa sieciowa
- Eksport e-Deklaracii/JPK oraz import UPO
- Synchronizacja danych kadrowych/ płacowych z Comarch ERP XL/ Comarch ERP Altum
- Współpraca z kurierami DPD, DHL,Pocztą Polską, InPost Allegro i InPost Paczkomaty
- Eksport danych osobowych kontrahenta/ przedstawiciela/ pracownika do pliku XML
- Integracji z aplikacją **Comarch e-Sprawozdania**
- Usługa **Comarch OCR**
- Integracja z systemem SENT

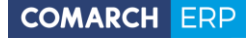

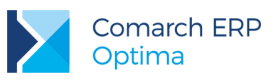

- Import faktur zakupu i korekt z pliku XML na potrzeby elektronicznego fakturowania zamówień publicznych
- Eksport faktur sprzedaży i korekt z pliku XML na potrzeby elektronicznego fakturowania zamówień publicznych
- Import zwolnień lekarskich pracowników z pliku CSV (e-Zwolnienia z PUE).

Program udostępnia również API, przez które Autoryzowani Partnerzy Comarch mogą tworzyć własne rozwiązania wprowadzające dane z aplikacji zewnętrznych.

### <span id="page-5-0"></span>**Comarch ERP Migrator**

Comarch ERP Migrator ma za zadanie ułatwić proces migracji danych do systemu Comarch ERP Optima z innych systemów informatycznych. Migrator jest narzędziem przeznaczonym tylko dla *Autoryzowanych Partnerów Comarch*, opis działania oraz dokładna struktura arkusza MS Excel dostępna jest na Indywidualnych Stronach Partnerów.

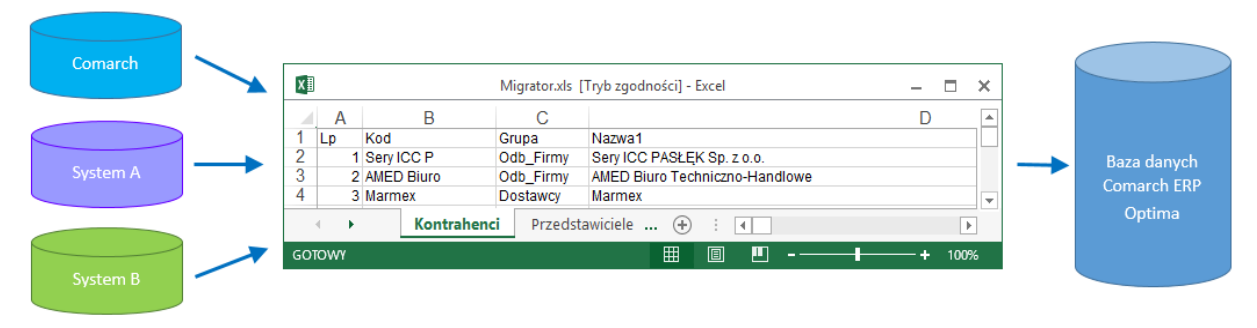

Rys 2. Migracja danych z innych systemów - Comarch ERP Migrator

Przykład danych obsługiwanych przez format \*.XLS:

- słowniki: pracownicy, wspólnicy, kontrahenci;
- dokumenty: rejestry VAT, dokumenty handlowe, nierozliczone płatności, plan kont, środki trwałe, bilans otwarcia księgowy, ewidencja wyposażenia oraz samochodu, listy płac i inne dane kadrowe/płacowe.

#### <span id="page-5-1"></span>**Eksport/ Import danych z arkusza MS Excel, pliku tekstowego, pliku JPK\_VAT oraz JPK\_V7**

W Comarch ERP Optima istnieje także mechanizm eksportu/ importu danych z arkusza MS Excel. Dane można wyeksportować/ zaimportować za pomocą dedykowanych przycisków, dostępnych pod listą odpowiednio: kontrahentów, towarów/usług, pracowników. Import można wykonać również z poziomu *Narzędzia/ Importy/ Słowników z pliku* lub *Danych kadrowych.* 

Struktura plików do importu jest opisana w biuletynach technicznych:

- OPT002 Import danych kadrowych z arkusza MS Excel do systemu Comarch ERP Optima,
- OPT009 Import danych z arkusza MS Excel do systemu Comarch ERP Optima.

Program umożliwia import zapisów do rejestru VAT z plików w formacie .DAT (Clarion) lub plików tekstowych COMMA (tzw. VAT\_R). Wymiana danych w Comarch ERP Optima z/do pliku \*.TXT obejmuje: rejestry VAT, raporty kasowe/bankowe. Format tych plików jest standardowym formatem wykorzystywanym przez programy z serii Comarch ERP Klasyka: Firma++, Faktury, KP, KH.

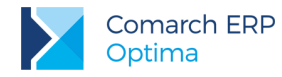

Od wersji 2018.1.1 dostępny jest także import dokumentów z plików JPK\_VAT do rejestrów VAT. Pozwala to na zaimportowanie dokumentów wystawionych w programach innych producentów (które umożliwiają wygenerowanie plików JPK\_VAT), jak również z innych baz programu Comarch ERP Optima.

Od wersji 2020.6.1 dostosowano możliwość importu do nowej struktury pliku JPK\_V7. Program Comarch ERP Optima zaczytuje informacje wyłącznie z części ewidencyjnej pliku (JPK\_V7M/JPK\_V7K) – tj. poszczególne dokumenty wraz z przypisanymi kodami JPK\_V7.

### <span id="page-6-0"></span>**4.3 Serwis Operacji Automatycznych**

Serwis Operacji Automatycznych to usługa umożliwiająca wykonywanie pewnych akcji zdefiniowanych w programie w sposób automatyczny, bez konieczności ingerencji Użytkownika. Usługa ta jest wykorzystywana m.in. do synchronizacji danych pomiędzy Comarch ERP Optima a innymi rozwiązaniami firmy Comarch.

Synchronizacje wykonywane w ramach Serwisu Operacji Automatycznych obejmują:

Wymianę danych z aplikacją **Comarch HRM** w modelu usługowym

W Comarch ERP Optima jest możliwość zamówienia usługi **Comarch HRM**. Po skonfigurowaniu usługi dane niezbędne do działania aplikacji (w tym dane osobowe pracowników firmy zamawiającej) są przesyłane z programu na serwer Comarch. Przechowywane dane posiadają identyczną strukturę jak baza źródłowa, z której została zamówiona usługa.

Wymianę danych pomiędzy modułem **Optima Handel** a modułem **Optima Detal**.

Oba moduły pracują na jednej bazie danych zatem dane (kontrahenci, towary, dokumenty oraz płatności) są synchronizowane na zasadzie tworzenia wpisów do odpowiednich tabel.

Wymianę danych z Comarch Mobile Sprzedaż

Wymiana danych z Comarch Mobile Sprzedaż jest dwukierunkowa i odbywa się za pośrednictwem plików \*.json i dedykowanych tabel w bazie Comarch ERP Optima.

Przepływ danych może obejmować:

- słowniki: kontrahenci, towary
- dokumenty: dokumenty handlowo-magazynowe, kontakty i zadania CRM

Wymianę danych z **Comarch e-Sklep** oraz z platformą **wszystko.pl**

Wymiana danych z Comarch e-Sklep / wszystko.pl jest dwukierunkowa i odbywa się za pośrednictwem plików w formacie \*.XML.

Przepływ danych może obejmować:

- słowniki: kontrahenci, oferta sklepu, rabaty
- dokumenty: zamówienia z e-Sklep/ wszystko.pl, wydruki faktur do zrealizowanych zamówień (\*.PDF)

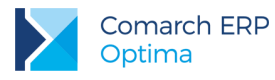

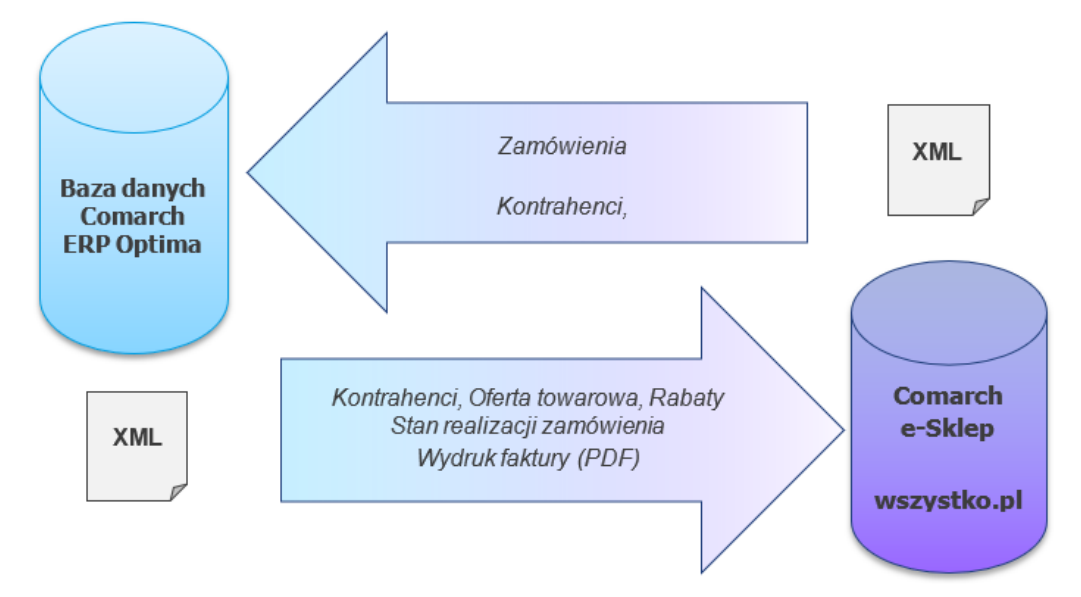

Rys 3. Schemat wymiany danych pomiędzy Comarch ERP Optima a Comarch e-Sklep/ wszystko.pl

**Transmisje danych z Comarch ERP XL** 

W przypadku modelu pracy Centrala < - > Oddział, gdzie centrala pracuje na systemie Comarch ERP XL a oddział na Comarch ERP Optima transmisja danych odbywa się dwukierunkowo. Może być wykonywana przez Serwis Operacji Automatycznych, z wykorzystaniem WebSerwisu lub ręcznie.

Wymiana informacji pomiędzy systemem Comarch ERP XL i systemem Comarch ERP Optima oparta jest o przesyłanie za pośrednictwem plików w formacie \*.XLO (spakowane pliki \*.XML):

- danych słownikowych: kontrahenci, towary
- przeprowadzonych transakcji (faktury, paragony, zamówienia, etc.).

### <span id="page-7-0"></span>**Praca rozproszona oraz Internetowa Wymiana Dokumentów**

**Praca rozproszona** to mechanizm eksportu-importu danych za pomocą plików XML, ma on na celu rozwiązanie problemu pracy w trybie off-line, tzn. umożliwić rozdzielenie modułów operacyjnych (sprzedaż, prowadzenie kasy, płace) od modułu o charakterze księgowym (księgowość). Od wersji 2017.5.1 istnieje również możliwość migracji między bazami plików oraz skrótów do platformy iBARD podpiętych pod dokumenty.

Do przenoszenia danych stosujemy uniwersalny nośnik, jakim są pliki w formacie \*.XML - od 2017.5.1 plik ten jest podczas eksportu skompresowany i ma rozszerzenie zip (obydwa rodzaje plików są wczytywane w programie).

**Internetowa Wymiana Dokumentów (IWD)** to model współpracy pomiędzy punktem sprzedaży a działem księgowym. Wymiana może odbywać się w modelu:

- Klient biura rachunkowego <-> Biuro rachunkowe
- Punkty sprzedażowe firmy <-> Centrala firmy

Współpraca polega na tym, że punkt sprzedażowy wysyła zaszyfrowane i podpisane dane zapisane w swojej bazie sprzedażowej, poprzez Internet, na serwery Comarch, a następnie dział księgowy, również przez Internet, je odbiera i wczytuje do bazy. Dział księgowy może również przesyłać dane do bazy działu sprzedażowego. Mechanizm wykorzystuje model Pracy rozproszonej, czyli konfiguracja, struktura plików wymiany danych oraz miejsce w programie, z którego eksportowane i importowane są dane, są zgodne z modelem Pracy rozproszonej.

Od wersji 2018.0.1 Internetowa Wymiana Dokumentów wzbogacona została o możliwość skonfigurowania automatycznego eksportu i/lub importu danych poprzez Serwis Operacji Automatycznych (SOA).

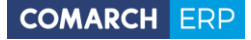

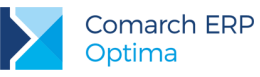

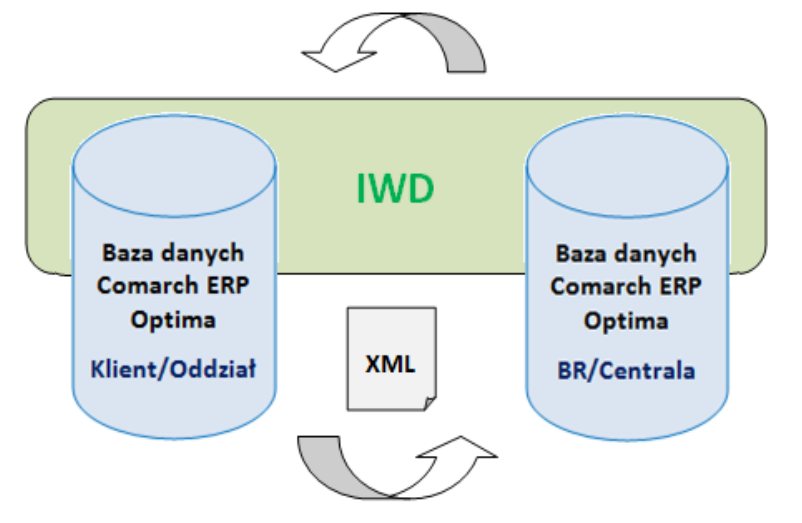

Rys 4. Model Internetowej Wymiany Dokumentów oraz Pracy rozproszonej

Przykład danych obsługiwanych przez format \*.XML:

- słowniki: pracownicy, wspólnicy, kontrahenci;
- dokumenty: rejestry VAT, dokumenty handlowe i magazynowe, raporty kasowe/bankowe, listy płac, płatności.

#### <span id="page-8-0"></span>**Formaty elektronicznej wymiany danych z bankiem, usługa sieciowa**

Comarch ERP Optima umożliwia zarówno import zrealizowanych przelewów bankowych do programu z pliku dostarczonego przez bank, jak i eksport poleceń przelewu do pliku, który następnie można zaczytać w aplikacji bankowej. Użytkownik ma możliwość tworzenia własnych formatów wymiany odpowiadających płaskiej strukturze plików np. \*.CSV, \*.TXT, \*.PLI. Program umożliwia import przelewów z plików MT940, jednak jest to mechanizm zaszyty w programie, nie ma możliwości jego edycji/ modyfikacji - podobnie jak formaty \*.XML służące do eksportu przelewów.

Istnieje również możliwość wymiany danych bezpośrednio z/do systemu bankowego, bez konieczności ręcznego przenoszenia plików pomiędzy aplikacją bankową a Comarch ERP Optima - za pomocą usługi sieciowej opartej o standard Comarch Data Connect 2.0.

Wymiana danych pomiędzy bankiem a klientem w usłudze sieciowej odbywa się przez wymianę komunikatów w formacie plików \*.XML (standard ISO 20022) przy wykorzystaniu technologii Web-Services. Całość komunikacji jest zabezpieczona przez bezpieczny kanał HTTPS z wykorzystaniem dwustronnego SSL. Dzięki tym technologiom komunikacja pomiędzy Bankiem a Klientem jest szyfrowana i nikt niepowołany nie ma dostępu do przesyłanych informacji. Dodatkowo dzięki dwustronnemu SSL Bank otrzymuje możliwość wstępnej weryfikacji Klienta, a Klient może zweryfikować, czy faktycznie podłączył się do serwera Banku. Do zabezpieczenia wymiany informacji zastosowane zostały: certyfikat transportowy, który weryfikuje Klienta i pozwala zweryfikować jego prawo do danego rachunku (rachunków) oraz certyfikat autoryzacyjny (podpis elektroniczny), którym mogą być podpisywane przelewy wysyłane do banku. Gdy przelewy nie zostaną podpisane lub zostaną podpisane przez nieuprawnioną osobę – zlecenia będą oczekiwały w banku na akceptację uprawnionej osoby.

Powyższe formaty umożliwiają wymianę danych:

- słowniki: pracownicy, wspólnicy, kontrahenci;
- dokumenty: raporty kasowe/bankowe, płatności.

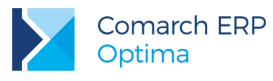

### <span id="page-9-0"></span>**Eksport e-Deklaracji/JPK oraz import UPO**

W Comarch ERP Optima jest możliwy eksport do systemu **e-Deklaracje**:

- deklaracji **VAT-7**, **VAT-7K** wraz z załącznikami: **VAT-ZD**, **ORD-ZU**
- deklaracji **VAT-9M** wraz z załącznikiem: **ORD-ZU**
- deklaracji **VAT-8** wraz z załącznikami: **ORD-ZU**
- deklaracji **VAT-27**
- deklaracji **VAT-UE**
- deklaracja **VIU-DO**
- deklaracji rocznej **PIT-28** wraz z załącznikami: **PIT-28/B**, **PIT/O**, **PIT/D**, **PIT-2K**, **PIT/WZR**, **ORD-ZU**
- deklaracji rocznej **PIT-36** wraz z załącznikami: **PIT/B**, **PIT/O**, **PIT/D**, **PIT-2K**, **PIT/ZG**, **PIT/Z**, **PIT/BR**, **PIT/IP**, **PIT/PM**, **PIT/MIT**, **PIT/WZ**, **ORD-ZU**
- deklaracji rocznej **PIT-36L** wraz z załącznikami: **PIT/B**, **PIT/ZG**, **PIT/Z**, **PIT/BR**, **PIT/IP**, **PIT/PM**, **PIT/MIT**, **PIT/WZ**, **ORD-ZU**
- deklaracji rocznej **PIT-37** wraz z załącznikami: **PIT/O**, **PIT/D**, **PIT-2K**, **ORD-ZU**
- deklaracji rocznej **CIT-8** wraz z załącznikami: **CIT-8/O**, **CIT-D**, **CIT-ST**, **CIT-ST/A**, **CIT-BR**, **CIT/IP**, **CIT/PM**, **CIT/MIT**, **CIT/WZ**, **ORD-ZU**
- deklaracji rocznych **PIT-11** wraz załącznikami: **PIT-R**, **IFT-1R**, **PIT-8C**
- deklaracji rocznych **PIT-4R**, **PIT-8AR**
- deklaracji **AKC-WW**
- deklaracji **Intrastat**
- deklaracia **CUK-1**

oraz ich korekt.

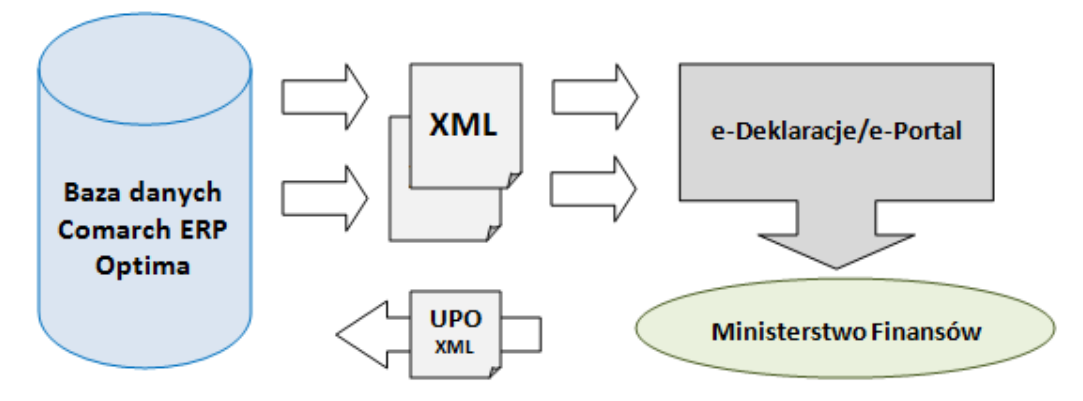

Rys 5. Eksport deklaracji do systemu e-Deklaracje oraz odbiór UPO

W programie dostępna jest również funkcja eksportu danych do **Jednolitego Pliku Kontrolnego** następujących struktur plików:

- **JPK\_V7** (JPK\_V7M/JPK\_V7M zawiera część deklaracyjną i/lub część ewidencyjną; podsumowanie deklaracji oraz rejestry VAT)
- **JPK\_VAT** (rejestry VAT)

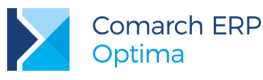

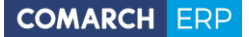

- **B JPK FA** (faktury sprzedaży i zakupu)
- **JPK\_KR** (księgi handlowe)
- **JPK\_PKPIR** (zapisy KPiR)
- **JPK\_EWP** (ewidencja ryczałtowa)
- **JPK\_MAG** (dokumenty magazynowe)
- **JPK\_WB** (wyciągi bankowe)

Ponadto za pośrednictwem plików \*.XML z programu eksportowane są również deklaracje:

- deklaracje zgłoszeniowe **ZUS** (ZUA, ZZA, ZCNA, ZWUA, ZIUA, ZSWA, RIA)
- deklaracje rozliczeniowe **ZUS** (DRA, DRA cz. II, RCA, RCA cz. II, RSA, RZA, RPA)
- deklaracje roczne **IWA**
- deklaracje **ZSWA**
- deklaracje **PFRON** (WND, INF-DP)

Przykład danych obsługiwanych przez format \*.XML:

- słowniki: pracownicy, wspólnicy, kontrahenci;
- dokumenty: deklaracje podatkowe, deklaracje ZUS i PFRON, rejestry VAT, dokumenty magazynowe, faktury, raporty kasowe/bankowe, księgi handlowe, KPiR oraz ewidencja ryczałtowa.

### <span id="page-10-0"></span>**Synchronizacja danych z Comarch ERP XL/ Comarch ERP Altum**

Comarch ERP Optima w zakresie danych kadrowo-płacowych może być również synchronizowana z bazą danych **Comarch ERP XL**/ **Comarch ERP Altum**. Przesyłane są dane słownikowe dotyczące pracowników.

#### <span id="page-10-1"></span>**Współpraca z kurierami DPD, DHL, Pocztą Polską oraz za pośrednictwem InPost Paczkomat, InPost Allegro**

W programie jest możliwa integracja bezpośrednio z kurierami **DPD, DHL, Pocztą Polską** oraz możliwość nadawania przesyłek za pośrednictwem**: InPost Paczkomat, InPost Allegro**. **Zlecenia nadania przesyłek**, utworzone w programie mogą być wysyłane bezpośrednio do wskazanego spedytora.

#### <span id="page-10-2"></span>**Eksport danych osobowych kontrahenta/przedstawiciela oraz pracownika/właściciela do pliku XML**

Comarch ERP Optima umożliwia eksport danych osobowych kontrahenta, przedstawiciela, pracownika oraz właściciela do pliku w formacie \*.XML. Funkcja dostępna jest:

- z poziomu formularza kontrahenta eksport danych kontrahenta/przedstawiciela,
- z poziomu formularza pracownika eksport danych pracownika,
- z poziomu formularza właściciela (wspólnika) eksport danych właściciela.

### <span id="page-10-3"></span>**Integracja z aplikacją Comarch e-Sprawozdania**

Comarch e-Sprawozdania to aplikacja umożliwiająca sporządzenie sprawozdania finansowego w postaci elektronicznej. W takiej postaci sprawozdanie jest akceptowane przez Krajowy Rejestr Sądowy oraz Krajową

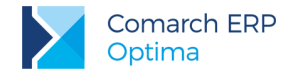

Administrację Skarbową. Zgodnie z nowymi przepisami dokument musi być sporządzony w formie pliku XML i opatrzony kwalifikowanym podpisem lub podpisem potwierdzonym profilem zaufanym ePUAP.

Comarch ERP Optima od wersji 2019.2.1 współpracuje z wersją aplikacji Comarch e-Sprawozdania 2019.1.

### <span id="page-11-0"></span>**Usługa Comarch OCR**

OCR – Optyczne Rozpoznanie Znaków (ang. *Optical Character Recognition*) to usługa, która umożliwia wczytywanie faktur do rejestru VAT na podstawie skanów i zdjęć dokumentów. Usługa dostępna w Comarch ERP Optima od wersji 2019.2*.* Od wersji 2022.0 usługa OCR umożliwia także wczytywanie faktur na liste faktur zakupu, a także przenoszenie załączników z wiadomości mailowej do rejestru VAT.

Usługa **Comarch OCR**, wykorzystując zaawansowane, autorskie algorytmy, także z elementami sztucznej inteligencji, analizuje dostarczony plik graficzny (PDF, JPG, JPEG, TIFF, PNG) i rozpoznaje na nim tekst. Po zmianie obrazu na tekst i odczytaniu z niego danych merytorycznych, przypisuje je do odpowiednich kategorii – NIP, numer faktury, data, kwota netto, brutto, VAT, numer rachunku bankowego itp. Następnie przetworzona przez Comarch OCR faktura zostaje wprowadzona do systemu ERP i w dalszym etapie może być zweryfikowana, zaksięgowana i zarchiwizowana.

Od wersji 2020.1.1 za pośrednictwem modułu Obieg Dokumentów możliwe jest wczytywanie dokumentów z platformy **Comarch BI Point** w celu przetwarzania ich w usłudze OCR. Funkcja ta daje dodatkowe możliwości współpracy na linii Klient -> Biuro Rachunkowe, tj. tworzenie faktur zakupu i sprzedaży w rejestrze VAT na podstawie skanów dokumentów umieszczonych w **Comarch BI Point** przez klientów Biura Rachunkowego. Skany dokumentów umieszczone w Comarch BI Point zaczytywane są automatycznie do IBARD.

### <span id="page-11-1"></span>**Integracja z systemem SENT**

Comarch ERP Optima umożliwia integrację z systemem rejestracji i monitorowania przewozu towarów SENT. Dane są wysyłane w formacie \*.XML.

### <span id="page-11-2"></span>**Import faktur zakupu i korekt z pliku XML na potrzeby elektronicznego fakturowania zamówień publicznych**

Comarch ERP Optima umożliwia import faktur zakupu i korekt w formacie xml o odpowiedniej strukturze (standard PEPPOL BIS 3.0) bezpośrednio do programu na potrzeby zamówień publicznych. Import dokumentów z pliku w formacie dostosowanym do Platforma Elektronicznego Fakturowania możliwy jest z poziomu listy dokumentów Faktur zakupu. Opcja dostępna tylko dla licencji na Handel Plus.

### <span id="page-11-3"></span>**Import e-Zwolnień lekarskich z PUE**

Do Comarch ERP Optima można zaimportować zwolnienia lekarskie (e-Zwolnienia) z Portalu Usług Elektronicznych (PUE). Plik w formacie csv należy pobrać z profilu pracodawcy w PUE i zaimportować z pozycji listy pracowników w kadrach.

### <span id="page-11-4"></span>**Integracja z Comarch Apfino**

Do Comarch ERP Optima została udostępniona funkcja finansowania i windykacji faktur, dzięki integracji z platformą finansową Comarch Apfino.

W ramach integracji programu Comarch ERP Optima z platformą Comarch Apfino umożliwiono:

1. zgłaszanie faktur do finansowania

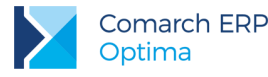

- 2. zgłaszanie faktur do windykacji
- 3. przekazywanie faktur (czyli wysłania ich do Comarch Apfino, aby Użytkownik mógł z tego poziomu dokonać zgłoszenia do faktoringu/ windykacji)

### <span id="page-12-0"></span>**Integracja z Krajowym Systemem e-Faktur**

W Comarch ERP Optima umożliwiono wysyłanie Faktur ustrukturyzowanych do Krajowego Systemu e-Faktur oraz możliwość odbioru UPO po poprawnym zweryfikowaniu dokumentu przez system KSeF.

### <span id="page-12-1"></span>**5 Zakres przechowywanych danych osobowych**

Dane osobowe przechowywane w programie Comarch ERP Optima mogą dotyczyć:

- **Pracowników**
- **Właścicieli**
- **Kontrahentów**

W większości dane istotne z punktu widzenia tego opracowania gromadzone są w tzw. bazie firmowej programu. Pełne dane personalne są zapisywane w rejestrze pracowników (tabela CDN.PracEtaty) oraz w rejestrze kontrahentów (tabela CDN.Kontrahenci). W mniejszym zakresie dane osobowe mogą być zapisywane w tabelach zbierających dokumenty oraz inne zapisy dla danego podmiotu.

W innych przypadkach dane osobowe mogą być przechowywane w bazie w sposób niejawny. Wówczas w tabeli zapisywany jest tylko **identyfikator pracownika**/**właściciela**/**kontrahenta**, ale umożliwia on odwołanie do danych personalnych przechowywanych w rejestrze pracowników lub kontrahentów. W niniejszym opracowaniu klucz powiązań do tabeli przechowującej dane personalne może być również określany jako: **identyfikator podmiotu**, co oznacza, że z danym zapisem może być powiązany zarówno pracownik, kontrahent jak i właściciel (o tym, jaki jest to podmiot, w przypadku danego zapisu w bazie, informuje pole- typ podmiotu).

## <span id="page-12-2"></span>**6 Opis struktury danych oraz ich powiązania**

Niniejszy rozdział przedstawia strukturę zbioru danych, przechowywanych w poszczególnych tabelach z uwzględnieniem powiązań między tymi danymi. Każdy ze zbiorów zawiera opis danych przechowywanych w poszczególnych polach. Opisy te pozwalają na identyfikację pól zawierających dane personalne.

W opracowaniu wyróżnione zostały również klucze powiązań (**identyfikator pracownika/ właściciela/ kontrahenta** lub **identyfikator podmiotu**), które są istotne ze względu na możliwości odczytania danych personalnych powiązanego podmiotu, nawet jeśli w konkretnej tabeli nie są one przechowywane.

W pierwszej kolejności przedstawiono opisy tabel, zawierających pełne dane personalne pracowników i właścicieli oraz tabele z pozostałymi danymi kadrowo-płacowymi. Ponieważ dane osobowe mogą być przechowywane również w rejestrze kontrahentów, strukturę tej tabeli opisano jako następną.

Pozostałe zbiory danych, ze względu na budowę programu Comarch ERP Optima zostały pogrupowane zgodnie z ich przynależnością modułową.

Poniższy opis dotyczy głównie struktury danych przechowywanych w bazie głównej programu (tzw. bazie firmowej). Niemniej jednak w oddzielnym punkcie znajduje się również opis niektórych tabel z bazy konfiguracyjnej programu.

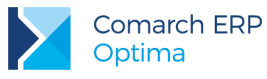

### <span id="page-13-0"></span>**Pracownicy i właściciele**

Dane osobowe pracownika/właściciela

[**identyfikator podmiotu**, rodzaj pracownika, kod pracownika, nazwisko, imię, drugie imię, PESEL, wydział, centrum podległości, opis pracownika, pracownik archiwalny (T/N), pracownik wieloetatowy (T/N), opis analityczny, NIP, data urodzenia, miejsce urodzenia, imię ojca, imię matki, nazwisko rodowe, nazwisko rodowe matki, adres zameldowania (kod kraju, województwo, powiat, kod gminy, miasta (T/N), ulica, nr domu, nr lokalu, miejscowość, kod pocztowy, gmina, poczta), nr telefonu, nr telefonu komórkowego, email, email (HRM), Dostęp do aplikacji HRM poza okresem zatr. (T/N), Okres dostępu data OD (HRM), Okres dostępu - data DO (HRM), Nr pokoju pracownika (HRM), Nr telefonu pracownika (HRM), adres zamieszkania (kod kraju, województwo, powiat, gmina, ulica, nr domu, nr lokalu, miejscowość, kod pocztowy, poczta), adres do korespondencji (kod kraju, województwo, powiat, gmina, ulica, nr domu, nr lokalu, miejscowość, kod pocztowy, poczta), telefon dodatkowy, fax, skrytka pocztowa, teleks, strona www, kontakt w razie wypadku (osoba, telefon, adres), służba wojskowa (stosunek do służby wojskowej, stopień, specjalność, WKU, nr książeczki, przydział), zdjęcie pracownika, dowód osobisty (seria i numer, miejsce wydania, data wydania, data ważności, wydany przez), paszport, obywatelstwo/kod kraju, płeć, stan cywilny, nr w aktach, karta pobytu, urząd skarbowy, numer konta mikrorachunku US, standardowe progi podatkowe (T/N), dochód, procent podatku, zwolnienie z PIT dla młodych (T/N), zwolnienie z pobrania zaliczki podatku (T/N), nie pomniejszać dochodu o ulgę dla przedsiębiorców (T/N), zwolnienie z PIT z tytułu (osoba powyżej 60/65 lat niepobierająca emerytury, osoba wychowująca co najmniej 4 dzieci, osoba która przeniosła miejsce zamieszkania na terytoriu Polski, Zwolnienie z PIT do danego roku, nie stosować przedłużenia terminu poboru zaliczki podatku, rozliczenie roczne z małżonkiem dla właścicieli (imię i nazwisko współwłaściciela), NIP na deklaracji PIT (T/N), adres zamieszkania na deklaracji PIT (T/N), ograniczony obowiązek podatkowy (nierezydent) – (T/N), rodzaj i numer zagranicznego identyfikatora, data zatrudnienia, data zwolnienia, data zawarcia umowy, data rozpoczęcia pracy, rodzaj umowy, rodzaj zatrudnienia, przyczyna zwolnienia, zastępowany pracownik, pracownik tymczasowy (T/N), stanowisko, kod zawodu, funkcja, kalendarz, forma rozliczenia czasu pracy, indywidualny limit nadgodzin (T/N), reguła wygładzania RCP, wynagrodzenie wg stawki godzinowej/miesięcznej, wymiar etatu, limit urlopu – pierwsza praca (T/N), gwarantowany procent minimalnej płacy, norma dobowa do urlopu, liczba dni dodatkowego urlopu, oddelegowany do pracy za granicą (T/N) , kraj oddelegowania, waluta rozliczenia, waluta diety, dieta/dzień, składka ZUS odprowadzone w -Polsce (T/N), zaliczka podatku odprowadzona w Polsce (T/N), metoda proporcjonalnego odliczania podatku (T/N), kod tytułu ubezpieczania, data powstania obowiązkowych ubezpieczeń, daty wyrejestrowań z ubezpieczeń, kod przyczyny wyrejestrowania z ubezpieczeń, forma opodatkowania, przychód/dochód za poprzedni rok, dane do ZUS ZWUA: tryb i podstawa prawna rozwiązania/wygaśnięcia stosunku pracy oraz informacja o stronie inicjującej rozwiązanie umowy

(pracownik/pracodawca), kod ustalonego prawa do emerytury lub renty, kod stopnia niepełnosprawności, kod niezdolności do pracy, kod pracy górniczej, kod pracy w warunkach szczególnych, kod FEP, kod NFZ, data przystąpienia do NFZ, kod pokrewieństwa z pracodawcą, kod wykształcenia, nauczyciel (T/N), przekroczenie podstawy emerytalno-rentowej (podstawa składki/przekroczenie /rok/miesiąc), podstawa składek dla wychowawczego, nie generuj podwyższenia zasiłku macierzyńskiego (T/N), forma opodatkowania - ustalenie podstawy zdrowotnej (podatek wg skali, podatek liniowy, podatek od przychodów ewidencjonowanych, karta podatkowa, bez formy opodatkowania), dochód za poprzedni miesiąc, opłacenie składki na podstawie przychodu z poprzedniego roku, przychód za bieżący rok, przychód za poprzedni rok, dane o przychodzie\dochodzie z deklaracji podatkowych, nie przenoś składki zdrowotnej na kwoty deklaracji (T/N), kod wykształcenia PFRON, data osiągnięcia wieku emerytalnego, PFRON: wykazywać na deklaracji pełne dane adresowe (T/N), dofinansowanie stanowi pomoc publiczną (T/N), zatrudnienie pracownika związane ze wzrostem netto zatrudnienia (T/N), zatrudnienie w wyniku rozwiązania umowy (T/N), GUS: główne miejsce pracy (T/N), podejmujący pracę po raz pierwszy (T/N), pracujący w porze nocnej (T/N), pracownik sezonowy (T/N), nie naliczać FP poniżej minimalnej płacy (T/N), Nie naliczać składek FP (w okresie), Nie naliczać składek na FGŚP (w okresie), okres naliczania urlopu, okres naliczania chorobowego, procent wynagrodzenia chorobowego, chorobowe finansowane przez pracodawcę (ilość dni), Bilans otwarcia nieobecności ZUS: dni wykorzystane w poprzedniej firmie, 90 dni ciągłości, prawo do zasiłku chorobowego dnia, opieka nad dzieckiem, opieka nad innym członkiem rodziny,data przystąpienia do PPK, data rezygnacji z PPK, procent składki podstawowej PPK pracownika, obniżenie składki podstawowej PPK pracownika (T/N), data złożenia deklaracji o obniżeniu składki podstawowej, procent składki dodatkowej PPK pracownika, data złożenia deklaracji wpłaty składki dodatkowej, indywidualny procent składki dodatkowej PPK pracodawcy, przekaż dane kontaktowe pracownika do instytucji finansowej (T/N), data ważności badań okresowych, data przechowywania dokumentacji pracowniczej, uwagi o pracowniku, opis pracownika, kategoria prawa jazdy, kategoria księgowa, konto księgowe 1, konto księgowe 2, identyfikator zakładu pracy, dodatkowe pola na formularzu właściciela: dochód deklarowany T/N, podstawa zdrowotnego mnożnik, indywidualny procent składki wypadkowej, indywidualna deklaracja DRA T/N, wskazanie właściciela na rozliczeń na DRA, przychód za poprzedni rok dla właściciela rozliczającego się z ZUS z kodem 0590/0592, identyfikator operatora (imię i nazwisko) wprowadzającego / modyfikującego zapis]

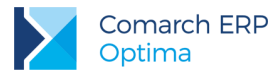

# <span id="page-15-0"></span>**Dane kadrowo-płacowe**

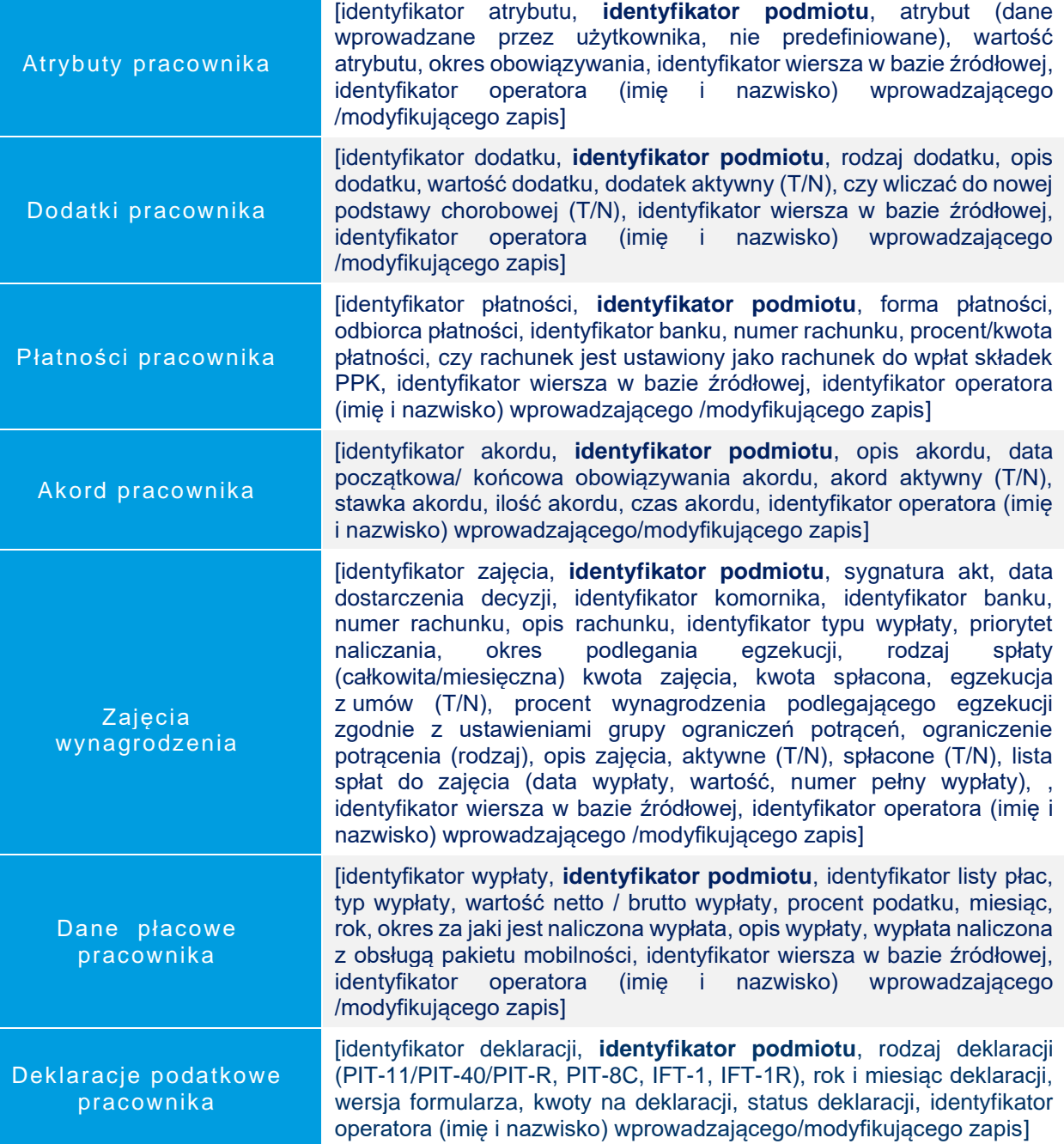

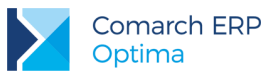

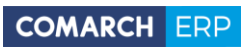

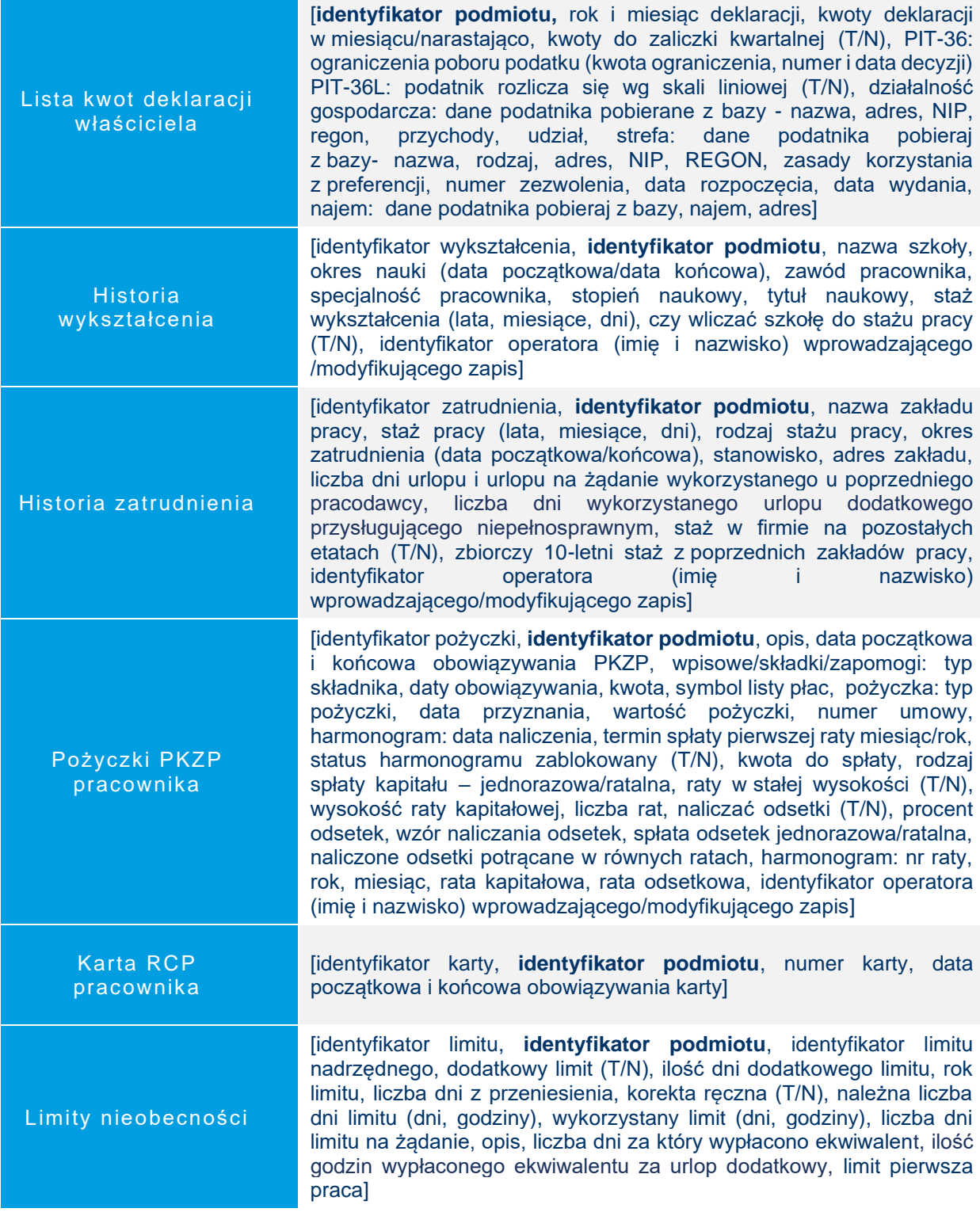

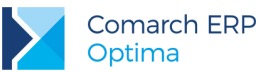

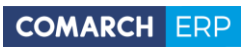

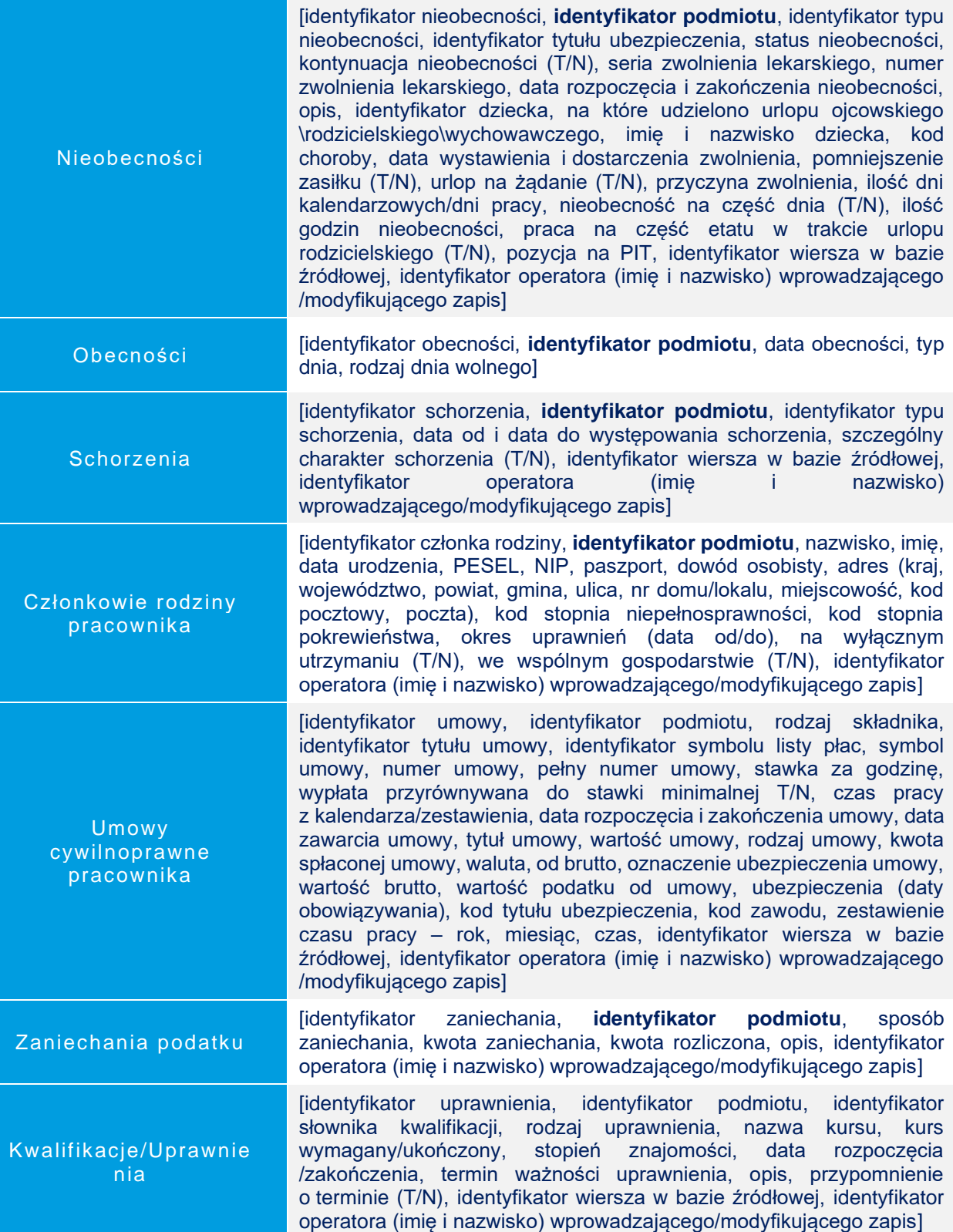

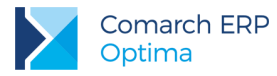

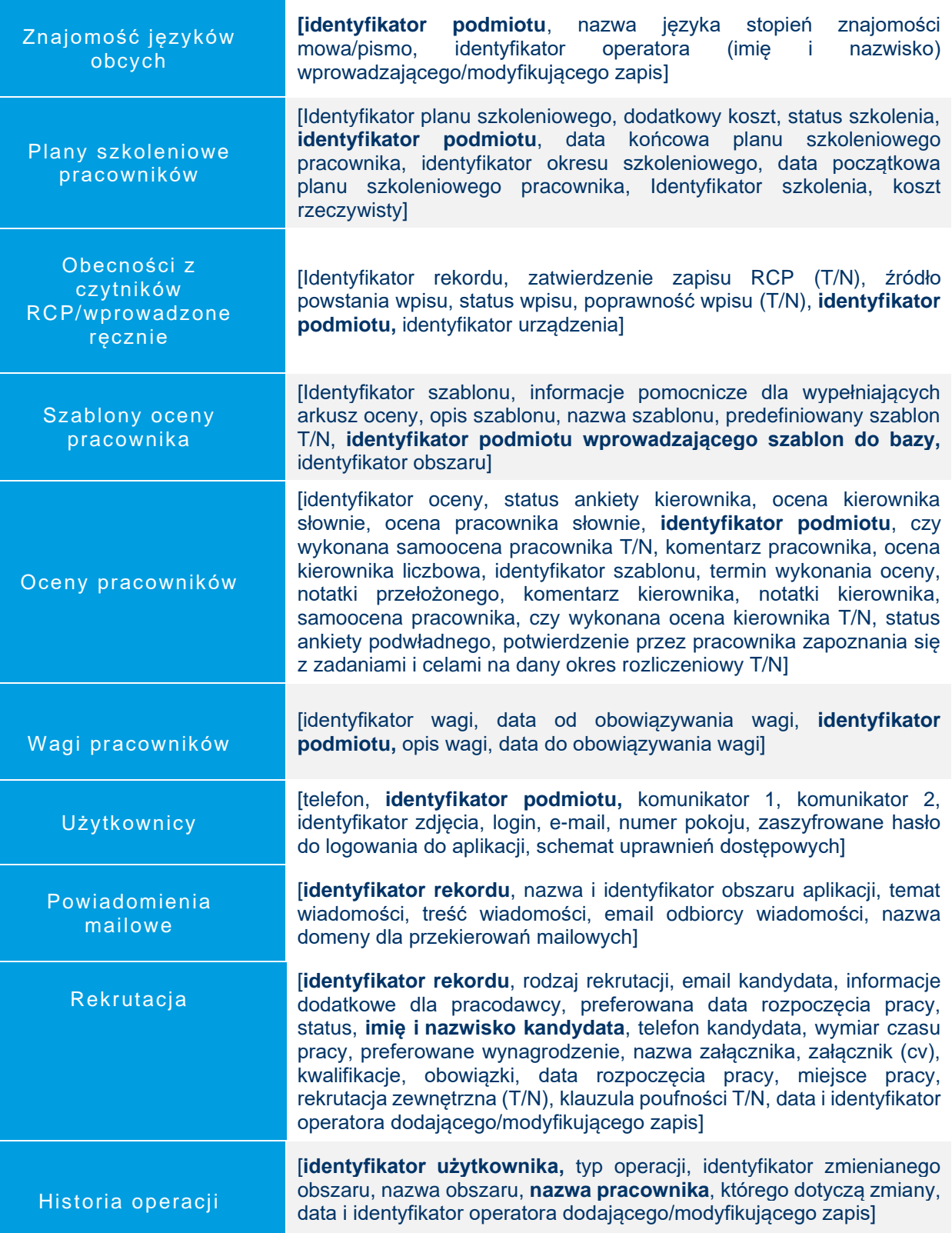

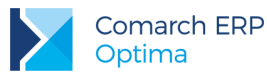

e-Teczka

[**identyfikator pracownika**, identyfikator pracownika dodającego dokument z poziomu Comarch HRM, pełny numer dokumentu, symbol dokumentu, przypisanie do danej części akt pracowniczych (Część A, B, C lub D), plik pdf ze skanem dokumentu lub wydrukiem, data wyeksportowania dokumentu, data podpisadnia dokumentu, data i identyfikator operatora dodającego/modyfikującego zapis]

### <span id="page-19-0"></span>**6.3 Kontrahenci**

Dane osobowe kontrahenta

[**identyfikator kontrahenta**, typ podmiotu, grupa, rodzaj kontrahenta, kod kontrahenta, nazwisko, imię, PESEL, REGON, kod kraju dla numeru NIP, numer NIP, nazwa kontrahenta, dane teleadresowe (kod kraju, kod ISO kraju, miejscowość, województwo, kod pocztowy, poczta, ulica, nr domu, nr lokalu), nr telefonu, telefon dodatkowy, nr telefonu komórkowego, fax, email, adres strony internetowej, adres korespondencyjny (miejscowość, kod pocztowy, poczta, kod kraju, ulica, nr domu, nr lokalu,), numer ILN/GLN, EORI/Id Sisc, kod kreskowy EAN, numer zezwolenia na prowadzenie działalności, identyfikator kategorii sprzedaży, identyfikator kategorii zakupu, domyślna forma płatności kontrahenta, niestandardowy termin płatności dla kontrahenta, maksymalna zwłoka płatności, domyślna waluta kontrahenta, nie rozliczaj płatności (T/N), nie naliczaj odsetek dla płatności (T/N), schemat windykacji należności, **identyfikator osoby kontaktowej w sprawie windykacji**, email osoby kontaktowej w sprawie windykacji, nr telefonu komórkowego osoby kontaktowej w sprawie windykacji, identyfikator rachunku bankowego, opis, numer rachunku bankowego, numer rachunku w standardzie IBAN (T/N), status (podmiot gospodarczy/osoba fizyczna), rodzaj transakcji (krajowy/eksportowy/procedura OSS), domyślny kod transakcji dla Intrastat, metoda kasowa (Sprzedaż (T/N), Zakup (T/N)), podatnik VAT czyny/ aktywny w VIES (T/N), VAT wg daty wystawienia (T/N), Rolnik (T/N), Kontrahent powiązany (T/N), Zwolnienie z akcyzy na wyroby węglowe (T/N), Nie uwzględniaj w ewidencji wyrobów węglowych (T/N), Umowa na dostawy węgla (T/N), blokada wystawiania dokumentów rozchodowych (T/N), nie publikuj danych kontrahenta (T/N), status odbiorcy medialny (T/N), status małego podatnika (T/N), Czy naliczać opłatę Cukrową (T/N), kontrahent nieaktywny (T/N), nie uwzględniać na VAT-ZD (T/N), Nie wysyłaj dokumentu do KSeF (T/N), limit kredytu (T/N), wartość limitu kredytu, limit przeterminowanych płatności (T/N), wartość limitu przeterminowanych płatności, grupa cenowa, domyślny algorytm (netto/brutto), standardowy upust procentowy, naliczaj płatności na dokumenty kaucji (T/N), termin zwrotu kaucji, zgoda na wysyłkę e-Faktur, typ wymiany XML, ID Partnera, oddział Partnera, email Partnera, przedstawiciel firmy, dane przedstawiciela (imię, nazwisko, płeć, kraj, województwo, powiat, gmina, ulica, nr domu, nr lokalu, miejscowość, kod pocztowy, poczta, nr telefonu, nr telefonu komórkowego, email), wysyłka seryjnej korespondencji (T/N), **identyfikator odbiorcy kontrahenta**, typ opiekuna, **identyfikator opiekuna,** opiekun domyślny, komornik (T/N), okręg sądowy, miejscowość, rewir, konto księgowe odbiorcy, konto

**Dane osobowe** 20<br>20 **w Comarch ERP Optima**

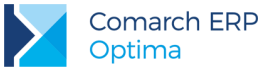

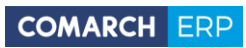

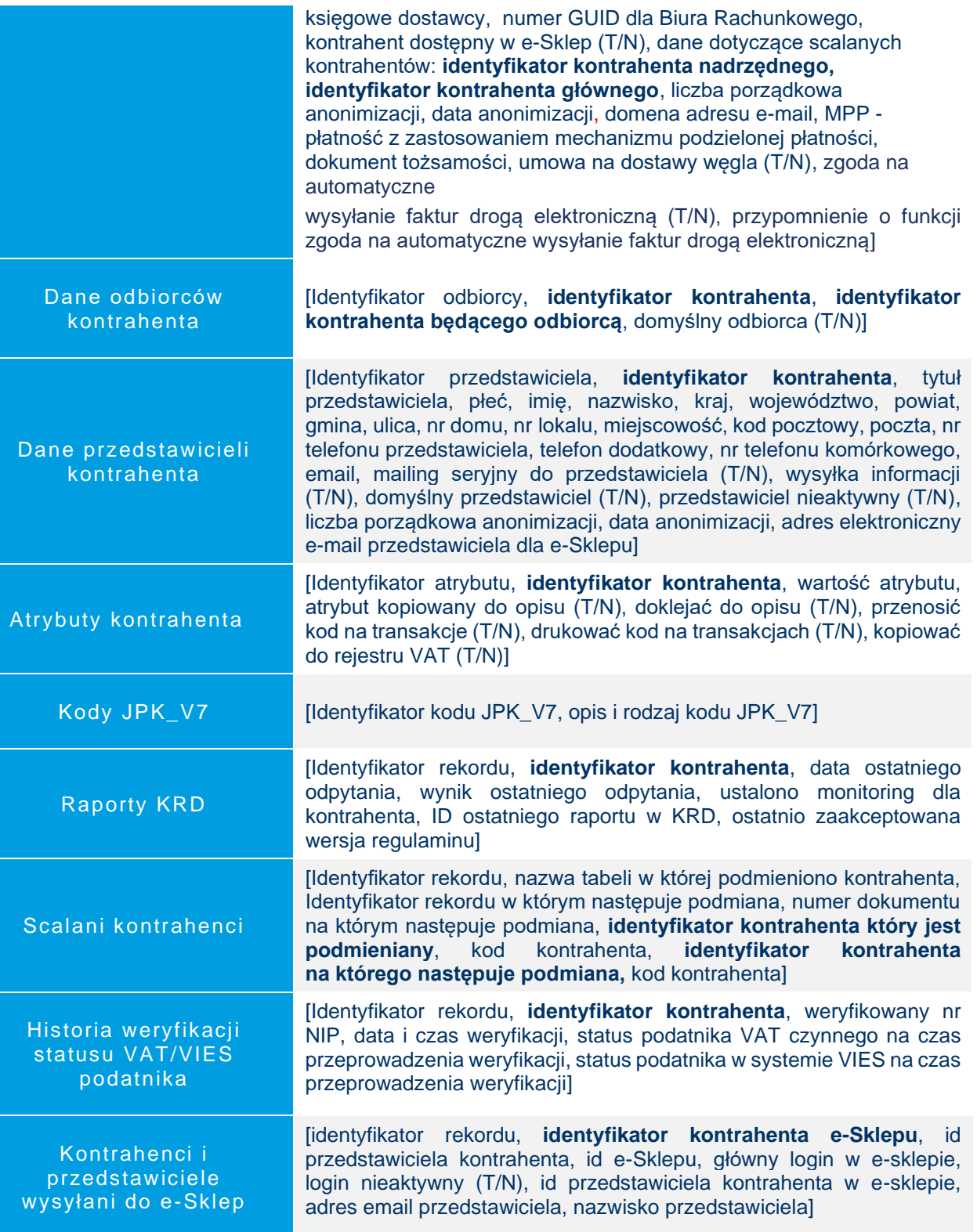

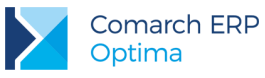

### <span id="page-21-0"></span>**Urzędy**

Urząd [identyfikator rekordu, typ podmiotu, kod urzędu, typ urzędu, nazwa urzędu, kraj, województwo, powiat, gmina, ulica, numer domu, numer lokalu, miasto, kod pocztowy, poczta, numer telefonu, numer telefonu sms, fax, adres strony internetowej, email, domyślna kategoria dokumentu, podlega rozliczeniu (T/N), urząd aktywny (T/N, data dokonania eksportu, identyfikator bazy źródłowej, identyfikator wiersza w bazie źródłowej, dla urzędu ZUS - rachunki bankowe dla składek: nazwa banku, numer rachunku bankowego, standard IBAN (T/N), indywidualny rachunek składkowy - **imię i nazwisko właściciela (płatnika składek ZUS)**, identyfikator operatora (imię i nazwisko) wprowadzającego /modyfikującego zapis]

### <span id="page-21-1"></span>**6.5 Dane osobowe**

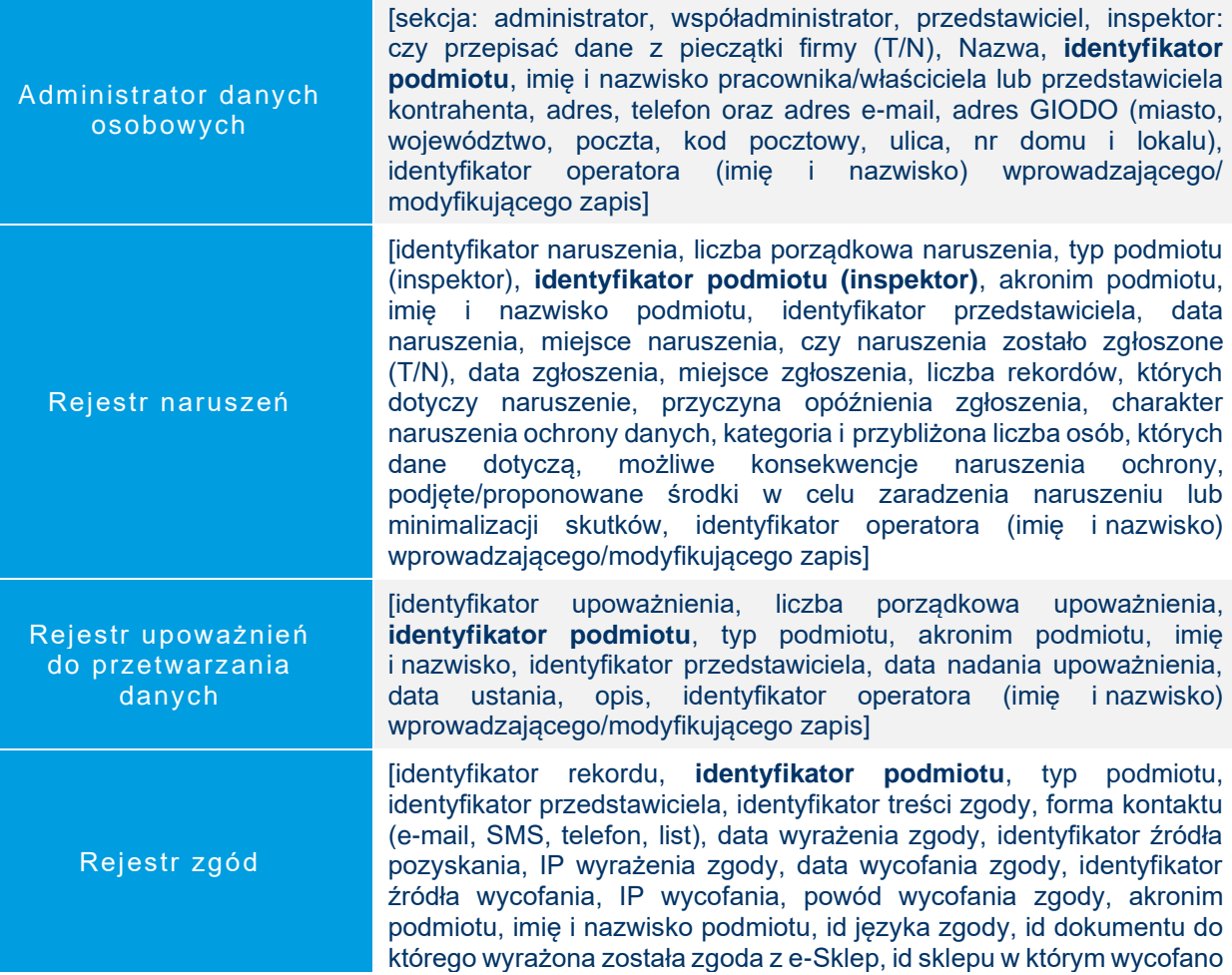

**Dane osobowe** 22<br>22 **w Comarch ERP Optima**

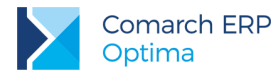

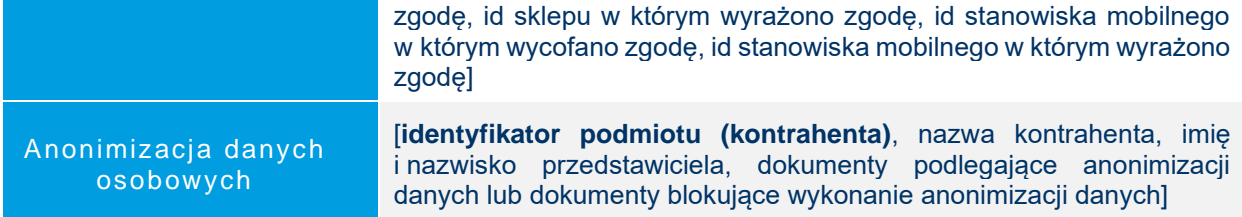

### <span id="page-22-0"></span>**Historia zmian**

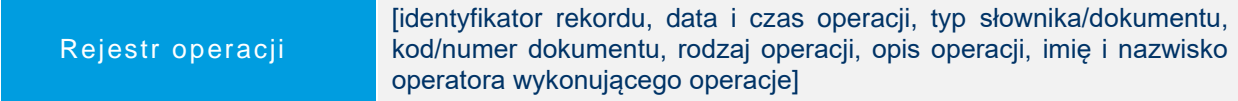

### <span id="page-22-1"></span>**Wymiary opisu analitycznego**

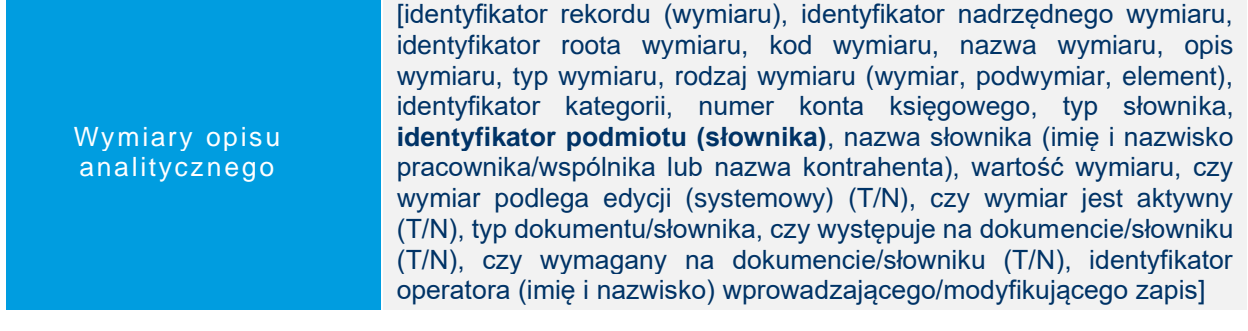

### <span id="page-22-2"></span>**Handel**

#### <span id="page-22-3"></span>**6.8.1 Słowniki**

Karty towarów/ usług [Identyfikator towaru/usługi, typ (towar/usługa), produkt prosty/złożony, kod towaru, kod PLU, numer katalogowy, symbol PKWiU, kod EAN, nazwa towaru/usługi, nazwa dla urządzeń fiskalnych, identyfikator grupy domyślnej, adres strony internetowej, identyfikator kategorii sprzedaży, opis kategorii sprzedaży, identyfikator kategorii zakupu, opis kategorii zakupu, opis towaru/usługi, edycja nazwy na dokumencie (T/N), kopiowanie opisu na dokument (T/N), edycja opisu na dokumencie (T/N), nazwa podstawowej jednostki miary, format całkowity (T/N), nazwa zbiorczej jednostki miary, licznik przelicznika<br>jednostki miary, mianownik przelicznika jednostki miary, jednostki miary, mianownik przelicznika jednostki miary, opakowanie/kaucja (T/N), długość towaru w jednostce opakowania (cm), szerokość towaru w jednostce opakowania (cm), wysokość towaru w jednostce opakowania (cm), domyślna cena towaru/usługi, udostępniaj w cenniku (T/N), waluta ostatniej ceny zakupu, numer kursu po którym nastąpił ostatni zakup towaru, licznik notowania ostatniej

ceny zakupu, mianownik notowania ostatniej ceny zakupu, wartość minimalnej ceny sprzedaży lub minimalnej marży, granica ceny (brak, minimalna marża, maksymalny rabat), koszt usługi, koszt usługi w walucie, typ kosztu usługi, KGO, identyfikator schematu opakowań, **identyfikator kontrahenta (dostawcy)**, kod towaru/usługi u dostawcy, kod towaru/usługi u producenta, ilość minimalna towaru, jednostka miary dla ilości minimalnej, ilość maksymalna towaru na magazynie, jednostka miary dla ilości maksymalnej, ilość zamawiana jednorazowo, jednostka miary dla zamówień, wartość procentowa stawki VAT, typ stawki VAT, stawka źródłowa dla stawki zaniżonej, stawka VAT dla eksportu, typ stawki dla eksportu, stawka źródłowa dla eksportu, wartość stawki VAT przy zakupie, stawka VAT źródłowa zakupu, karta nieaktywna (T/N), towar udostępniany w e-Sklep/e-Sale (T/N), identyfikator opiekuna produktu, identyfikator kodu CN, masa towaru netto, identyfikator producenta, identyfikator marki, masa w kg, kraj pochodzenia towaru, przelicznik dla jednostki pomocniczej- licznik, przelicznik dla jednostki pomocniczej- mianownik, akcyza na wyroby węglowe (T/N), akcyza przelicznik dla jednostki pomocniczej- licznik, akcyza przelicznik dla jednostki pomocniczej- mianownik, akcyza wartość opałowa, stawka akcyzy, świadectwo jakości (zawartość części lotnych, zawartość części lotnych Max, zawartość części lotnych Min, zawartość popiołu, zawartość popiołu Max, zawartość popiołu Min, rodzaj paliwa stałego, system certyfikacji, wartość opałowa, wartość opałowa Max, wartość opałowa Min, wymiar ziarna, wymiar ziarna Max, wymiar ziarna Min, zawartość nadziarna, zawartość nadziarna Max, zawartość nadziarna Min, zawartość podziarna, zawartość podziarna Max, zawartość podziarna Min, zawartość wilgoci całkowitej, zawartość wilgoci całkowitej Max, zawartość wilgoci całkowitej Min, zdolność spiekania, zdolność spiekania Max, zdolność spiekania Min), towar objęty systemem monitorowania przewozu SENT (T/N), masa brutto, SENT przelicznik dla jednostki pomocniczej- licznik, SENT przelicznik dla jednostki pomocniczej- mianownik, kod odpadu, opłata cukrowa (T/N), wartość opłaty cukrowej stała, zawartość cukru w gramach, opłata cukrowa od cukrów w napojach z masowym udziałem soku owocowo/warzywnego nie mniej niż 20%/ w napojach będących roztowrem węglowodanowo-elektrolitowym (T/N), wartość opłaty cukrowej zmienna, opłata cukrowa od kofeiny, tauryny (T/N), opłata cukrowa od substancji słodzących (T/N), opłata cukrowa przelicznik, suma opłaty cukrowej, lista stawek zagranicznych towaru, kod kraju, nazwa kraju, stawka VAT, odwrotne obciążenie, mechanizm podzielonej płatności (T/N), eksport do Comarch ERP Mobile (T/N), pobieranie składników usługi złożonej na dokument (T/N), poprzedni koszt usługi, waluta starej ceny zakupu, licznik notowania starej ceny zakupu, mianownik notowania starej ceny zakupu, autonumeracja kodu zawiera grupę (T/N), autonumeracja numer serii, autonumeracja seria, autonumeracja wartość, cena z czterema miejscami po przecinku (T/N), identyfikator słownika z typami dla JPK\_V7]

**Dane osobowe** 24<br>24 **w Comarch ERP Optima**

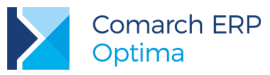

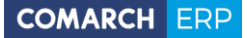

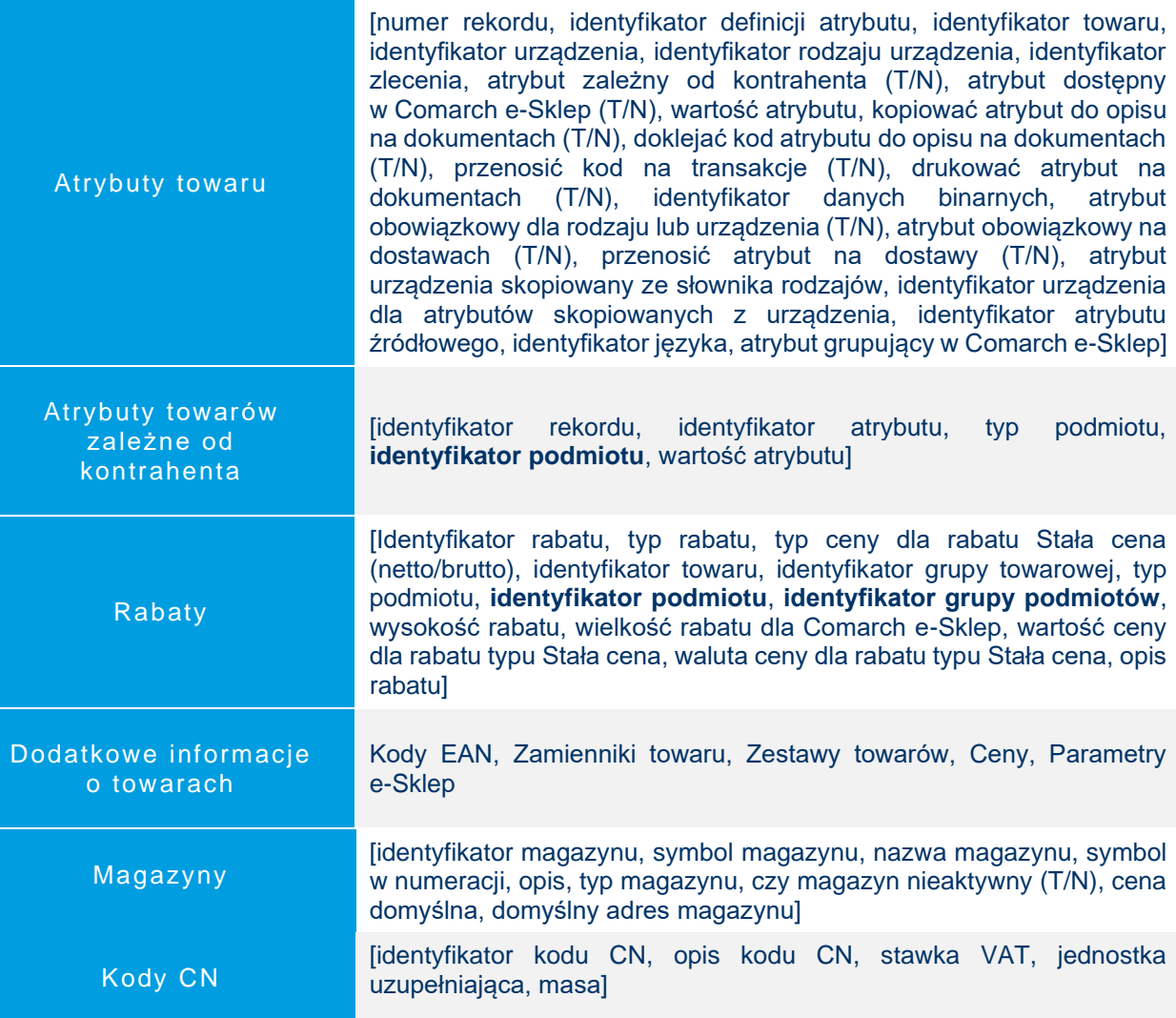

#### <span id="page-24-0"></span>**6.8.2 Dokumenty handlowe i magazynowe**

W tabelach opisanych w tym rozdziale przechowywane są dane dokumentów handlowych i magazynowych wystawionych dla podmiotów (kontrahentów, pracowników, właścicieli).

Mogą to być:

- Faktury sprzedaży, Faktury zakupu, Rezerwacje odbiorcy, Zamówienia u dostawcy, Faktury Pro Forma, Paragony, Tax Free, Faktury RR, Dokumenty wewnętrzne sprzedaży/zakupu
- Wydania zewnętrzne, Przyjęcia zewnętrzne, Rozchody wewnętrzne, Przyjęcia wewnętrzne, Przyjęcia i Wydania kaucji

Nagłówki dokumentów

[Identyfikator dokumentu, identyfikator pochodzenia dokumentu, pierwotny numer pełny dokumentu, pełny numer dokumentu, autonumerowany człon numeru dokumentu, stały człon numeru

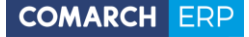

dokumentu, stan dokumentu (bufor, zatwierdzony, anulowany), data dokumentu, data wystawienia, data operacji, numer własny dokumentu obcego, data kursu waluty, tax free (T/N), faktura korygująca (typ korekty), transakcja fiskalna (T/N), błąd fiskalizacji, status dokumentu, rabat promocyjny, rabat korekta, transakcja detaliczna, rodzaj dokumentu, typ podmiotu, **identyfikator podmiotu**, nazwa podmiotu, dane adresowe podmiotu (kraj zamieszkania, województwo, powiat, gmina, ulica, nr domu, nr lokalu, miejscowość, kod pocztowy, poczta, dodatkowa linia adresu), symbol kraju dla numeru NIP, numer NIP, numer GLN, kontrahent jest podatnikiem VAT/ Aktywny w VIES (T/N), numer PESEL, status (podmiot gospodarczy/osoba fizyczna), rodzaj transakcji (krajowy/eksportowy/procedura OSS), rodzaj transakcji (krajowa/eksportowa/procedura OSS), kontrahent jest zwolniony z akcyzy na wyroby węglowe (T/N), Umowa na dostawy węgla (T/N), czy naliczać opłatę cukrową, typ odbiorcy z którym dokonano transakcji, **identyfikator odbiorcy**, nazwa odbiorcy, dane adresowe odbiorcy (kraj zamieszkania, województwo, powiat, gmina, ulica, nr domu, nr lokalu, miejscowość, kod pocztowy, poczta, dodatkowa linia adresu), symbol kraju dla numeru NIP, numer NIP, numer GLN, typ odbiorcy docelowego, **identyfikator odbiorcy docelowego**, nr telefonu odbiorcy, email odbiorcy, typ płatnika z którym dokonano transakcji, **identyfikator płatnika**, numer rachunku płatnika, nr listu przewozowego, firma dostarczająca przesyłkę, identyfikator kategorii, opis kategorii, identyfikator formy płatności, termin płatności, termin zwrotu kaucji, wartość łączna netto, wartość łączna VAT, wartość łączna brutto, wartość netto w cenach zakupu, kwota netto w walucie, wartość VAT wyrażona w walucie, wartość brutto wyrażona w walucie, symbol waluty, numer kursu waluty, licznik notowania waluty, mianownik notowania waluty, metoda liczenia płatności na fakturach walutowych (od wartości walutowej/od wartości PLN), naliczanie VAT dla dokumentów w walucie (T/N), płatność do dokumentu kaucyjnego (T/N), typ podmiotu pobierającego zaliczkę, **identyfikator podmiotu pobierającego zaliczkę**, blokada płatności do dokumentu (T/N), identyfikator magazynu źródłowego, identyfikator magazynu docelowego, typ dokumentu (netto/brutto), rabat dokumentu, wartość rabatu, imię i nazwisko osoby odbierającej dokument, dodatkowy opis, stan realizacji Rezerwacji Odbiorcy/Zamówień dostawcy, opis dla dokumentu noty korygującej, typ podpiętych subelementów do transakcji (rezerwujące lub wpływające na stan magazynowy), identyfikator dekretu księgowego, możliwość przekształcenia paragonu do faktury sprzedaży przy współpracy z Comarch ERP XL (T/N), prawo anulowania dokumentów sprzedaży przy współpracy z Comarch ERP XL, magazynowe dokumenty do wysłania sprzedaży przy współpracy z Comarch ERP XL, dokument ZD/RO sprzedaży przy współpracy z Comarch ERP XL, kod transakcji dla deklaracji Intrastat, identyfikator deklaracji Intrastat, data transportu dla deklaracji Intrastat, kod kraju dla deklaracji Intrastat, wskaźnik do danych binarnych dla e-faktur, operator wysyłający e-fakturę, identyfikator e-faktury, data potwierdzenia Tax Free, identyfikator predekretów, płatność podatku VAT w PLN (T/N), adres miejsca odbioru wyrobów węglowych, data rozpoczęcia przemieszczenia wyrobów węglowych, data odbioru wyrobów węglowych, typ korekty do paragonu (pomyłka/zwrot), metoda kasowa, przyczyna korekty, edycja tabeli VAT na Fakturze Zakupu, płatność do

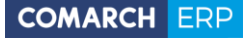

WZ (T/N), identyfikator zapisu księgowego, rezerwacja wewnętrzna, częściowe fakturowanie paragonu, aktualizacja ceny po korekcie wartości, stawka NP dla mechanizmu odwrotnego obciążenia, wartość dla stawki NP dla mechanizmu odwrotnego obciążenia, mechanizm podzielonej płatności (T/N), wartość podlegająca mechanizmowi podzielonej płatności, identyfikator dokumentu AWIZO dla wymiany ECOD, identyfikator korekty do dokumentu ze stanowiska Mobilnej Sprzedaży do którego powstał dokument MM, identyfikator zakładu, faktura VAT marża (T/N), procedura marży, ilość punktów przyznanych za zamówienie w Comarch e-Sklep, ilość punktów użytych do zapłaty za zamówienie w Comarch e-Sklep, informacje dotyczące zamówienia z Comarch e-Sklep: wybrany dokument (Paragon/Faktura), forma płatności, uwagi Klienta, status płatności, sposób dostawy, planowany termin dostawy, status dostawy, nazwa sposobu dostawy, dane Punktu odbioru osobistego (kod, nazwa, kraj ISO, województwo, ulica, nr budynku/nr lokalu, miasto, kod pocztowy, telefon, telefon GSM, kod paczkomatu, kod paczki, ulica, nr ulicy, miasto, kod pocztowy, powiązane aukcje: serwis aukcyjny, login użytkownika, ID transakcji, ID sprzedawcy, numer aukcji, data weryfikacji statusu podatnik VAT czynny, status podatnika VAT na datę weryfikacji, czy do dokumentu wygenerowano zgłoszenie SENT, dane punktu odbioru z API systemu Dostawcy, punkt odbioru osobistego (długość geograficzna), punkt odbioru osobistego email, punkt odbioru osobistego (szerokość geograficzna), identyfikator pieczątki firmy, identyfikator pieczątki jednostki samorządowej, dokument tożsamości, umowa na dostawy węgla (T/N), sposób dostawy (typ w e-Sklep), numer listu przewozowego (typ kuriera), data wysłania przez SOA informacji o wystawieniu dokumentu, czy rozliczam podatek w OSS, link do skojarzonego pliku OBD, czy dokument pochodzi z OCR (T/N)]

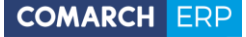

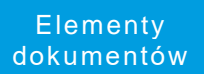

[identyfikator elementu, identyfikator dokumentu, identyfikator elementu oryginalnego (dla zwrotów), identyfikator receptury produktu, identyfikator domyślnej receptury na elemencie PWP, numer pozycji na dokumencie, numer pozycji na dokumencie powiązanym, typ dokumentu, element aktywny (T/N), data dokumentu, rabat, typ podmiotu z którym dokonano transakcji, identyfikator podmiotu, identyfikator kategorii, opis transakcji, identyfikator elementu (towaru/usługi), identyfikator magazynu, nazwa, kod EAN, numer katalogowy, kod, opis, numer PKWiU, typ karty (towar/usługa), kod u dostawcy, stawka podatku VAT, typ stawki VAT, stawka źródłowa dla podatku zaniżonego, domyślna cena, typ dokumentu (netto/brutto), cena początkowa w walucie, rabat dla pozycji, cena transakcyjna w walucie, symbol waluty, towar kaucyiny (T/N), wybór dostaw (ręczny/automatyczny), czy towar posiada wymagane cechy, numer kursu waluty, licznik notowania waluty, mianownik notowania waluty, cena transakcyjna w walucie systemowej, ilość towaru w jednostkach podstawowych, ilość towaru w jednostkach podstawowych dla dokumentu korekty wartości/ceny, jednostka miary, jednostka miary zastępcza, ilość towaru wyrażana w wielkościach całkowitych, licznik przelicznika między jednostką podstawową i zbiorczą, mianownik przelicznika między jednostką podstawową i zbiorczą, ilość towaru w jednostkach drukowanych na dokumencie, ilość towaru w jednostkach drukowanych na dokumencie korekty wartości/ceny, stan towaru, wartość netto pozycji, wartość brutto pozycji, wartość netto pozycji w cenach zakupu, wartość kosztu własnego usługi, koszt KGO, licznik przelicznika dla jednostki pomocniczej dla Akcyzy, mianownik przelicznika dla jednostki pomocniczej dla Akcyzy, ilość towaru w jednostkach drukowanych na dokumencie dla Akcyzy, identyfikator atrybutu dla Akcyzy, kod atrybutu, wartość atrybutu, zawartość części lotnych, zawartość popiołu, rodzaj paliwa stałego, system certyfikacji, wartość opałowa, wymiar ziarna, zawartość nadziarna, zawartość podziarna, zawartość wilgoci całkowitej, zdolność spiekania, oplata cukrowa numer partii towaru, opłata cukrowa od cukrów stała, zawartość cukru w gramach, opłata cukrowa od cukrów w napojach będących roztowrem węglowodanowo-elektrolitowym, czy opłata cukrowa od napojów z masowym udziałem soku owocowo/warzywnego nie mniej niż 20%/ od substancji słodzących/ od kofeiny, tauryny, opłata cukrowa od cukrów zmienna, opłata cukrowa od kofeiny, tauryny, opłata cukrowa przelicznik, pole techniczne, czy ustawiono stawki OSS, odwrotne obciążenie (T/N), mechanizm podzielonej płatności (T/N), kod CN, kraj pochodzenia dla deklaracji intrastat, wartość netto pozycji wyliczona w cenach zakupu, cena początkowa wyrażona w walucie dokumentu, cena po rabacie w walucie dokumentu, wartość netto w walucie dokumentu, wartość brutto w walucie dokumentu, pole techniczne, atrybuty pozycji z dokumentu (identyfikator atrybutu, kod atrybutu, wartość atrybutu, identyfikator dokumentu źródłowego, identyfikator typu dokumentu źródłowego, czy atrybut esklepowy (T/N), numer atrybutu, numer kolejny rekordu, identyfikator towaru, z którego pochodzi atrybut, pole techniczne do ustawiana atrybutów), Kod towaru JPK\_V7 przeniesiony z karty towarowej, wartość progowa, typ upustu progowego (kwotowy/procentowy), wartość upustu progowego, upust dla kontrahenta na konkretny towar, typ upustu dla kontrahenta, towar

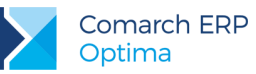

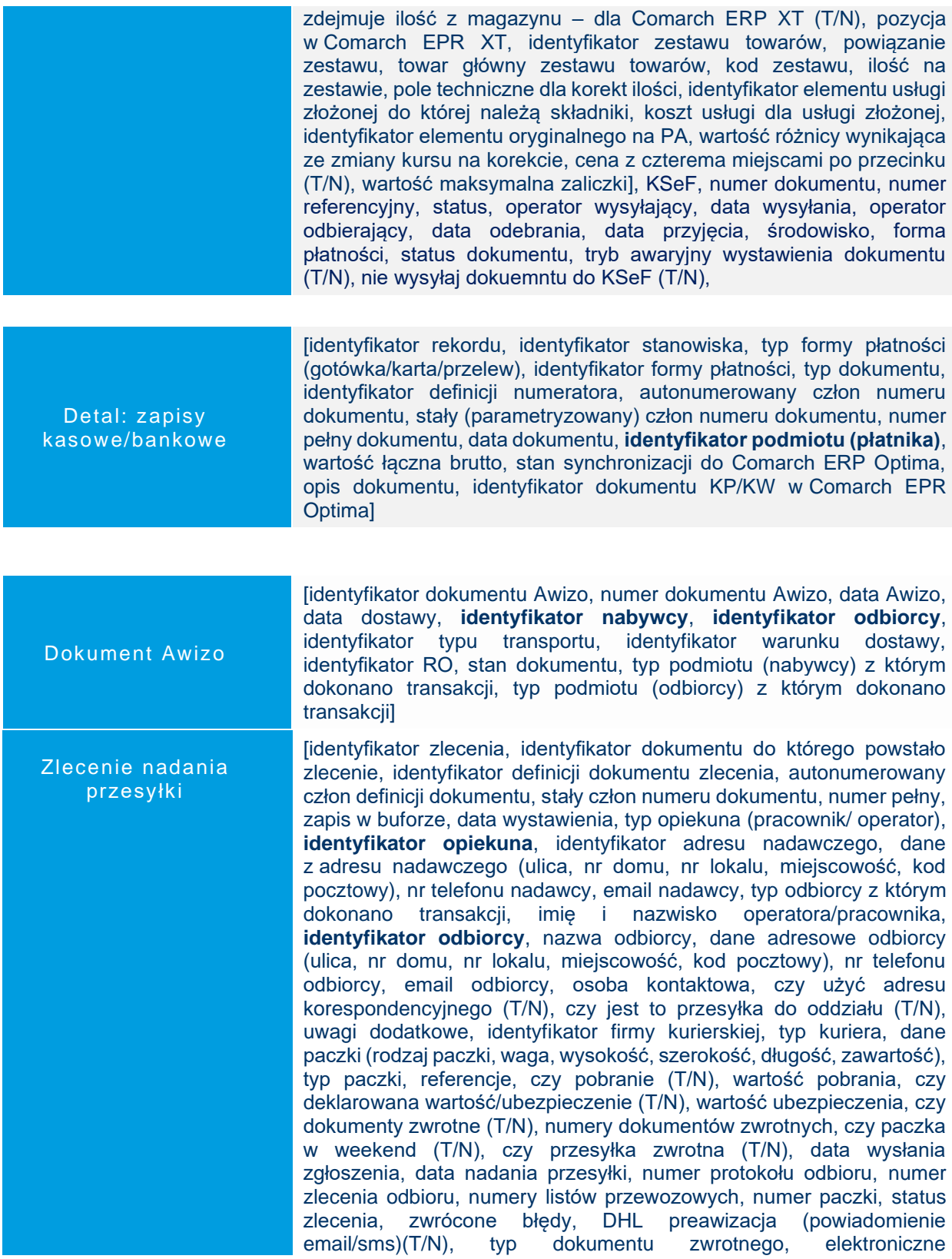

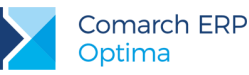

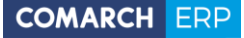

potwierdzenie odbioru (T/N), numer transakcji odbioru, odbiór w punkcie (T/N), adres punktu odbioru, identyfikator punktu odbioru, nazwa punktu odbioru, deklarowana wartość (T/N), deklarowana wartość kwota, plik zlecenia, potwierdzenie doręczenia (T/N), typ potwierdzenia doręczenia, potwierdzenie odbioru (T/N), ilość potwierdzeń odbioru, typ potwierdzenia odbioru, Serwis (T/N), podtyp usługi Poczty Polskiej, sposób pobrania, tytuł przelewu, adres urzędu nadania, kod urzędu nadania], Paczkomaty InPost, Allegro (rodzaj paczki, kod i adres paczkomatu odbiorczego, sposób nadania, kod i adres paczkomatu nadawczego, ID transakcji, ID sprzedawcy Allegro (dla zamówień Allegro).

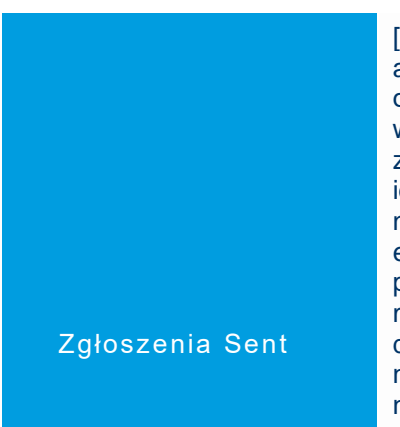

[identyfikator zgłoszenia, identyfikator definicji dokumentu, autonumerowany człon numeru dokumentu, stały człon numeru dokumentu, pełny numer dokumentu, rodzaj dokumentu (zgłoszenie wysyłki towaru, zgłoszenie odbioru towaru), stan dokumentu (bufor, zatwierdzony, anulowany), status dokumentu, data dokumentu, identyfikator adresu nadawczego, dane z adresu nadawczego (ulica, numer domu, numer lokalu, miasto, kod pocztowy), telefon odbiorcy, email odbiorcy, typ podmiotu, **identyfikator podmiotu**, nazwa podmiotu, dane adresowe podmiotu (ulica, numer domu, numer lokalu, miasto, kod pocztowy), telefon podmiotu, email podmiotu, planowana data przewozu towaru, kod CN, kod odpadu, ilość towaru, jednostka miary, masa brutto towaru, opis kodu CN, uwagi, numer zgłoszenia nadany przez PUESC, kod statusu zgłoszenia, data aktualizacji statusu, dane osoby wysyłającej zgłoszenie SENT (imię, nazwisko), informacja o miejscu planowanej kontroli zgłoszenia, zalecenia dla planowanej kontroli zgłoszenia, typ transportu, długość geograficzna, szerokość geograficzna, województwo, identyfikator miejsca dostawy, identyfikator urządzeń grzewczych, numer umowy – dostarczenie oleju, oświadczenie – pośredniczenie w sprzedaży oleju (T/N), oświadczenie – zużycie oleju (T/N), rodzaj identyfikatora podatkowego, typ zgłoszenia]

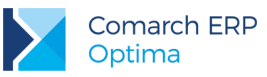

### <span id="page-30-0"></span>**Kasa i Bank**

Zapis K/B

[identyfikator zapisu, typ relacji do skojarzonego zapisu lub zdarzenia, identyfikator skojarzonego zapisu lub zdarzenia, identyfikator raportu, identyfikator rachunku, numer raportu, numer kolejny dokumentu w ramach raportu, typ operacji na rachunku, typ karty kredytowej, numer karty kredytowej, data ważności karty kredytowej, typ dokumentu, symbol definicji dokumentu, pełny numer dokumentu, numer dokumentu obcego, numer wyświetlany na listach, typ podmiotu, **identyfikator podmiotu**, numer kolejny rachunku podmiotu wielorachunkowego lub jego identyfikator, identyfikator dodatkowego rachunku urzędu ZUS, identyfikator banku, numer konta rachunku bankowego podmiotu, czy rachunek jest w standardzie IBAN (T/N), imię i nazwisko pracownika/właściciela lub nazwa kontrahenta, dodatkowa linia nazwy podmiotu (kontrahenta), kraj zamieszkania (siedziby), województwo, ulica, numer domu oraz lokalu, miasto, kod pocztowy, poczta, dodatkowa linia adresu, identyfikator kategorii, data operacji, kwota dokumentu w walucie systemowej (PLN), kwota dokumentu w walucie obcej, kwota rozliczenia w walucie systemowej (PLN), kwota MW rozliczona w walucie systemowej, data rozliczenia dokumentu, data rozliczenia operacji w MW, kwota wyrażona w walucie rozliczenia, kwota rozliczona w walucie, kwota rozliczona MW w walucie, symbol waluty rozliczenia, symbol waluty dokumentu, uzgodnij kwotę zapisu z wartością rozliczanych dokumentów (T/N), typ kursu waluty, licznik kursu waluty, mianownik kursu waluty, kierunek przepływu pieniędzy, status rozliczenia dokumentu, status rozliczenia operacji w MW, status rozliczenia częściowego, status rozliczenia częściowego MW, rozliczaj w magazynie walut przy zapisie (T/N), data kursu waluty, opis dokumentu, czy zapis został wygenerowany automatycznie (T/N), czy zapis został zaimportowany mechanizmem importu wg formatów wymiany (T/N), czy zapis został wygenerowany przez mechanizm off-line (T/N), konto przeciwstawne dla potrzeb prostych księgowań, czy zapis należy do magazynu walut (T/N), sposób rozliczenia operacji w MW (wg kursu bieżącego/historycznego), czy zapis stanowi wynagrodzenia pracownika (T/N), kolumna KPiR, identyfikator zakładu (dot. KPiR), czy zapis powstał z importu CDC (T/N), opis zwrócony z CDC przy imporcie zapisu, czy zapis dotyczy MPP – podzielona płatność (T/N), czy zapis dotyczy kwoty podatku dla MPP – podzielona płatność (T/N), identyfikator operacji eksportu/importu, identyfikator operatora (imię i nazwisko) wprowadzającego/modyfikującego zapis, *dodatkowe SEPA*: zleceniodawca (T/N), pierwotny zleceniodawca

(T/N), kontrahent (T/N), finalny odbiorca (T/N), BIC/BEI, identyfikator, typ, wystawca, status (osoba prywatna/osoba fizyczna), nazwa pierwotnego zleceniodawcy lub finalnego odbiorcy, data urodzenia, kraj zamieszkania, województwo, miejscowość]

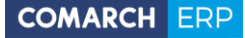

Płatność w rejestrze K/B

[identyfikator zdarzenia, typ relacji do skojarzonego zapisu lub zdarzenia, identyfikator skojarzonego zapisu lub zdarzenia, typ dokumentu pierwotnego, identyfikator dokumentu pierwotnego, identyfikator rachunku, symbol definicji dokumentu, typ dokumentu źródłowego, identyfikator dokumentu źródłowego, pełny numer dokumentu generującego płatność, numer dokumentu obcego, numer wyświetlany na listach, typ podmiotu, **identyfikator podmiotu**, numer kolejny rachunku podmiotu wielorachunkowego lub jego identyfikator, identyfikator dodatkowego rachunku urzędu ZUS, imię i nazwisko pracownika/właściciela lub nazwa kontrahenta, numer konta rachunku bankowego podmiotu, identyfikator banku, numer konta rachunku bankowego dla rejestru, czy numer rachunku jest w standardzie IBAN (T/N), identyfikator kategorii, identyfikator formy płatności, data dokumentu oryginalnego, termin płatności (T/N), data płatności, planowana data realizacji, kwota dokumentu w walucie systemowej (PLN), kwota rozliczona w walucie systemowej (PLN), kwota zdarzenia w walucie obcej, kwota rozliczona w walucie obcej, symbol waluty rozliczenia, symbol waluty dokumentu, typ kursu waluty, licznik kursu waluty, mianownik kursu waluty, data rozliczenia, kierunek przepływu pieniędzy, data kursu waluty, maksymalna dopuszczalna zwłoka płatności (w dniach), priorytet płatności, status rozliczenia, status rozliczenia częściowego, stan zdarzenia, czy nie naliczać odsetek dla tej płatności (T/N), opis do banku: pierwsza/ druga/ trzecia/ czwarta linia opisu Elixir-O, opis zdarzenia (księgowy), konto przeciwstawne dla bilansu otwarcia, identyfikator operatora wysyłającego polecenie do banku, identyfikator operatora odbierający potwierdzenie z banku, identyfikator synchronizacji, identyfikator CDC, data wysłania przelewu do CDC, identyfikator operatora wysyłającego przelew do CDC, kod komunikatu zwrotnego CDC, komunikat zwrotny CDC, data komunikatu zwrotnego CDC, czy przelew (w walucie EUR) ma być eksportowany w standardzie SEPA (T/N), schemat windykacji dla automatu windykacji, czy zdarzenie jest związane z zajęciem komorniczym (T/N), czy zdarzenie dotyczy MPP – podzielona płatność (T/N), kwota podatku MPP – podzielona płatność, numer NIP z dokumentu dla MPP – podzielona płatność, numer dokumentu dla MPP – podzielona płatność, uzgodnij kwotę płatności z wartością rozlicznych dokumentów (T/N), identyfikator operacji eksportu/importu, identyfikator operatora (imię i nazwisko) wprowadzającego/modyfikującego zapis,

*dodatkowe SEPA*: zleceniodawca (T/N), pierwotny zleceniodawca (T/N), kontrahent (T/N), finalny odbiorca (T/N), BIC/BEI, identyfikator, typ, wystawca, status (osoba prywatna/osoba fizyczna), nazwa pierwotnego zleceniodawcy lub finalnego odbiorcy, data urodzenia, kraj zamieszkania, województwo, miejscowość]

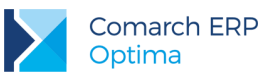

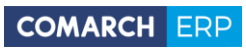

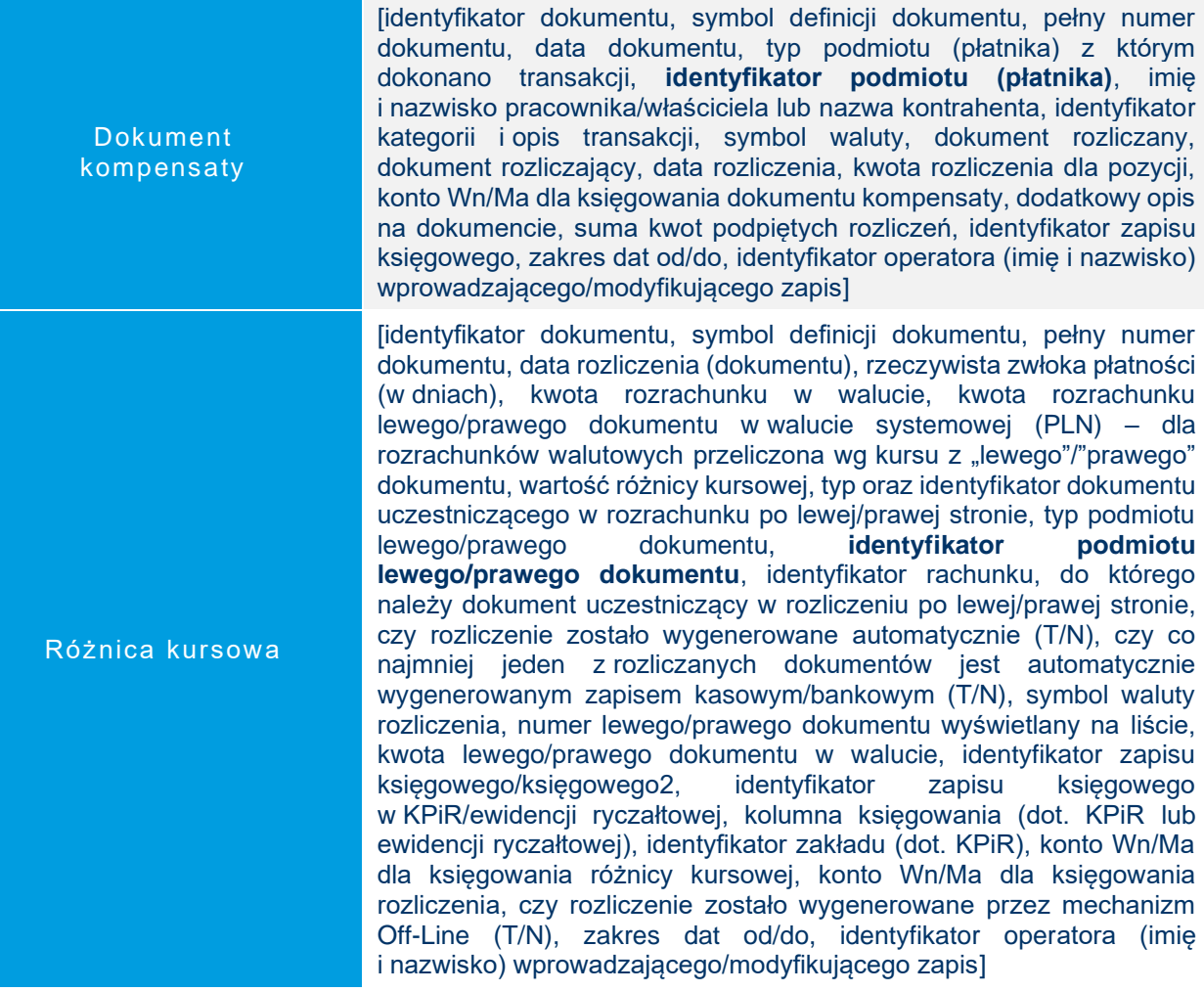

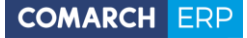

Potwierdzenia sald, Ponaglenia zapłaty, Noty odsetkowe

[identyfikator dokumentu, typ dokumentu, symbol definicji dokumentu, pełny numer dokumentu, data dokumentu, typ podmiotu (płatnika), **identyfikator podmiotu (płatnika)**, imię i nazwisko pracownika/właściciela lub nazwa kontrahenta, identyfikator kategorii, opis dokumentu (transakcji), symbol waluty, typ kursu waluty, licznik kursu waluty, mianownik kursu waluty, łączna kwota w walucie obcej Wn/Ma, łączna kwota w walucie systemowej (PLN) Wn/Ma, łączna kwota zaległości lub odsetek, sposób naliczania odsetek (typ odsetek), wysokość stopy odsetek, wielkość odsetek indywidualnych, próg odsetek podatkowych dla ponaglenia zapłaty, koszty dodatkowe dla ponaglenia zapłaty w walucie obcej lub walucie systemowej (PLN), czy generować płatność dla kosztów ponaglenia zapłaty (T/N), identyfikator formy płatności dla kosztów ponaglenia zapłaty, termin płatności dla kosztów ponaglenia zapłaty, czy generować płatności dla odsetek ponaglenia zapłaty (T/N), identyfikator formy płatności dla odsetek ponaglenia zapłaty, termin płatności dla odsetek ponaglenia zapłaty, dodatkowy opis na dokumencie, stan dokumentu (bufor/zatwierdzony), czy nota odsetkowa jest w buforze (T/N), czy zapis został wygenerowany przez automat windykacji (T/N), czy podczas generowania elementów dokumentu są brane pod uwagę: należności (T/N), zobowiązania (T/N), dokumenty przychodowe (T/N), dokumenty rozchodowe (T/N), zdarzenia w buforze - dot. potwierdzenia salda, rodzaj dokumentu źródłowego, identyfikator dokumentu źródłowego, numer dokumentu źródłowego i opis pozycji, data wystawienia i termin płatności pozycji, kwota pozycji, ilość dni zwłoki, data od (termin wymagalności zobowiązania), data do (dzień uregulowania zobowiązania), kwota pozostaje oraz kwota Wn/Ma dla pozycji dokumentu, wartość odsetek dla pozycji, identyfikator zapisu księgowego, zakres dat od/do), identyfikator operatora (imię i nazwisko) wprowadzającego/modyfikującego zapis]

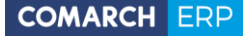

dokumentu, data dokumentu, typ podmiotu, **identyfikator podmiotu**, imię i nazwisko pracownika/właściciela, identyfikator kategorii nagłówka i jego opis, delegacja zagraniczna (T/N), miejsce delegacji, czas trwania delegacji od/do, cel delegacji (opis), data rozliczenia delegacji, wyjazd z miejsca zamieszkania (T/N), symbol waluty etapu, symbol waluty rozliczenia/kosztu, typ kursu waluty dla rozliczenia/kosztu, licznik kursu waluty dla rozliczenia/kosztu, mianownik kursu waluty dla rozliczenia/kosztu, kwota w walucie systemowej (PLN), kwota w walucie obcej, status delegacji (bufor, zaakceptowane polecenie wyjazdu, zaakceptowane wydatki, zatwierdzona), rodzaj etapu delegacji (krajowa/zagraniczna), czy delegacja wymaga przeliczenia (T/N), data od/do formularza elementu delegacji, wypłata zaliczki w PLN (T/N), kraj, zaliczka: numer dokumentu KW, opis zaliczki, symbol waluty dla zaliczki, kwota zaliczki w walucie systemowej/obcej, kwota do rozliczenia w walucie systemowej/obcej, identyfikator formy płatności dla zaliczki, data dokumentu zaliczki, typ kursu waluty zaliczki, licznik kursu waluty zaliczki, mianownik kursu waluty zaliczki, wydatki za noclegi/ bilety/ inne: numer dokumentu, opis wydatku, kwota wydatku w walucie systemowej/obcej, kwota rozliczenia w walucie systemowej/obcej, rozliczać zaliczką (T/N), ilość i kwota za noclegi, bilety oraz inne wydatki w walucie systemowej/obcej, data rozpoczęcia/zakończenia etapu, godzina rozpoczęcia/zakończenia etapu, miejsce odjazdu/przyjazdu, data odjazdu/przyjazdu, godzina odjazdu/przyjazdu, środek lokomocji, wyjazd (T/N), ilość godzin w delegacji, ilość śniadań/ obiadów/ kolacji, uwagi, typ stawki, stawka diety, ilość i kwota diety w walucie systemowej/obcej, ilość i kwota ryczałtu za dojazdy/ noclegi/ dojazdy z/do dworca, lotniska w walucie systemowej/obcej, liczba i kwota za pobyt w szpitalu w walucie systemowej/obcej, wyliczaj ryczałt za dojazdy (T/N), wyliczaj ryczałt za noclegi (T/N), wylicz ryczałt za dojazdy z/do dworca, lotniska (T/N), wylicz ryczałt za pobyt w szpitalu (T/N), numer rejestracyjny pojazdu, typ pojazdu, ilość kilometrów, stawka za kilometr, koszt używania pojazdu w PLN, identyfikator kategorii pozycji i jego opis, data poniesienia kosztu, data kursu do rozliczenia, razem ryczałt za dojazdy w walucie systemowej/obcej (dla rozliczenia/kosztu), razem ryczałt za noclegi w walucie systemowej/obcej (dla rozliczenia/kosztu), razem diety w walucie systemowej/obcej (dla rozliczenia/kosztu), razem inne wydatki w walucie systemowej/obcej (dla rozliczenia/kosztu), razem wydatki w walucie systemowej/obcej (dla rozliczenia/kosztu), razem pobrana zaliczka w walucie systemowej/obcej (dla rozliczenia/kosztu), do wypłaty dla rozliczenia/kosztu, do wypłaty w PLN dla rozliczenia/kosztu, różnica kursowa, rozliczaj w PLN (T/N), stan rozliczenia, kwota rozliczona, pozostaje do rozliczenia, generowanie płatności (T/N), identyfikator formy płatności, termin płatności, generowanie zapisu K/B (T/N), identyfikator rejestru, kolumna KPiR i wartość kwot dodatkowych dla etapu delegacji (diety, ryczałty za dojazdy/ noclegi/ dojazdy z/do, koszty użytkowania pojazdu), identyfikator zapisu księgowego w KPiR, identyfikator zakładu (dot. KPiR), identyfikator operatora (imię i nazwisko) wprowadzającego/modyfikującego zapis]

[identyfikator dokumentu, symbol definicji dokumentu, pełny numer

Delegacja

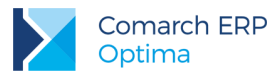

### <span id="page-35-0"></span>**Rejestry VAT**

Rejestr VAT

[identyfikator zapisu, typ zapisu, rodzaj zapisu, nazwa rejestru, rok i miesiąc zapisu, liczba porządkowa zapisu w rejestrze, data powstania obowiązku podatkowego, data prawa do odliczenia, data zapisu (data wystawienia dla faktur sprzedaży lub data wpływu dla faktur zakupu), data wystawienia, data operacji (zakupu lub sprzedaży), data kursu waluty, inny (osobny) kurs do księgowania (T/N), data kursu waluty (dla kursu do VAT), płatność VAT w PLN (T/N), rok i miesiąc rozliczenia w deklaracji VAT-7, rok i miesiąc rozliczenia w deklaracji wg metody kasowej, czy dokument rozliczać w deklaracji: VAT-7(T/N), VAT-UE (T/N), VAT-27 (T/N), automatyczne określenie miesiąca rozliczenia dla metody kasowej, rok i miesiąc (lub kwartał) w którym będzie rozliczany zapis, metoda kasowa (T/N), JPK\_FA (T/N), identyfikator księgowy oraz jego schemat, numer dokumentu, numery dokumentów nadrzędnych, numer transakcji korygowanej, transakcja korygująca (T/N), transakcja z kasy fiskalnej (T/N), zapis korekcyjny VAT struktury zakupów (T/N), transakcja detaliczna (T/N), dokument wewnętrzny (T/N), typ podmiotu, **identyfikator podmiotu**, imię i nazwisko pracownika/właściciela lub nazwa kontrahenta, dodatkowa linia nazwy podmiotu (kontrahenta), kraj zamieszkania (siedziby), województwo, powiat, gmina, ulica, numer domu oraz lokalu, miasto, kod pocztowy, poczta, dodatkowa linia adresu, symbol kraju dla numeru NIP, numer NIP, numer PESEL, status podmiotu (podmiot gospodarczy/odbiorca finalny), rodzaj transakcji, płatnik podatku VAT (T/N), rolnik (T/N), typ płatnika, **identyfikator płatnika (podmiotu)**, numer rachunku płatnika, kraj zamieszkania (siedziby) płatnika, województwo płatnika, powiat płatnika, gmina płatnika, ulica płatnika, numer domu oraz lokalu płatnika, miasto płatnika, kod pocztowy płatnika, poczta płatnika, dodatkowa linia adresu płatnika, nazwa płatnika, dodatkowa linia nazwy płatnika (kontrahenta), identyfikator kategorii dokumentu, opis kategorii transakcji, status rozliczenia, flaga zapłacono (T/N), MPP – podzielona płatność (T/N), forma płatności, termin płatności, wartość łączna netto/ VAT/brutto, wartość łączna netto/ VAT/brutto (dla kursu do VAT), kwota netto/VAT/brutto w walucie, kwota NKUP, VAT NKUP, symbol waluty, symbol waluty (dla kursu do VAT), numer kursu waluty, numer kursu waluty (dla kursu do VAT), licznik kursu waluty, licznik kursu waluty (dla kursu do VAT), mianownik kursu waluty, mianownik kursu waluty (dla kursu do VAT), kwota zapłacona, wartość w cenach zakupu, wielkość akcyzy w procentach, wartość akcyzy węgla, kolumna księgowania akcyzy (dot. KPiR), tryb wyliczenia płatności, typ podmiotu pobierającego zaliczkę, **identyfikator pobierającego zaliczkę (podmiotu)**, czas wyeksportowania zapisu, liczba porządkowa elementu w rejestrze, symbol stawki VAT, wartość procentowa stawki VAT, typ stawki, stawka źródłowa dla stawki zaniżonej, rodzaj zakupu, sposób odliczenia VAT od zakupów, kwota netto/VAT (do kursu do księgowania/VAT), identyfikator kategorii/kategorii2 pozycji, opis faktury/faktury2 pozycji, kolumna księgowania (dot. KPiR lub ewidencji ryczałtowej), identyfikator zakładu (dot. KPiR), link do skojarzonego pliku OBD, czy dokument pochodzi z OCR (T/N), faktura wewnętrzna zbiorcza, kod i rodzaj JPK\_V7, kod i wartość atrybutu JPK\_VAT, kod i wartość atrybuty JPK\_FA, kod i wartość atrybutu, czy rozliczać podatek  $\geq$ 

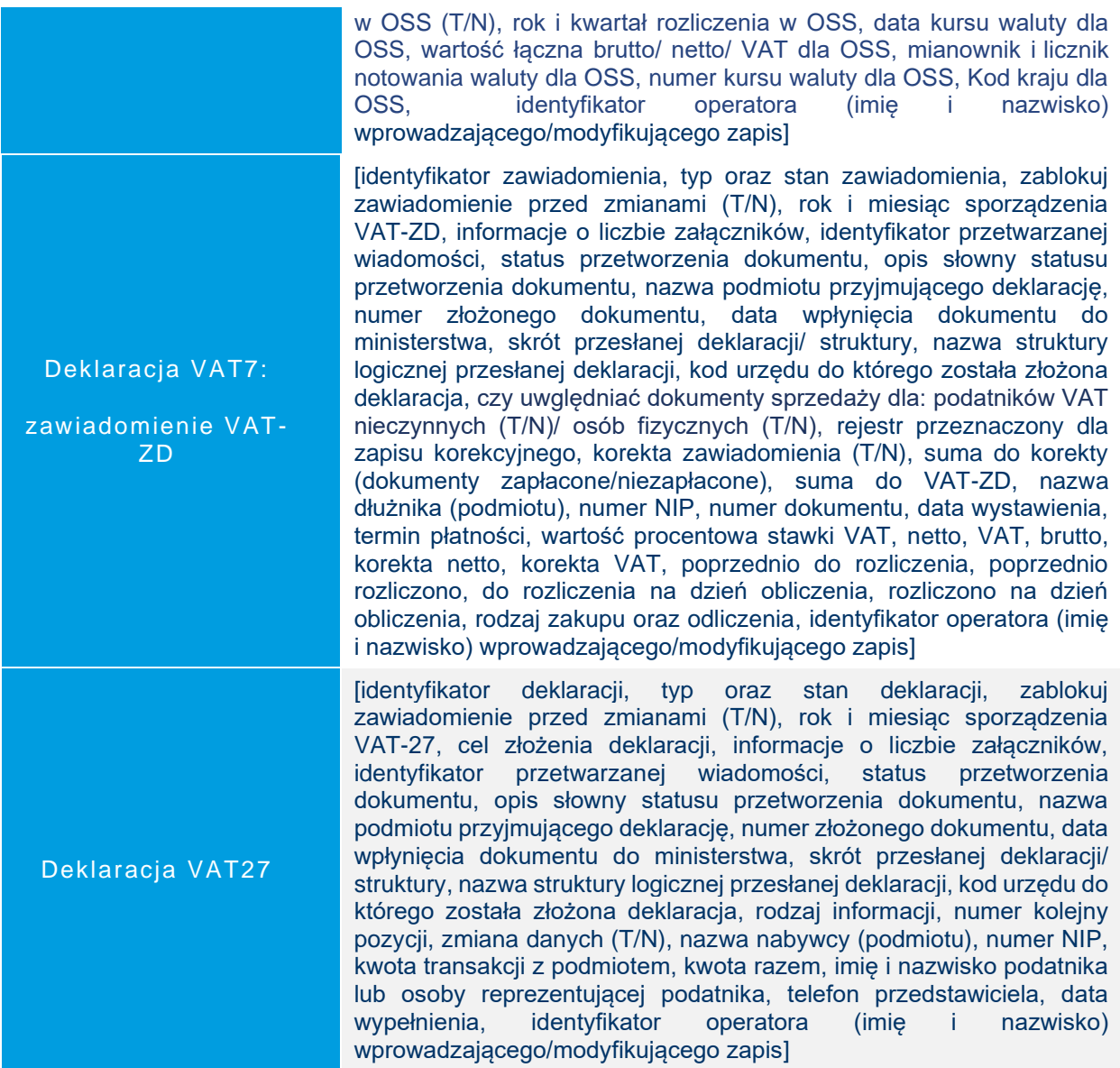

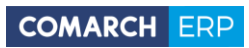

 $\geq$ 

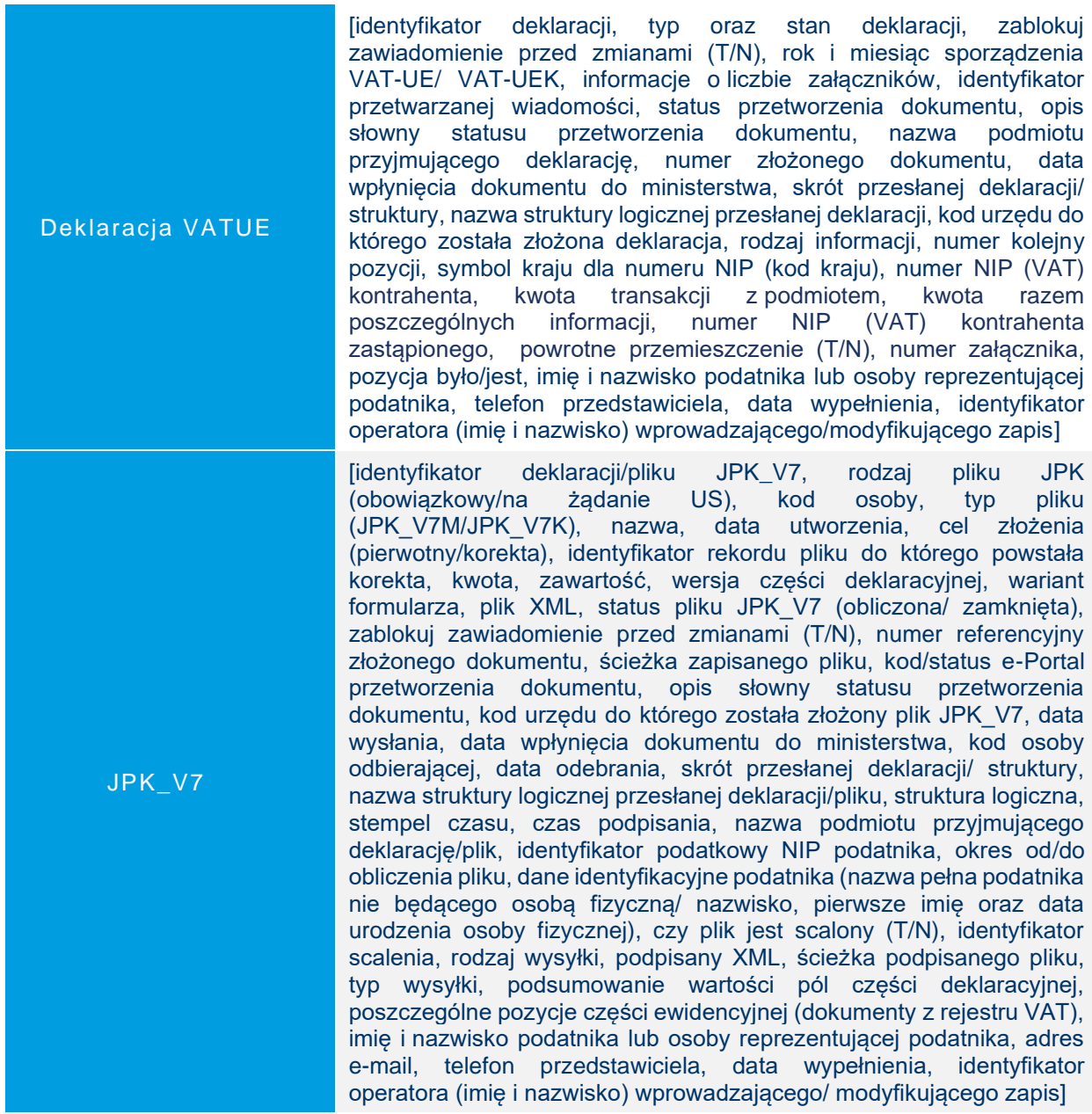

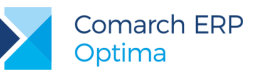

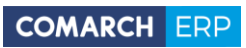

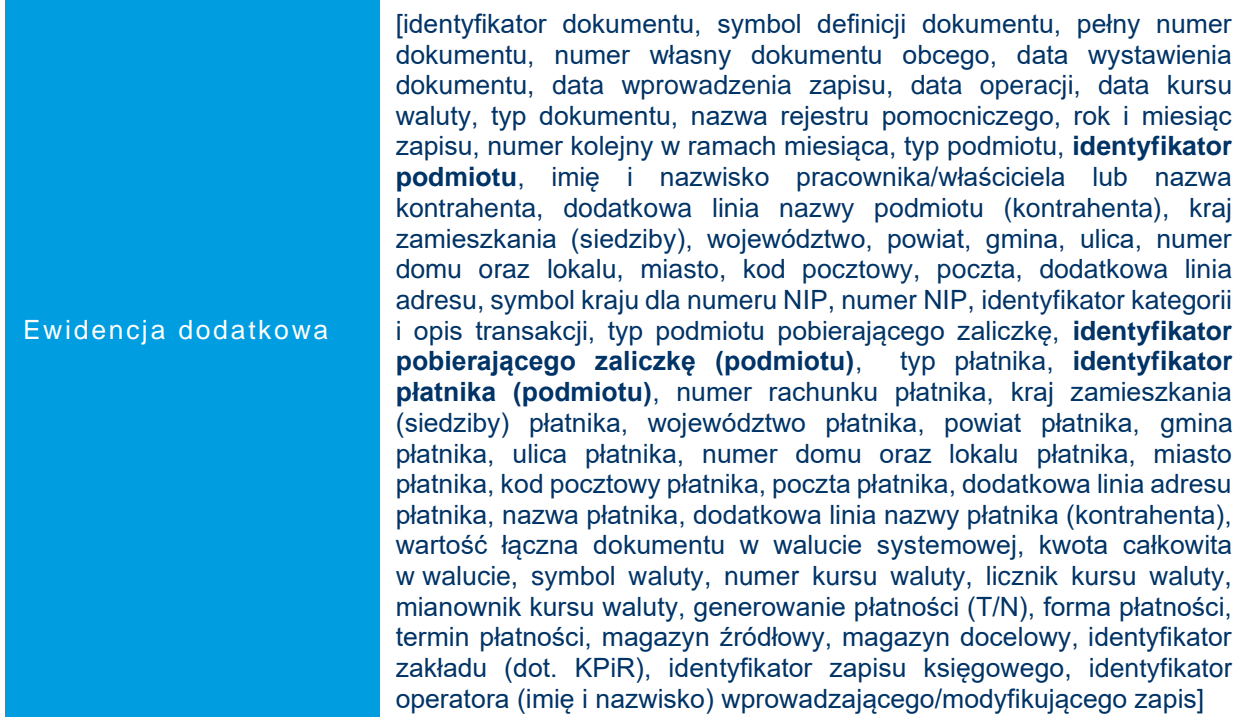

# <span id="page-38-0"></span>**Księgowość**

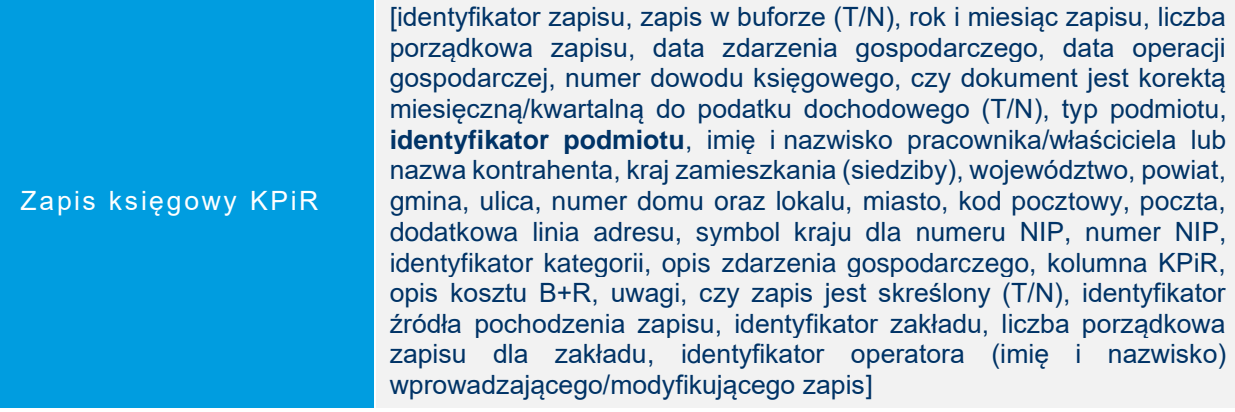

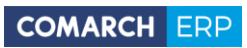

P

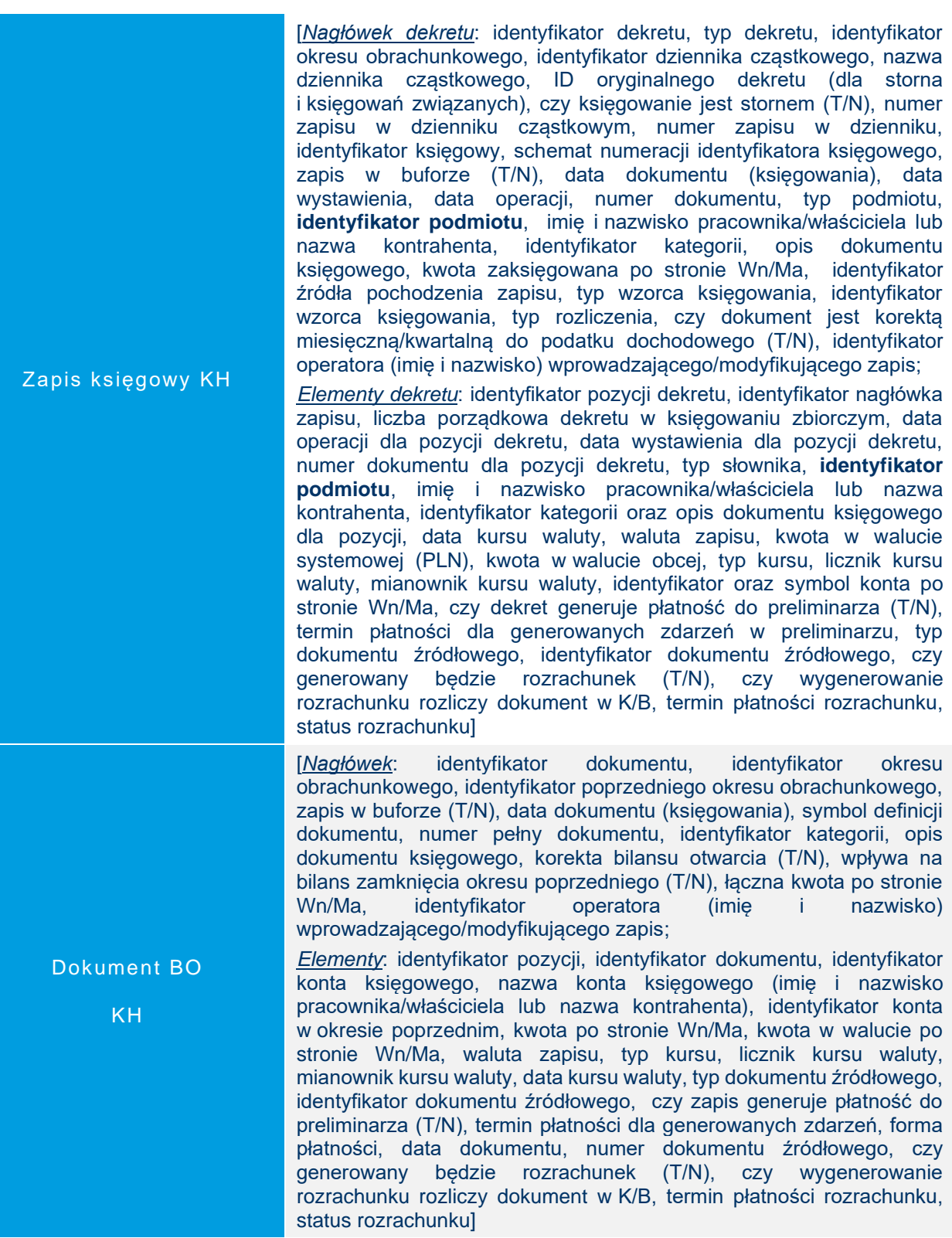

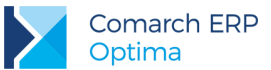

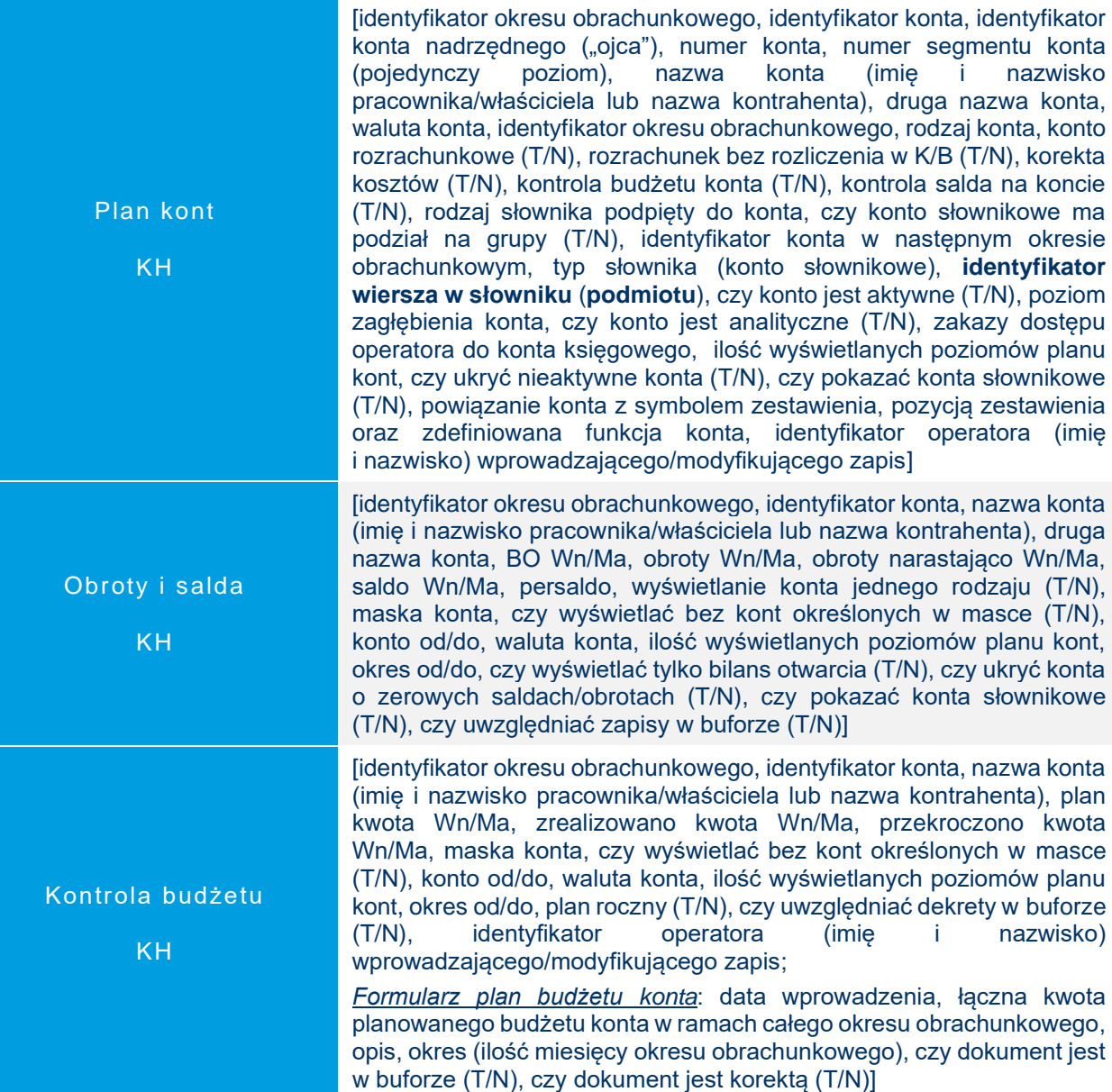

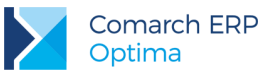

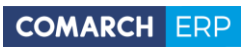

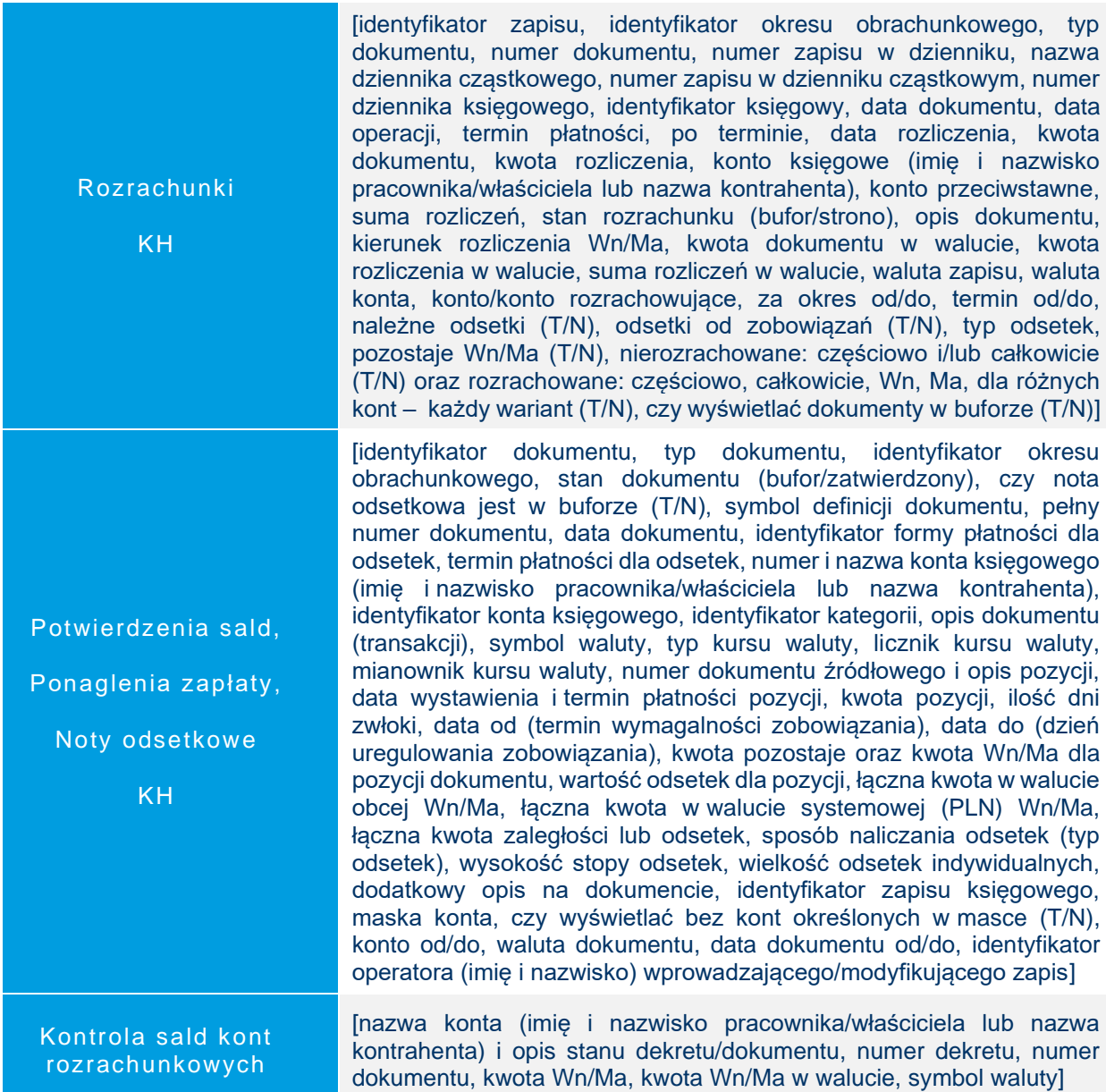

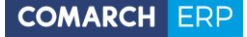

Deklaracje podatkowe właściciela

[identyfikator deklaracji, **identyfikator podmiotu**, imię i nazwisko właściciela (podatnika)/małżonka, dane podatnika/małżonka: data urodzenia, kraj zamieszkania, województwo, powiat, gmina, ulica, numer domu i lokalu, miejscowość, kod pocztowy, poczta, numer NIP/PESEL osoby wpisanej na deklaracji jako pierwszej/drugiej, rodzaj (typ) deklaracji, rok i miesiąc sporządzenia deklaracji, wersja formularza, kwota deklaracji wykazana na listach, stan deklaracji, zablokuj zawiadomienie przed zmianami (T/N), czy uwzględniać zapisy w buforze (T/N), wybór sposobu opodatkowania, miejsce i cel złożenia deklaracji, dochody i straty podatnika/małżonka – kwota pozycji/razem przychodów, kosztów, dochodów, strat oraz zaliczek, odliczenia od dochodów/podatków, zwolnienia i ulgi podatkowe, obliczenia podatku, doliczenie do podatku, zobowiązanie podatkowe, kwota do zapłaty/nadpłaty, suma zaliczek należnych/wpłaconych, kwota podatku/odsetek w miesiącu/kwartale, udział podatnika w pozarolniczej działalności (w %), rodzaj działalności, numer REGON, miejsce prowadzenia działalności, numer KRS OPP, wnioskowana kwota 1%, zgodna o udostępnienia danych OPP (T/N), szczegółowy cel 1%, pole przeznaczone na informacje ułatwiające kontakt z podatnikiem, informacje dodatkowe, informacje o rodzaju i liczbie załączników, treść uzasadnienia na ORD-ZU, identyfikator przetwarzanej wiadomości, status przetworzenia dokumentu, opis słowny statusu przetworzenia dokumentu, nazwa podmiotu przyjmującego deklarację, numer złożonego dokumentu, data wpłynięcia dokumentu do ministerstwa, skrót przesłanej deklaracji/ struktury, nazwa struktury logicznej przesłanej deklaracji, czas wykonania podpisu elektronicznego deklaracji, kod urzędu do którego została złożona deklaracja, identyfikator operatora (imię i nazwisko) wprowadzającego/modyfikującego zapis

#### *Korekta podatku dochodowego – Ulga za złe dług:*

rok i miesiąc sporządzenia deklaracji, obliczona na dzień, czy uwzględniać zobowiązania (T/N), czy uwzględniać wierzytelności (T/N), czy uwględniać wierzytelności przeterminowane 30 dni (T/N), kwota podstawy opodatkowania, identyfikator pozycji, numer dokumentu, numer NIP podmiotu (kontrahenta), nazwa podmiotu (kontrahenta), data wystawianie, termin płatności, kwota płatności, rozliczona kwota, kwota do korekty, skorygowano, informacja dodatkowa, identyfikator dokumentu, typ dokumentu, identyfikator pozycji płatności dokumentu do korekty, **identyfikator podmiotu** (kontrahenta), kierunek płatności (kwota dodatnia/ujemna), rodzaj dokumentu (wierzytelność/zobowiązanie zapłacone/niezapłacone, identyfikator deklaracji powiązanej z korektą, identyfikator podmiotu (właściciela/wspólnika) dla którego ujęta jest korekta, czy dokument wykazany pierwszy raz w korekcie, podsumowania kwoty skorygowano w m-c/kw oraz skorygowano narastająco]

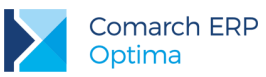

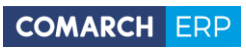

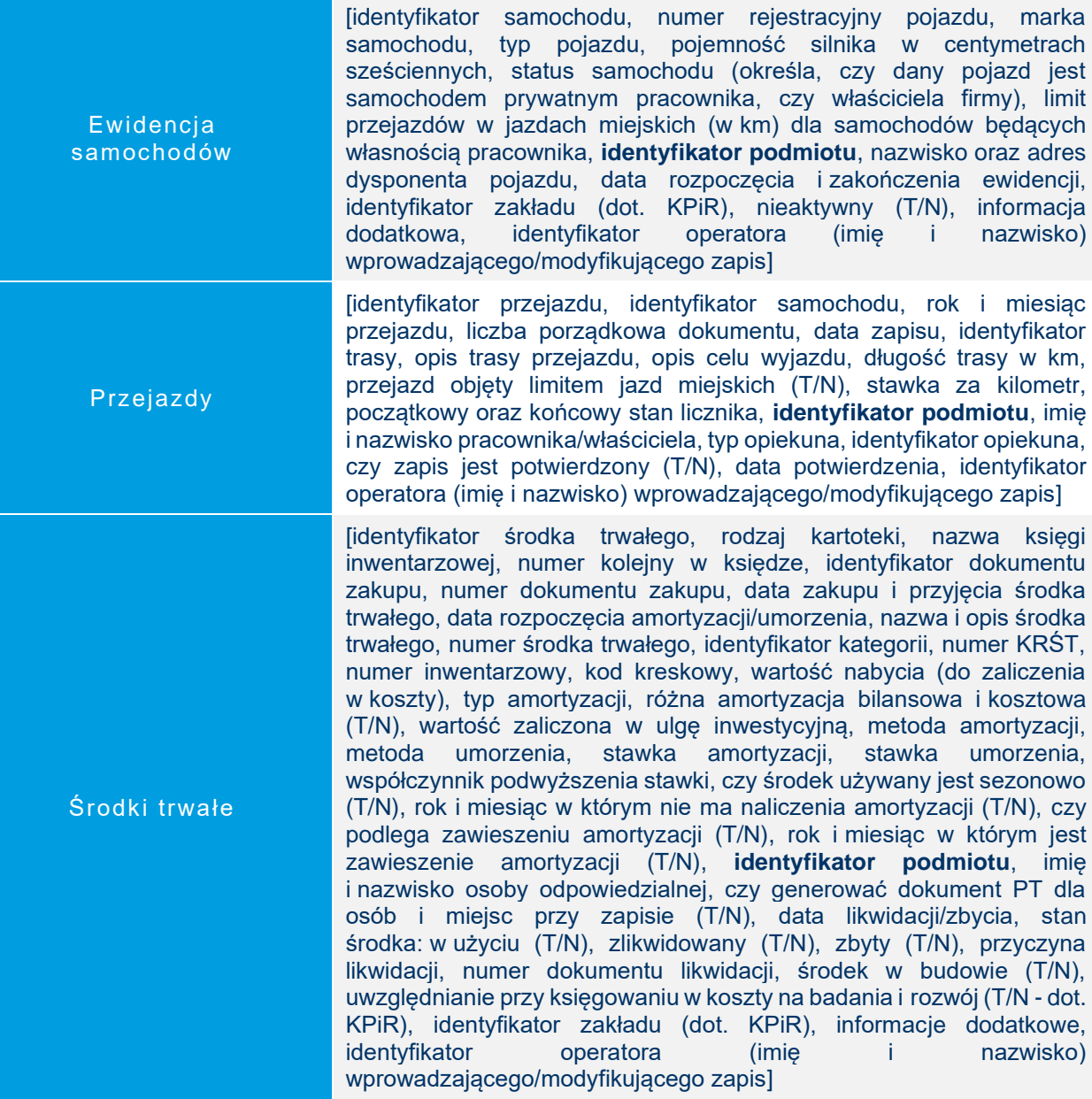

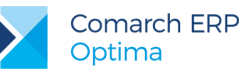

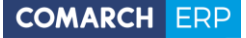

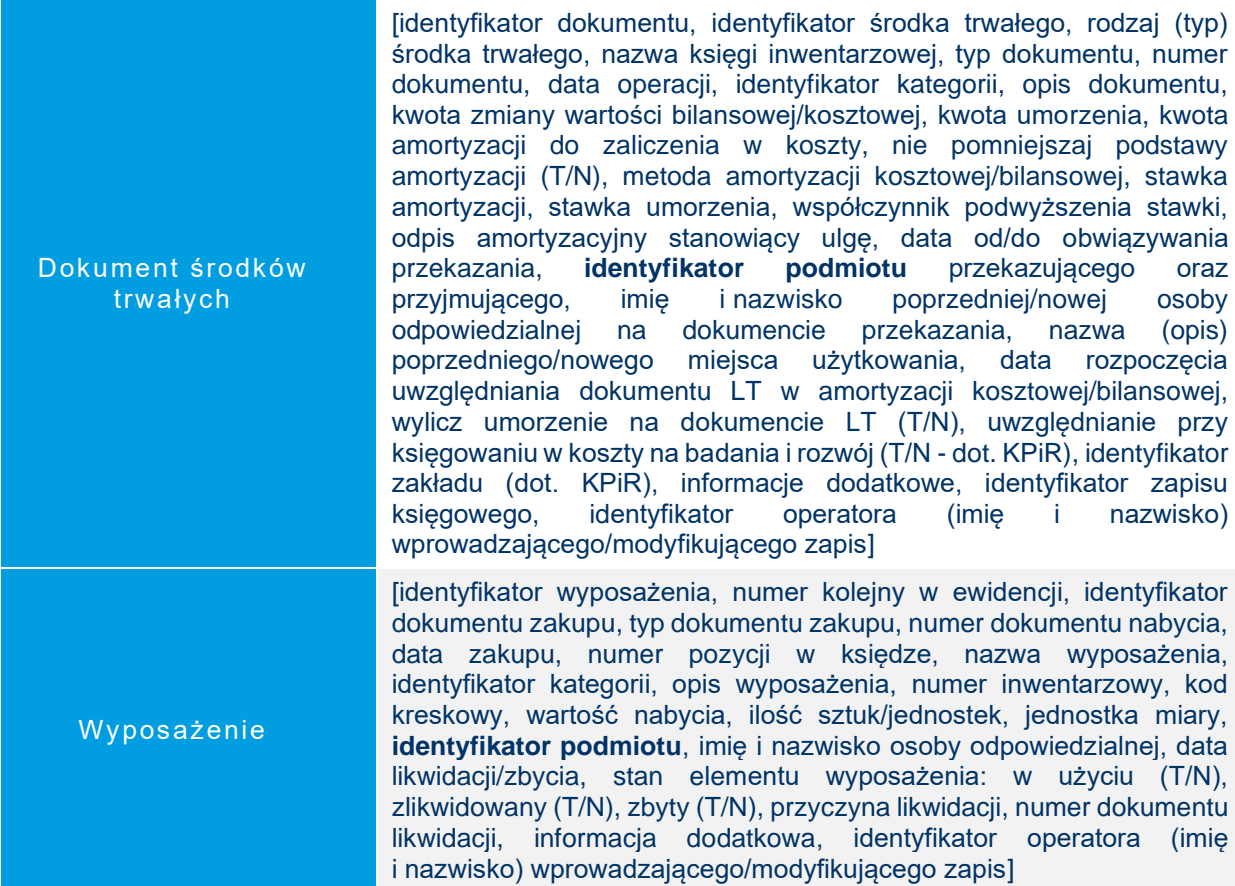

#### <span id="page-44-0"></span>6.12CRM

Kontakty/ Zadania [identyfikator kontaktu/zadania, identyfikator wątku, identyfikator zadania nadrzędnego, identyfikator definicji dokumentu, stały parametryzowany człon numeru dokumentu, autonumerowany człon numeru dokumentu, pełny numer dokumentu, stan dokumentu, typ podmiotu którego dotyczy kontakt/zadanie, **identyfikator podmiotu którego dotyczy kontakt/zadanie**, **identyfikator przedstawiciela kontrahenta**, typ opiekuna, **identyfikator opiekuna**, obsługa przed/po sprzedaży, data dokumentu, czas przygotowania, czas prowadzenia kontaktu, czas opracowania kontaktu, typ kontaktu (kontakt/zadanie), termin początkowy zadania, termin końcowy zadania, przypomnienie o zadaniu (T/N), czas przypomnienia przed terminem zadania, priorytet zadania, procentowy stopień wykonania zadania, etap realizacji zadania, temat dla kontaktu/zadania, opis, uwagi do realizacji, lokalizacja kontaktu, zapis powstał z windykacji (T/N), identyfikator dokumentu na stanowisku Mobile Sprzedaż, generowanie automatycznych przypomnień dla zadania (T/N), generowanie automatycznych przypomnień email (T/N), adres email na który wysyłane jest przypomnienie, czas przypomnienia dla email, termin

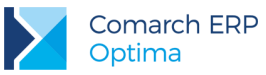

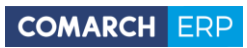

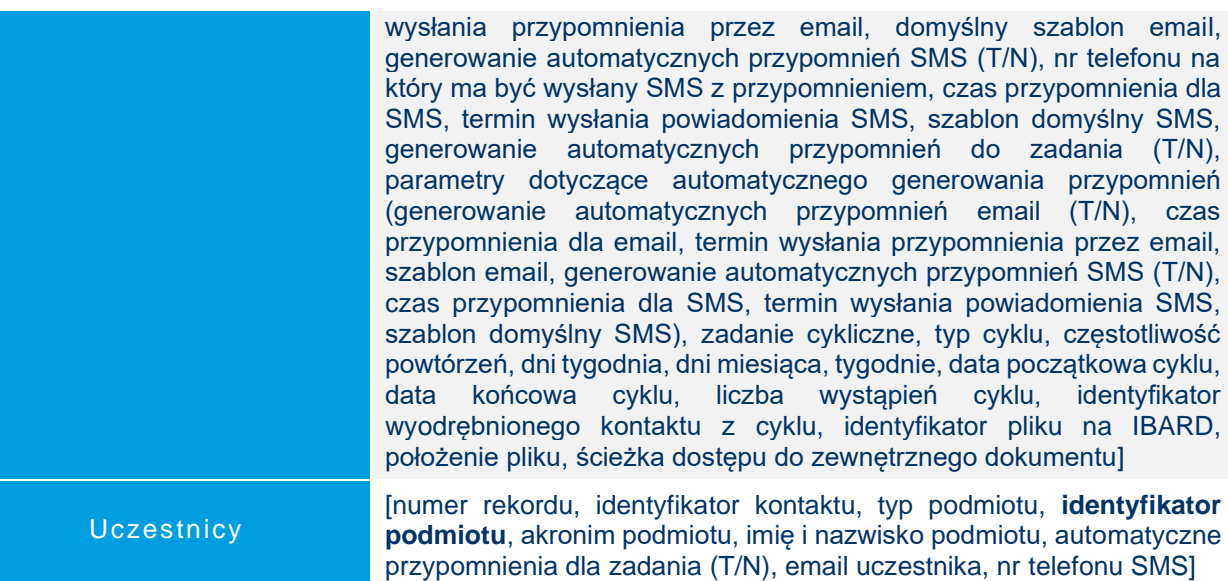

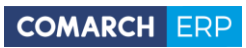

 $\geq$ 

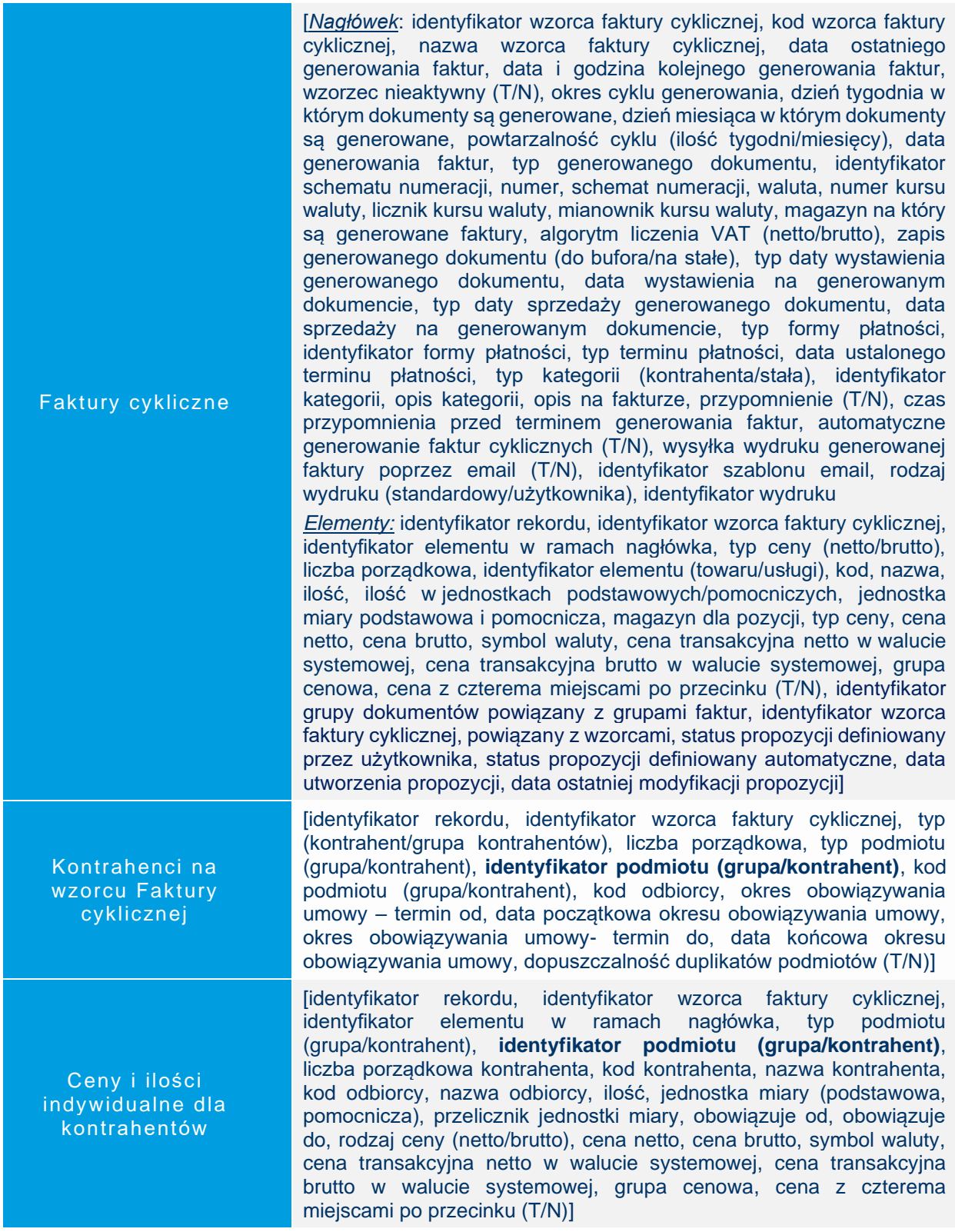

 $\sum_{i=1}^{n}$ 

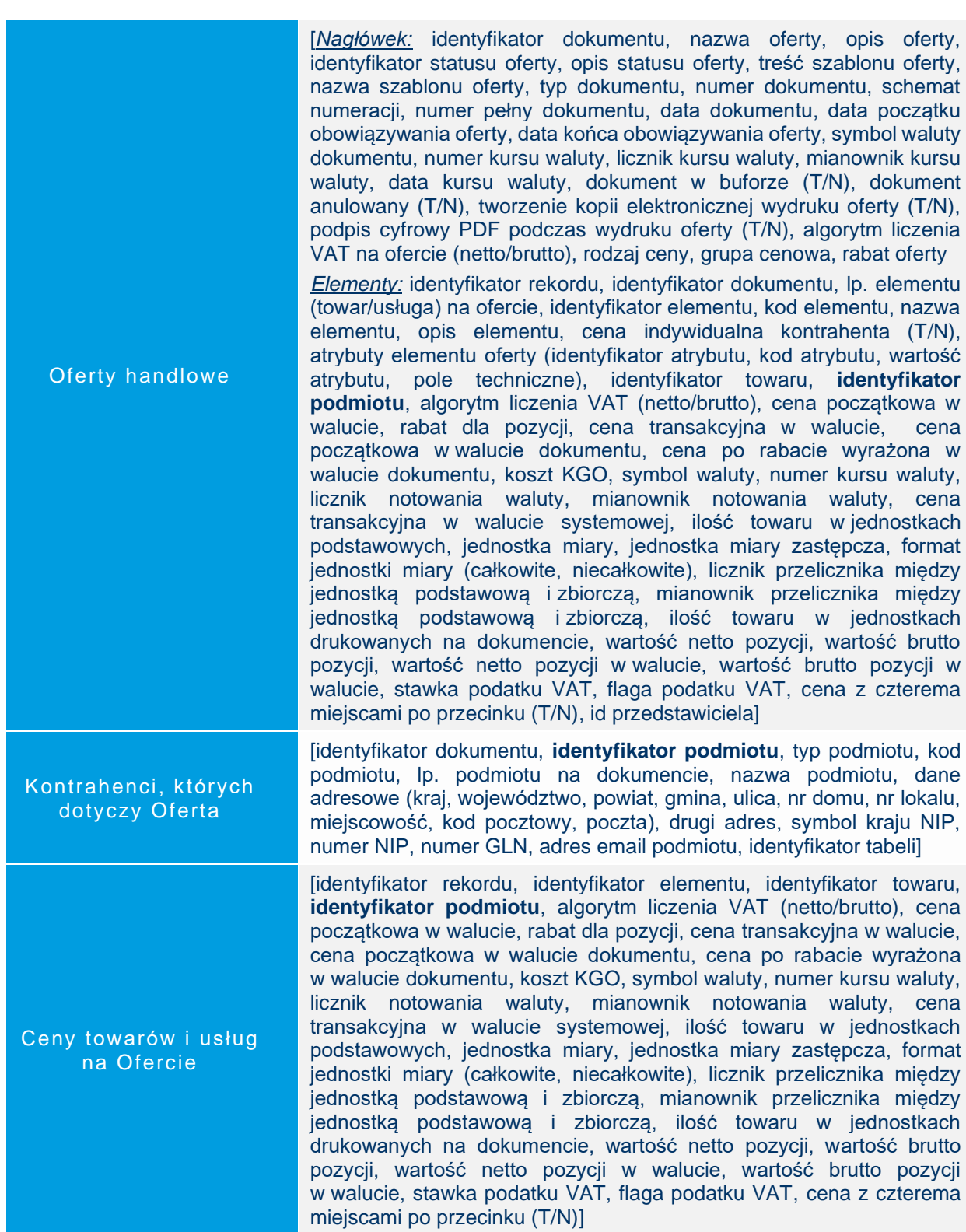

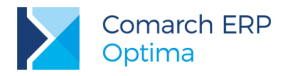

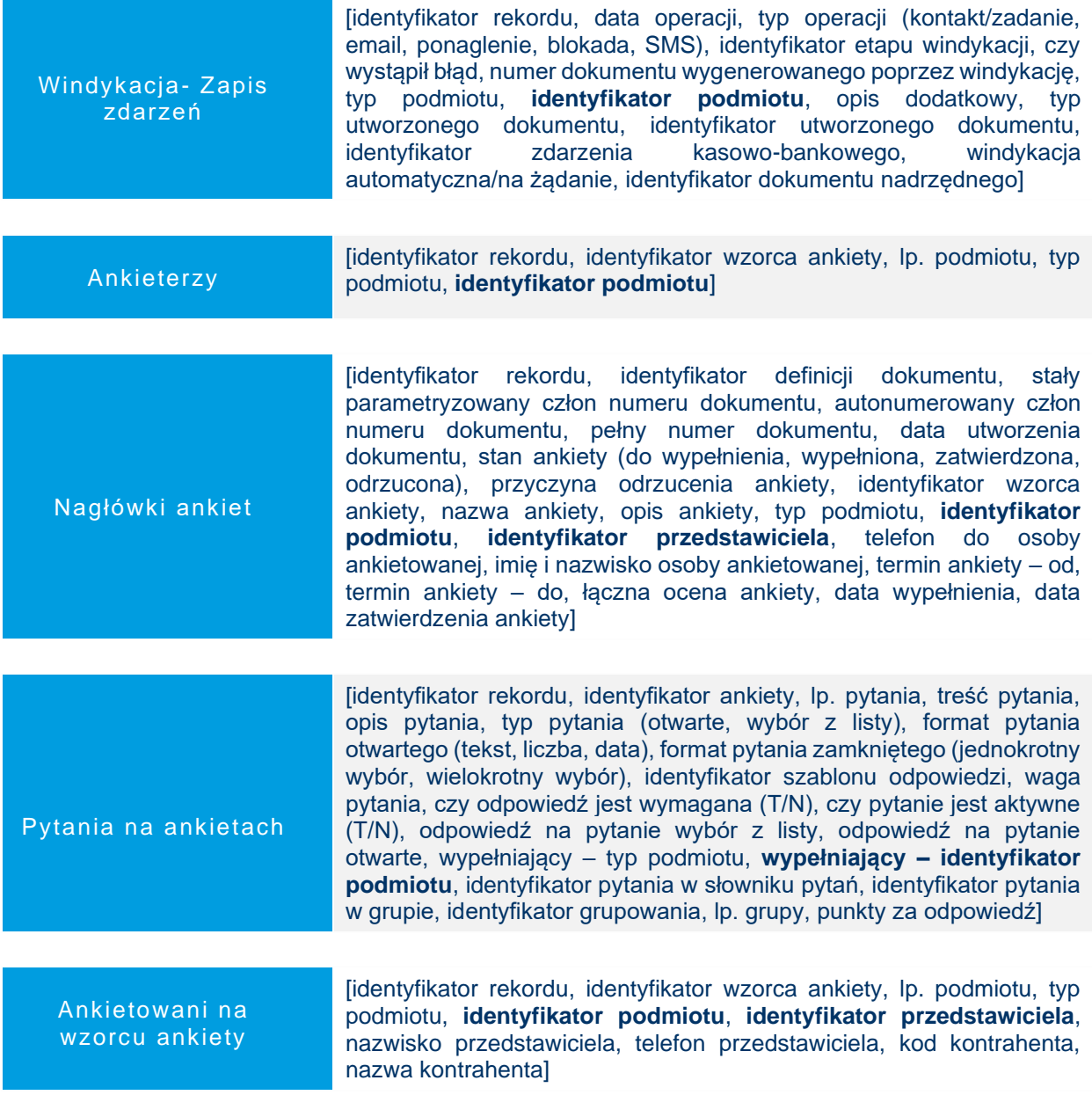

### <span id="page-48-0"></span>**6.13 Serwis**

Urządzenia serwisowe [identyfikator urządzenia, kod urządzenia, nazwa urządzenia, kod EAN, typ podmiotu, **identyfikator podmiotu**, typ odbiorcy, **identyfikator odbiorcy**, identyfikator rodzaju urządzenia, identyfikator towaru, opis urządzenia, fakturowanie czynności (T/N), fakturowanie części (T/N)]

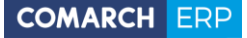

Zlecenia serwisowe oraz zlecenia serwisowe cykliczne

[identyfikator zlecenia, identyfikator definicji dokumentu, identyfikator kategorii, stały parametryzowany człon numeru dokumentu, autonumerowany człon numeru dokumentu, pełny numer dokumentu, status zadania, stan fakturowania, lista typów skojarzonych dokumentów, typ podmiotu z którym dokonano transakcji, **identyfikator podmiotu**, nazwa podmiotu, dane adresowe płatnika (kraj zamieszkania, województwo, powiat, gmina, ulica, nr domu, nr lokalu, miejscowość, kod pocztowy, poczta, dodatkowa linia adresu), nr telefonu kontrahenta, email kontrahenta, typ odbiorcy z którym dokonano transakcji, **identyfikator odbiorcy**, dane adresowe odbiorcy (kraj zamieszkania, województwo, powiat, gmina, ulica, nr domu, nr lokalu, miejscowość, kod pocztowy, poczta, dodatkowa linia adresu), nr telefonu odbiorcy, email odbiorcy, **identyfikator przedstawiciela**, nazwisko osoby przedstawiciela, nr telefonu przedstawiciela, typ prowadzącego zlecenie, identyfikator prowadzącego zlecenie, priorytet zlecenia, identyfikator urządzenia, data dokumentu, data przyjęcia zlecenia do realizacji, planowana data realizacji, planowany czas realizacji, data realizacji, magazyn na który tworzony jest dokument, etap realizacji zlecenia, opis statusu, data dla etapu, procentowy stopień wykonania zlecenia, opis dla zlecenia, algorytm liczenia cen (netto/brutto), wartość netto zlecenia, wartość brutto zlecenia, wartość netto pozycji do zafakturowania, wartość brutto pozycji do zafakturowania, rzeczywisty czas realizacji zlecenia, fakturowanie zbiorcze części (T/N), usługa do zbiorczego fakturowania części, fakturowanie zbiorcze czynności (T/N), usługa do zbiorczego fakturowania czynności, waluta dokumentu, numer kursu waluty, licznik kursu waluty, mianownik kursu waluty, data kursu waluty, wartość netto pozycji do zafakturowania w walucie systemowej, wartość brutto pozycji do zafakturowania w walucie systemowej, wartość netto zlecenia w walucie systemowej, wartość brutto zlecenia w walucie systemowej, typ formy płatności, ustalona forma płatności, typ terminu płatności (z definicji formy płatności/ustalony na dzień), termin płatności]

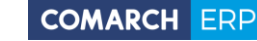

Czynności i części na zleceniu serwisowym oraz zleceniu serwisowym cyklicznym

[identyfikator rekordu, identyfikator zlecenia, numer pozycji, identyfikator towaru/usługi, identyfikator kategorii, identyfikator pozycji na dokumencie MM, MM zwrotny (T/N), kod części/czynności w cenniku, nazwa części/czynności, kod EAN towaru, opis części/czynności, serwisant (operator, pracownik), **identyfikator serwisanta**, identyfikator magazynu, stan pobrania z magazynu, fakturowanie (T/N), czynność zakończona (T/N), realizacja (niezależna, po wykonaniu poprzedniej, wg terminu), poprzednia czynność zakończona (T/N), data wykonania czynności, data rozpoczęcia czynności, data zakończenia czynności, rezerwacja czasu w terminarzu (T/N), przypomnienie (T/N), czas przypomnienia przed terminem czynności, czas trwania czynności, numer ceny początkowej, cena początkowa, rabat, cena transakcyina po rabacie w walucie zlecenia, cena transakcyjna brutto w walucie zlecenia, ilość pobierana towaru w jednostkach cennika, ilość pobierana towaru w jednostkach pomocniczych, ilość towaru w jednostkach cennika, ilość towaru w jednostkach drukowanych na dokumencie, Ilość do pobrania w zależności od statusu, Ilość pobierana w zależności od statusu, Ilość do zwrotu w zależności od statusu, jednostka miary, jednostka miary z cennika, przelicznik jednostki miary– licznik, przelicznik jednostki miary- mianownik, wartość netto pozycji, wartość brutto pozycji, koszt rzeczywisty towaru, koszt symulowany, cena początkowa w walucie systemowej, cena transakcyjna w walucie systemowej, cena transakcyjna brutto w walucie systemowej, wartość netto w walucie systemowej, wartość brutto w walucie systemowej, symbol waluty, stawka podatku VAT, typ stawki, stawka źródłowa dla podatku obniżonego, atrybuty pozycji (identyfikator, kod, wartość, pole techniczne do ustawienia atrybutów), cena z czterema miejscami po przecinku (T/N), pole techniczne, czy ustawiono stawki OSS]

### <span id="page-50-0"></span>**Konfiguracja**

KONFIGURACJA > FIRMA

**Dane osobowe** 51 **w Comarch ERP Optima**

[*Automat faktur cyklicznych*: automatyczne generowanie faktur cyklicznych (T/N), identyfikator operatora w imieniu którego będą generowane faktury cykliczne, konto e-mail, stan realizacji wysyłki e-mail, uruchom generowanie faktur cyklicznych o godzinie (T/N), godzina generowania dokumentów przez automat;

*Automat przypomnień*: automatyczne przypomnienia dla zadań (T/N), identyfikator operatora w imieniu którego będą generowane przypomnienia, konto e-mail, ustawienia domyślne dla klientów (T/N), ustawienia domyślne dla operatorów (T/N), przypomnienie wysyłane będzie w formie SMS/e-mail o ile na formularzu zadania nie zostanie wskazane inaczej, domyślny szablon SMS/e-mail (z tekstem generowanego automatycznie przypomnienia), przypomnienie zostanie wysłane w określonym czasie przed terminem rozpoczęcia zadania;

*Automat wysyłki faktur:* automatyczne wysyłanie faktur pocztą e-mail (T/N), identyfikator operatora w imieniu którego będą automatycznie wysyłane wydruki faktur, konto e-mail, szablon e-mail, czy wysyłać dokumenty tylko zatwierdzone, czy wszystkie (T/N), czy wysyłać wg daty wystawienia/sprzedaży, od jakiej daty wysyłać, wzór wydruku faktury, który będzie wysyłany, stan realizacji wysyłki e-mail, uruchom wysyłkę o godzinie, godzina wysyłania dokumentów przez automat czy powtarzać wysyłkę (T/N), jak często powtarzać wysyłkę i do której godziny;

*SMS:* nazwa nadawcy, konto e-mail, konfiguracja SMS – oświadczenie właściciela, ulica, kod pocztowy oraz miasto, numer NIP firmy;

*Windykacja należności:* konto e-mail, stan realizacji wysyłki e-mail, automat windykacji należności (T/N), kwota po której przekroczeniu należności będą windykowane, termin realizacji automatycznej windykacji, identyfikator operatora w imieniu którego będą wykonywane automatyczne zadania windykacji, uruchom wysłanie e-mail o godzinie (T/N), godzina wysłanie e-mail o zaległych płatnościach przez automat windykacji, rodzaj opiekuna na generowanych zadaniach CRM, identyfikator operatora, najwcześniejsza godzina rozpoczęcia na generowanych zadaniach CRM, godzina zakończenia pracy, przesunięcie dla terminu realizacji na generowanych kolejnych zadaniach CRM (ilość minut), ustaw przypomnienia dla zadań (T/N), czas przypomnienia na generowanych kolejnych zadaniach CRM, uruchom generowanie zadań i kontaktów CRM o przez automat windykacji (T/N), godzina generowania zadań przez automat windykacji, sposób naliczania odsetek (typ odsetek), wysokość stopy odsetek, wielkość odsetek indywidualnych, próg odsetek podatkowych dla ponaglenia zapłaty, czy generować płatności dla odsetek (T/N), identyfikator formy płatności dla odsetek, termin płatności dla odsetek, uruchom generowanie ponaglenia zapłaty przez automat windykacji (T/N), godzina generowania zdarzeń przez automat windykacji, minimalna kwota przeterminowanego zadłużenia, które powinno skutkować założeniem blokady sprzedaży, uruchom ustawienie blokady sprzedaży na karcie kontrahenta przez automat windykacji (T/N), stan realizacji wysyłki SMS, uruchom funkcję wysyłania SMS-ów przez automat windykacji (T/N), godzina generowania SMS przez automat windykacji**]** 

CRM

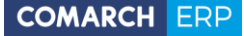

[*Adresy oddziałów*: kod adresu, nazwa adresu, ulica, numer domu i lokalu, miejscowość, kod pocztowy, województwo, kraj ISO, telefon, telefon GSM, czy adres jest domyślny (T/N), czy adres jest korespondencyjny (T/N), czy jest to adres Punktu odbioru osobistego (T/N), szerokość i długość geograficzna, adres urzędu nadania, kod urzędu nadania, adres paczkomatu, kod paczkomatu, identyfikator

magazynu dla oddziału, Osoba odbierająca przesyłkę do oddziału imię i nazwisko, jej telefon i adres e-mail, identyfikator miejsca dostawy, identyfikator urządzeń grzewczych;

#### *Comarch Apfino:* klucz wymiany

*Deklaracje:* czy składana jest deklaracja: PIT-4R (T/N), CIT-8 (T/N), PIT-8AR (T/N), VAT-7 (T/N), JPK\_V7 (T/N), VAT-UE (T/N), VAT-8 (T/N), VAT-9M (T/N), VAT-27 (T/N), PIT-36 (T/N), PIT-36L (T/N), PIT-37 (T/N), DRA (T/N), CUK-1 (T/N), AKC-WW (T/N), VIU-DO (T/N), kod/akronim urzędu skarbowego dla PIT-4R, CIT-8/ PIT-8AR/ VAT/JPK\_V7/CUK/ AKC-WW/ VIU-DO, typ dokumentu dla płatności deklaracji, forma płatności dla deklaracji, kod/akronim urzędu skarbowego dla płatności z tytułu AKC-WW, numer indywidualnego rachunku podatkowego firmy, numer rachunku do deklaracji VIU-DO;

*Intrastat*: czy składana jest deklaracja Intrastat (T/N), minimalna wartość pozycji z kodami CN 99500000 (kwota wyrażona w EUR), identyfikator i nazwa organu celnego, dane wypełniającego deklarację: imię i nazwisko, telefon kontaktowy, numer faxu, adres e-mail, miejscowość, typ kursu waluty, identyfikator numeru własnego;

*KSeF:* Tryb środowisk: demo/produkcyjne, access token;

*Pieczątka firmy*: identyfikator pieczątki, pieczątka aktualna, początek okresu obowiązywania, koniec okresu obowiązywania, aktualna (T/N), pierwsza, druga oraz trzecia linia nazwy firmy, symbol kraju dla numeru NIP, numer NIP, numer REGON, kraj zamieszkania lub siedziby, kod ISO kraju, województwo, powiat, gmina, kod GUS gminy, ulica, numer domu oraz lokalu, miasto, kod pocztowy, poczta, telefon kontaktowy, adres e-mail, adres URL strony internetowej, sąd, numer KRS, kapitał zakładowy, kapitał wpłacony, opis drukowany na fakturach, globalny numer identyfikacyjny ILN/GLN własny lub centrali dla firm wielooddziałowych, EORI/identyfikator podmiotu PUESC, numer rejestrowy w BDO, czy aktualizować dokumenty (pole techniczne), identyfikator operatora (imię i nazwisko) wprowadzającego/modyfikującego zapis;

*Pieczątka firmy – jednostka samorządowa*: identyfikator pieczątki JS, pieczątka aktualna, początek okresu obowiązywania, koniec okresu obowiązywania, aktualna (T/N), pierwsza, druga oraz trzecia linia nazwy firmy, symbol kraju dla numeru NIP, numer NIP, numer REGON, kraj zamieszkania lub siedziby, kod ISO kraju, województwo, powiat, gmina, kod GUS gminy, ulica, numer domu oraz lokalu, miasto, kod pocztowy, poczta, telefon kontaktowy, adres e-mail, adres URL strony internetowej, czy aktualizować dokumenty (pole techniczne), identyfikator operatora (imię i nazwisko) wprowadzającego/ modyfikującego zapis;

*PIT-28*: nazwa na deklaracji PIT-28, adres zamieszkania lub siedziby, rodzaj i typ działalności;

#### Dane firmy

**Dane osobowe** 53 **w Comarch ERP Optima**

 $\geq$ 

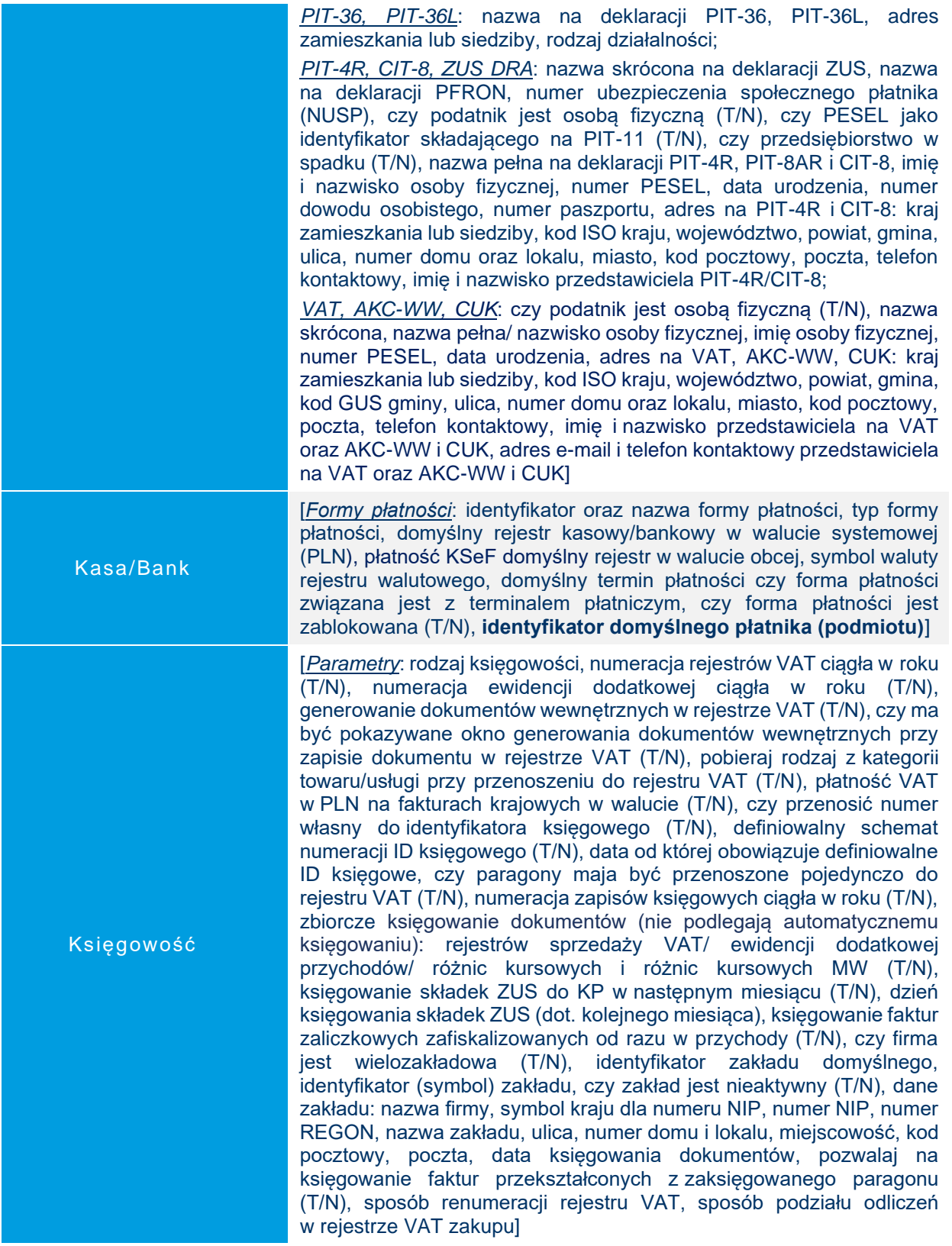

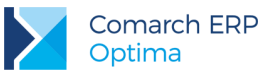

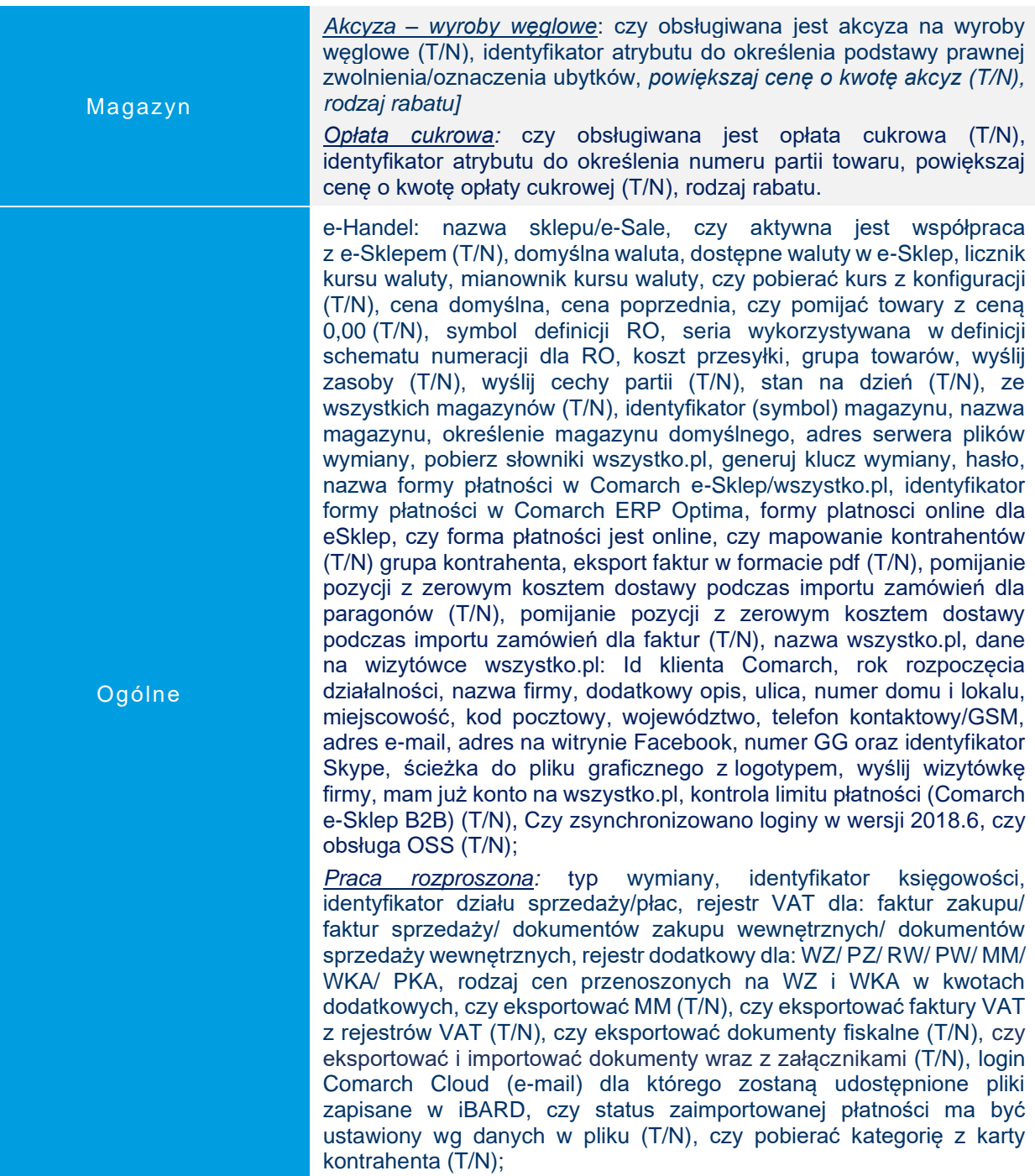

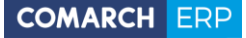

[*Comarch HRM*: czy przenieść usługę Comarch HRM do chmury (T/N), identyfikator operatora w imieniu którego będą wykonywane synchronizacje automatyczne, typ domeny świadczenia usługi (adres www), adres e-mail do kontaktu, numer klucza do świadczenia usługi, oświadczenie o zapoznaniu się i akceptacją regulaminu Usługi Comarch HRM (T/N), regulamin, potwierdzenie uruchomienia usługi]

*[Pracownicze Plany Kapitałowe*: instytucja finansowa obsługująca PPK, numer umowy o zarządzanie PPK, dane osoby odpowiedzialnej za kontakt PPK: imię i nazwisko, telefon, email, wartość procentowa składki PPK finansowanej przez pracodawcę]

[*Zobowiązania wobec ZUS/PFRON*: miesiąc i rok ustawienia/zmiany danych, czy wynagrodzenie jest wypłacane ze świadczenia ZUS (T/N) oraz data obowiązywania, status podmiotu przy refundacji składek ZUS/ dofinansowania PFRON, data obowiązywania statusu, numer pracodawcy w rejestrze PFRON, identyfikator adresu PFRON, nazwa pełnomocnika do PFRON, dane osoby odpowiedzialnej za kontakt z PFRON: imię i nazwisko, telefon kontaktowy, numer faxu, adres e-mail, czy liczyć zasiłki ZUS (T/N) oraz data obowiązywania, czy liczyć składkę na FGŚP (T/N) oraz data obowiązywania, wyliczenie składki FP i FGŚP od sumy podstaw (T/N) oraz data obowiązywania, przyrównanie podstawy chorobowego ucznia do minimalnej stawki ucznia (T/N) oraz data obowiązywania, REGON firmy na deklaracji DRA właściciela (T/N) oraz data obowiązywania, nazwa skrócona firmy na deklaracji DRA właściciela (T/N) oraz data obowiązywania, kod terminu składania deklaracji ZUS, kod oddziału NFZ, kod terytorialny jednostki ZUS, rodzaj działalności wg PKD]

Płace

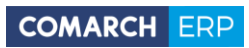

 $\geq$ 

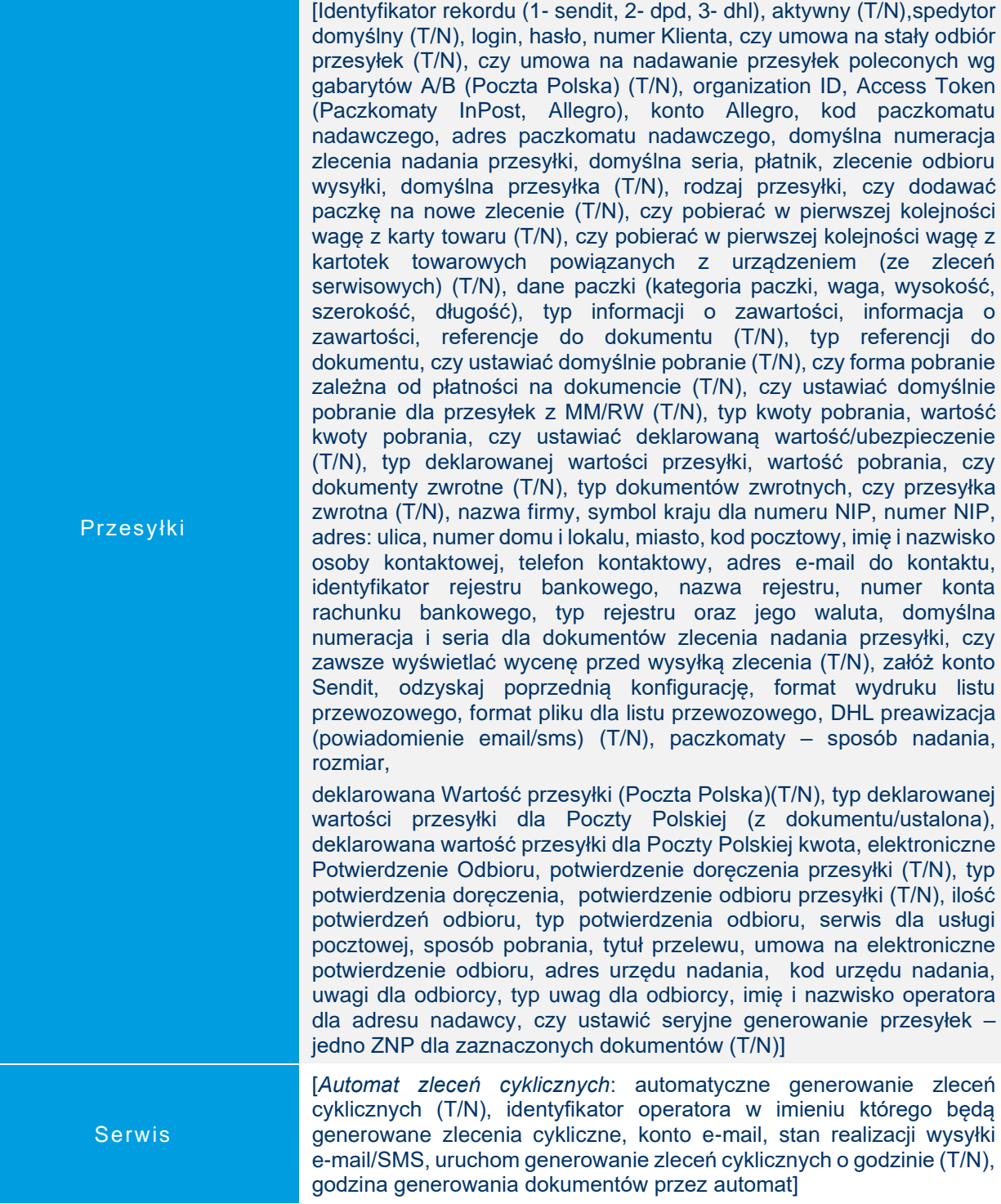

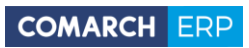

#### KONFIGURACJA > PROGRAM

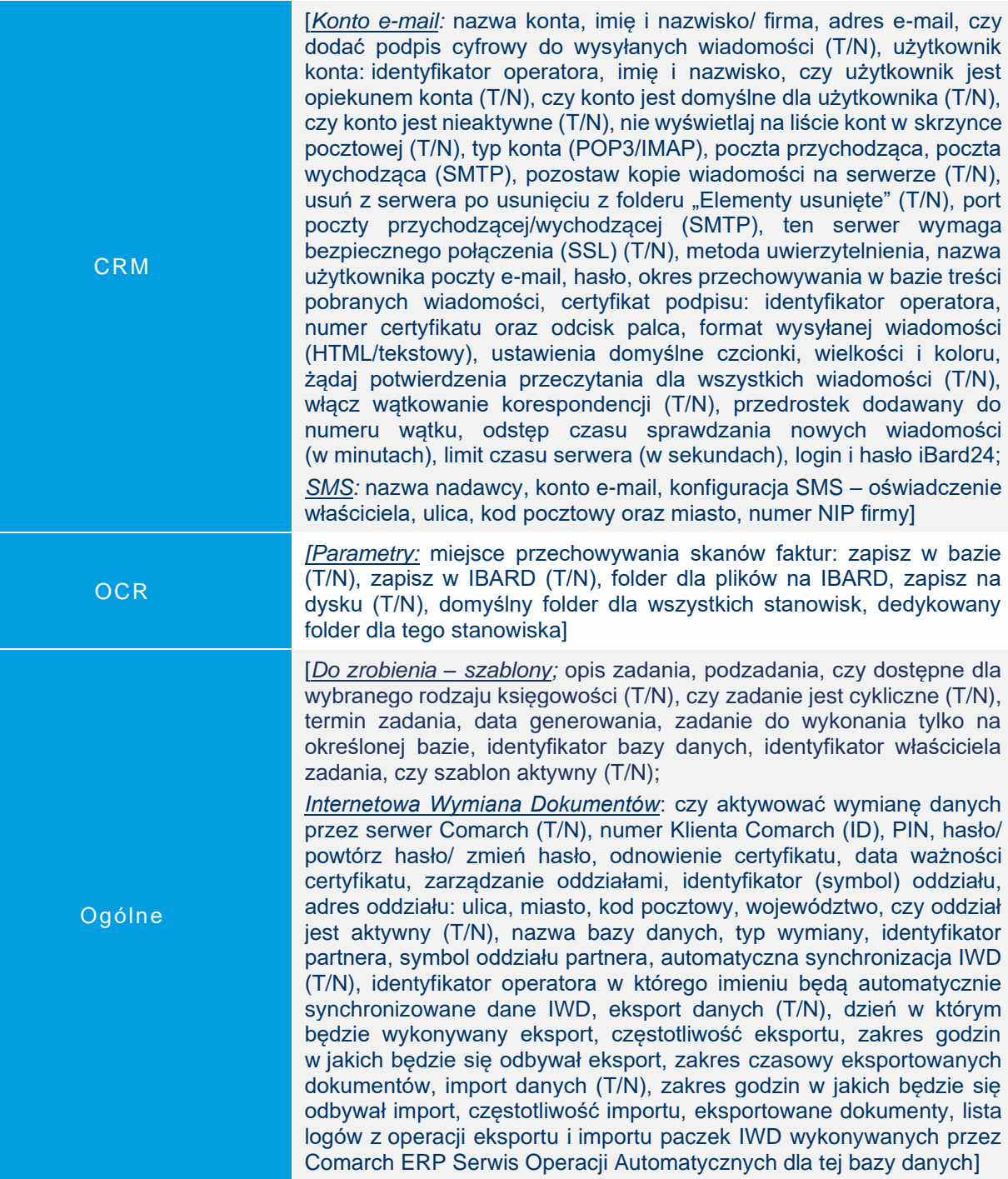

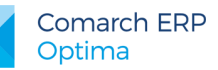

 $\geq$ 

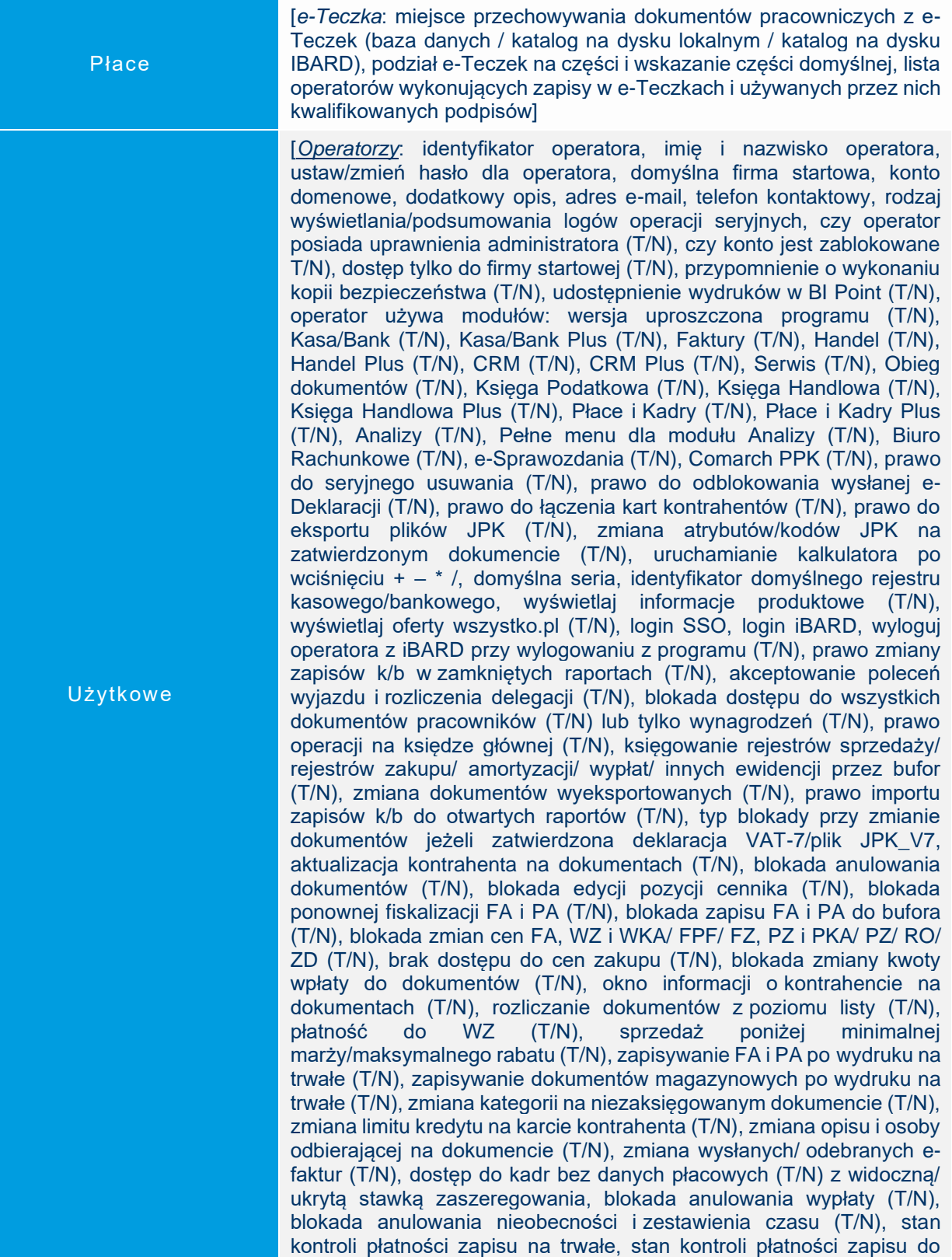

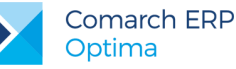

bufora, kontrola płatności na dokumentach WZ, RO, FPF (T/N), oznaczenie dla drukarki fiskalnej, identyfikator magazynu domyślnego, blokada zmiany magazynu domyślnego - dokument/listy (T/N), filtry na historii towaru z poziomu dokumentu: ustawiaj kontrahenta i magazyn (T/N) i/lub ustawiaj typ dokumentu (T/N), funkcja operatora w module Detal, operator używa Analiz BI (T/N), administrator Analiz BI (T/N), dostęp do subskrypcji (T/N), prawo dodawania pól (T/N), prawo drukowania (T/N), prawo eksportu (T/N), prawo modyfikacji treści zapytania raportu (T/N), prawo importu definicji raportu (T/N), prawo do trwałego usuwania e-mail (T/N), dostęp do kont e-mail innych operatorów (T/N), zmiana poprzedniego czasu trwania kontaktu (T/N), prawo odblokowania kontaktu (T/N), dostęp do zadań innych operatorów (T/N) - tylko do odczytu (bez prawa modyfikacji zadań) (T/N), prawo uczestnika do modyfikacji zadań (T/N), dostęp do ankiet innych operatorów (T/N), prawo do odblokowania zatwierdzonej ankiety (T/N), dostęp do listy propozycji Faktur cyklicznych (T/N), prawo modyfikacji zadań dodanych przez innych ope. (T/N), dostęp do zadań innych operatorów (T/N), prawo do zgłoszenia do finsnsowania (T/N), prawo do zgłoszenia do windykacji (T/N), prawo do przekazywania faktur (T/N), prawo do pobierania raportów KRD (T/N), prawo do odblokowania zleceń (T/N), kontrola części pobranych (T/N), prawo do pobrania części z magazynu serwis./lokalnych (T/N), prawo do wysyłania e-Faktur/odbioru UPO (T/N), wysyłanie przy zatwierdzaniu dokumentu (T/N), Uwierzytelnienie za pomocą tokena (T/N), blokada wystawienia dokumentu MM z magazynu mobilnego (T/N), ustaw/zmień hasło w Pulpicie Menadżera (T/N), udostępnienie wydruków w PM (T/N), prawo dostępu do rejestrów (T/N), prawo do anonimizacji danych osobowych (T/N), dodawanie/ modyfikacja zgód podmiotu (T/N), prawo zmiany procesu domyślnego (T/N), prawo modyfikacji procesów (T/N), dostęp do skrzynki innych operatorów (T/N), prawo do udostępniania plików dla usługi OCR (T/N), udostępniaj domyślnie (T/N), blokady dostępu w podziale na moduły z możliwości wyboru wariantu: dodawanie/ zmiana/ usuwanie/ podgląd oraz archiwum wydruków (T/N), bazy firmowa z możliwości ustawienia: blokada (T/N), przypomnienie (T/N), serwer klucza, ustawienia ogólne modułów (T/N), wybrane moduły pobierane podczas logowania do bazy (T/N), czy wyświetlać informacje bieżące - wybór poszczególnych informacji w podziale na moduły (T/N), blokady atrybutów z możliwością wyboru wariantu: podgląd (T/N) i/lub edycja (T/N), ostatnia wersja, dla której zostało wyświetlone okno z nowościami w wersji]

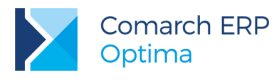

# <span id="page-60-0"></span>**Dane w bazie konfiguracyjnej**

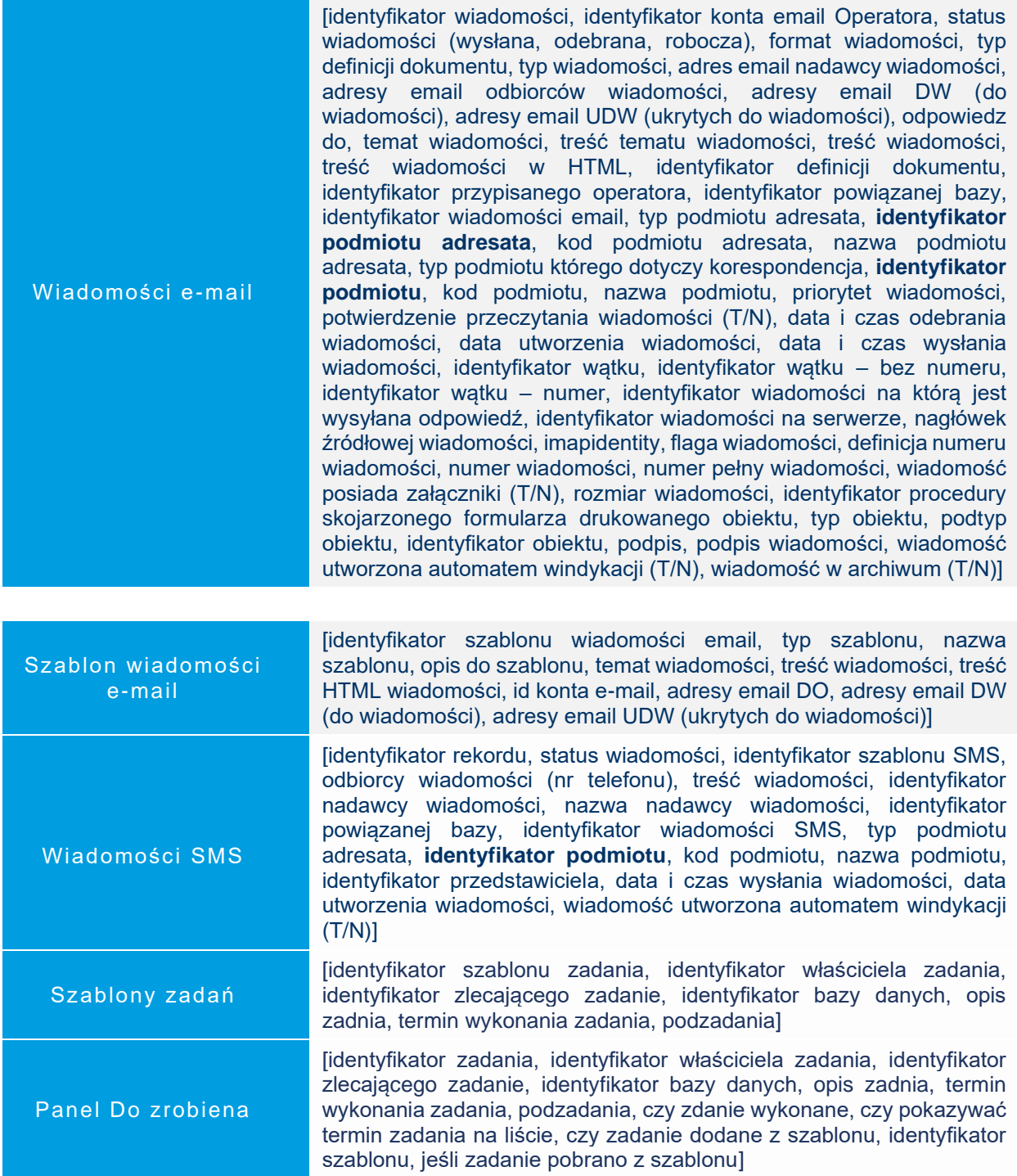

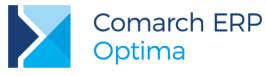

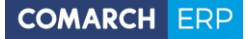

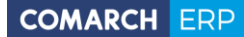

Nieautoryzowane rozpowszechnianie całości lub fragmentu niniejszej publikacji w jakiejkolwiek postaci jest zabronione. Wykonywanie kopii metodą kserograficzną, fotograficzną, a także kopiowanie na nośniku filmowym, magnetycznym lub innym, powoduje naruszenie praw autorskich niniejszej publikacji.

Copyright © 2022 COMARCH Wszelkie prawa zastrzeżone.

> **Dane osobowe** 62 **w Comarch ERP Optima**